# **APERCONA Percona Distribution for MySQL Documentation**

**8.0.34 (2023-12-23)**

*Percona Technical Documentation Team*

*Percona LLC and/or its affiliates, © 2023*

# Table of contents

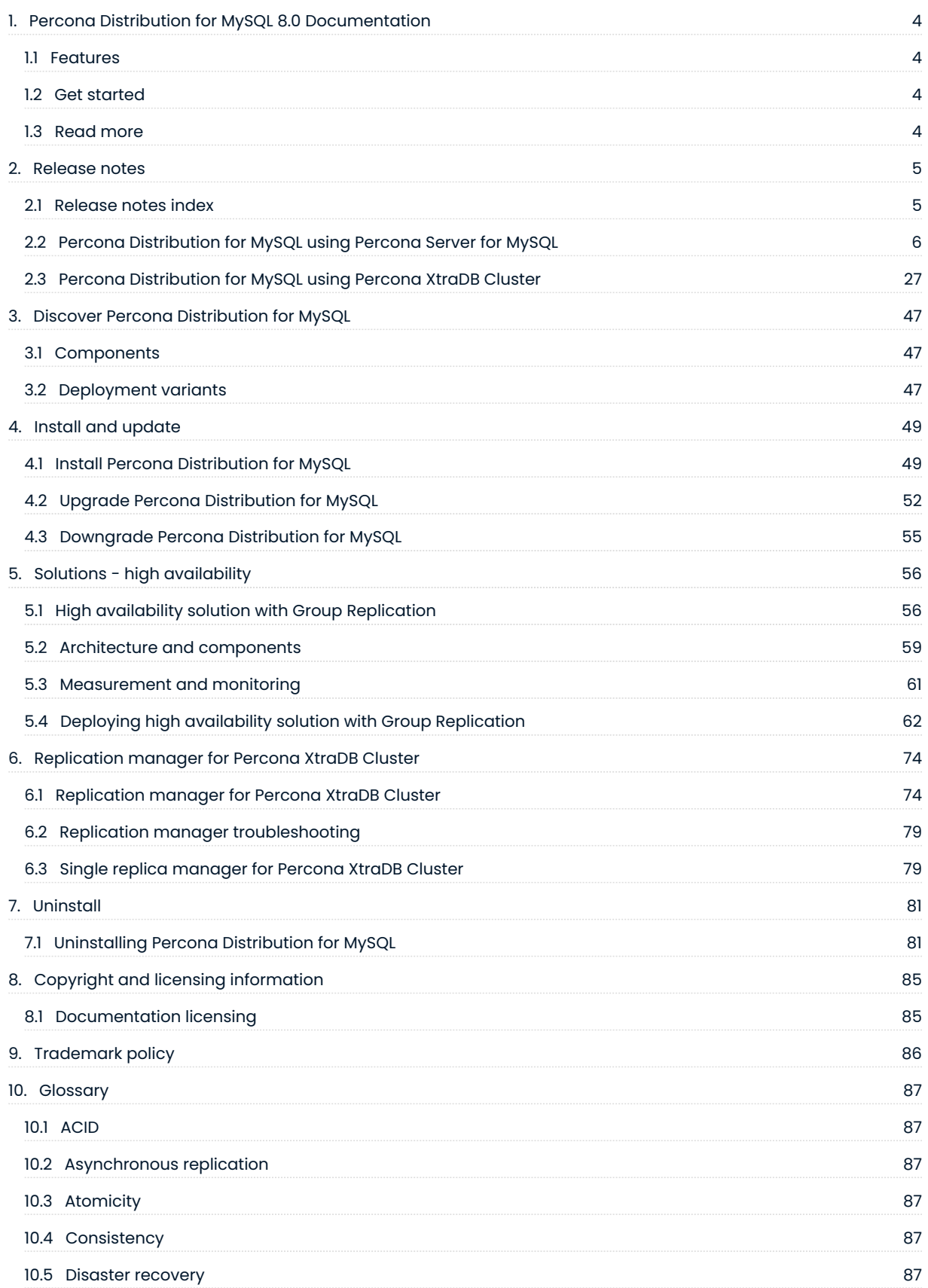

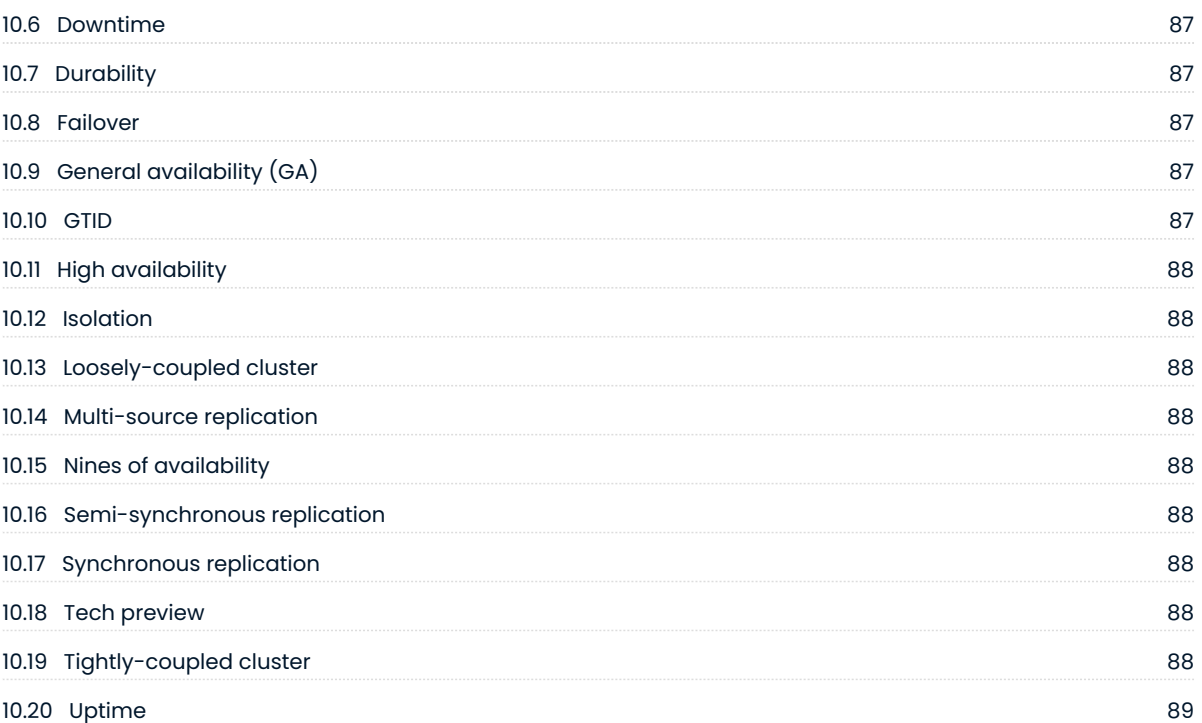

# <span id="page-3-0"></span>1. Percona Distribution for MySQL 8.0 Documentation

Percona Distribution for MySQL is a single solution with the best and most critical enterprise components from the MySQL open source community, designed and tested to work together. With [Percona Server for](https://www.percona.com/software/mysql-database/percona-server) [MySQL](https://www.percona.com/software/mysql-database/percona-server) or [Percona XtraDB Cluster](https://www.percona.com/software/mysql-database/percona-xtradb-cluster) as the base server, the distribution brings you the enterprise-grade [features](#page-3-1) for free. The set of carefully selected [components](#page-46-1) helps you operate your MySQL database to meet your application and business needs.

# <span id="page-3-1"></span>1.1 Features

- **Increased stability and availability** The set of high-availability and backup options help you ensure your data is saved and available for your business applications.
- **Improved performance and efficiency** Integrated tools help DBAs maintain, manage and monitor the database performance and timely respond to changing demands.
- Reduced costs Save on purchasing software licensing by using the distribution the open-source enterprise-grade solution.
- Easy-to-integrate with [PMM](https://docs.percona.com/percona-monitoring-and-management/index.html) Benefit from all the features of PMM for monitoring and managing the health of your database.

Percona Distribution for MySQL comes in two [deployment variants](#page-46-2): one is based on *Percona Server for MySQL* and another one - on *Percona XtraDB Cluster*. They differ in the set of components and how you can use them.

# <span id="page-3-2"></span>1.2 Get started

Follow the [installation instructions](#page-48-1) to get started with Percona Distribution for MySQL.

Read more about solutions you can deploy with Percona Distribution for MySQL in [solutions.](#page-55-1)

Learn more about what's new in Percona Distribution for MySQL in the [release notes.](#page-20-0)

# <span id="page-3-3"></span>1.3 Read more

- [Deployment variants](#page-46-2) •
- [Percona Distribution for MySQL components](#page-46-1) •

Last update: 2022-09-06

# <span id="page-4-0"></span>2. Release notes

# <span id="page-4-1"></span>2.1 Release notes index

# 2.1.1 Percona Distribution for MySQL using Percona Server for MySQL

• [Percona Distribution for MySQL 8.0.34 using Percona Server for MySQL Update \(2023-12-23\)](#page-5-1)

- [Percona Distribution for MySQL 8.0.34 using Percona Server for MySQL Update \(2023-12-21\)](#page-5-2)
- [Percona Distribution for MySQL 8.0.34 using Percona Server for MySQL Update \(2023-10-03\)](#page-6-0)
- [Percona Distribution for MySQL 8.0.34 using Percona Server for MySQL \(2023-09-26\)](#page-6-1)
- [Percona Distribution for MySQL 8.0.33 using Percona Server for MySQL Third Update \(2023-08-02\)](#page-8-0)
- [Percona Distribution for MySQL 8.0.33 using Percona Server for MySQL Second Update \(2023-07-19\)](#page-9-0)
- [Percona Distribution for MySQL 8.0.33 using Percona Server for MySQL Update \(2023-06-30\)](#page-9-1)
- [Percona Distribution for MySQL 8.0.33 using Percona Server for MySQL \(2023-06-15\)](#page-9-2)
- [Percona Distribution for MySQL 8.0.32 using Percona Server for MySQL Third Update \(2023-06-05\)](#page-11-0)
- [Percona Distribution for MySQL 8.0.32 using Percona Server for MySQL Second Update \(2023-04-04\)](#page-11-1)
- [Percona Distribution for MySQL 8.0.32 using Percona Server for MySQL Update \(2023-03-28\)](#page-12-0)
- [Percona Distribution for MySQL 8.0.32 using Percona Server for MySQL \(2023-03-20\)](#page-12-1)
- [Percona Distribution for MySQL 8.0.31 using Percona Server for MySQL Update \(2023-02-15\)](#page-13-0)
- [Percona Distribution for MySQL 8.0.31 using Percona Server for MySQL \(2023-02-09\)](#page-14-0)
- [Percona Distribution for MySQL 8.0.30 using Percona Server for MySQL Second Update \(2023-01-23\)](#page-16-0) •
- [Percona Distribution for MySQL 8.0.30 using Percona Server for MySQL Update \(2023-01-06\)](#page-16-1)
- [Percona Distribution for MySQL 8.0.30 using Percona Server for MySQL \(2022-11-29\)](#page-17-0)
- [Percona Distribution for MySQL 8.0.29 using Percona Server for MySQL \(2022-08-09\)](#page-18-0)
- [Percona Distribution for MySQL 8.0.28 using Percona Server for MySQL Update \(2022-06-20\)](#page-20-0)
- [Percona Distribution for MySQL 8.0.28 using Percona Server for MySQL \(2022-05-12\)](#page-21-0)
- [Percona Distribution for MySQL 8.0.27 using Percona Server for MySQL \(2022-03-03\)](#page-22-0)
- [Percona Distribution for MySQL 8.0.26 using Percona Server for MySQL \(2021-10-20\)](#page-23-0)
- [Percona Distribution for MySQL 8.0.25 using Percona Server for MySQL \(2021-07-13\)](#page-24-0)
- [Percona Distribution for MySQL 8.0.23 using Percona Server for MySQL \(2021-05-12\)](#page-24-1)
- [Percona Distribution for MySQL 8.0.22 using Percona Server for MySQL \(2020-12-14\)](#page-25-0)
- [Percona Distribution for MySQL 8.0.21 using Percona Server for MySQL \(2020-10-13\)](#page-25-1)
- [Percona Distribution for MySQL 8.0.20 using Percona Server for MySQL \(2021-07-21\)](#page-26-1)
- [Percona Distribution for MySQL 8.0.19 \(2020-06-22\)](#page-45-0) •

#### 2.1.2 Percona Distribution for MySQL using Percona XtraDB Cluster

- [Percona Distribution for MySQL 8.0.34 using Percona XtraDB Cluster Second Update \(2023-12-23\)](#page-26-2)
- [Percona Distribution for MySQL 8.0.34 using Percona XtraDB Cluster Update \(2023-12-21\)](#page-26-3)
- [Percona Distribution for MySQL 8.0.34 using Percona XtraDB Cluster \(2023-11-01\)](#page-27-0)
- [Percona Distribution for MySQL 8.0.33 using Percona XtraDB Cluster Update \(2023-10-03\)](#page-28-0)
- [Percona Distribution for MySQL 8.0.33 using Percona XtraDB Cluster \(2023-08-02\)](#page-28-1)
- [Percona Distribution for MySQL 8.0.32 using Percona XtraDB Cluster Third Update \(2023-06-30\)](#page-30-0)
- [Percona Distribution for MySQL 8.0.32 using Percona XtraDB Cluster Second Update \(2023-06-05\)](#page-30-1)
- [Percona Distribution for MySQL 8.0.32 using Percona XtraDB Cluster Update \(2023-05-24\)](#page-30-2)
- [Percona Distribution for MySQL 8.0.32 using Percona XtraDB Cluster \(2023-04-18\)](#page-30-3)
- [Percona Distribution for MySQL 8.0.31 using Percona XtraDB Cluster Second Update \(2023-04-04\)](#page-32-0)
- [Percona Distribution for MySQL 8.0.31 using Percona XtraDB Cluster Update \(2023-03-28\)](#page-33-0)
- [Percona Distribution for MySQL 8.0.31 using Percona XtraDB Cluster \(2023-03-15\)](#page-33-1)
- [Percona Distribution for MySQL 8.0.30 using Percona XtraDB Cluster Update \(2023-01-23\)](#page-35-0)
- [Percona Distribution for MySQL 8.0.30 using Percona XtraDB Cluster \(2022-12-28\)](#page-35-1)
- [Percona Distribution for MySQL 8.0.29 using Percona XtraDB Cluster Update \(2022-12-01\)](#page-37-0)
- [Percona Distribution for MySQL 8.0.29 using Percona XtraDB Cluster \(2022-09-12\)](#page-37-1)
- [Percona Distribution for MySQL 8.0.28 using Percona XtraDB Cluster \(2022-07-19\)](#page-38-0)
- [Percona Distribution for MySQL 8.0.27 using Percona XtraDB Cluster \(2022-04-11\)](#page-39-0)
- [Percona Distribution for MySQL 8.0.26 using Percona XtraDB Cluster \(2022-01-17\)](#page-40-0)
- [Percona Distribution for MySQL 8.0.25 using Percona XtraDB Cluster \(2021-11-22\)](#page-41-0)
- [Percona Distribution for MySQL 8.0.23 using Percona XtraDB Cluster Update \(2021-09-15\)](#page-42-0)
- [Percona Distribution for MySQL 8.0.23 using Percona XtraDB Cluster \(2021-06-09\)](#page-43-0) •
- [Percona Distribution for MySQL 8.0.22 using Percona XtraDB Cluster \(2021-03-22\)](#page-43-1)
- [Percona Distribution for MySQL 8.0.21 using Percona XtraDB Cluster \(2020-12-28\)](#page-43-2)
- [Percona Distribution for MySQL 8.0.20 using Percona XtraDB Cluster Second Update \(2020-10-22\)](#page-44-0)
- [Percona Distribution for MySQL 8.0.20 using Percona XtraDB Cluster Update \(2020-10-09\)](#page-44-1)
- [Percona Distribution for MySQL 8.0.20 using Percona XtraDB Cluster \(2020-10-01\)](#page-44-2)
- [Percona Distribution for MySQL 8.0.19 \(2020-06-22\)](#page-45-0) •

Last update: 2023-12-23

# <span id="page-5-0"></span>2.2 Percona Distribution for MySQL using Percona Server for MySQL

<span id="page-5-1"></span>2.2.1 Percona Distribution for MySQL 8.0.34 using Percona Server for MySQL Third Update (2023-12-23)

Percona Distribution for MySQL is the most stable, scalable, and secure open-source MySQL distribution, with two download options: one based on Percona Server for MySQL and one based on Percona XtraDB Cluster.

This update to the release of Percona Distribution for MySQL using the Percona Server for MySQL includes the new version of [Percona Toolkit 3.5.7.](https://docs.percona.com/percona-toolkit/release_notes.html#v3-5-7-released-2023-12-23)

Last update: 2023-12-23

<span id="page-5-2"></span>2.2.2 Percona Distribution for MySQL 8.0.34 using Percona Server for MySQL Second Update (2023-12-21)

Percona Distribution for MySQL is the most stable, scalable, and secure open-source MySQL distribution, with two download options: one based on Percona Server for MySQL and one based on Percona XtraDB Cluster.

This update to the release of Percona Distribution for MySQL using the Percona Server for MySQL includes the new version of [Percona Toolkit 3.5.6](https://docs.percona.com/percona-toolkit/release_notes.html#v3-5-6-released-2023-12-21) that fixes Go security vulnerability.

Last update: 2023-12-21

# <span id="page-6-0"></span>2.2.3 Percona Distribution for MySQL 8.0.34 using Percona Server for MySQL Update (2023-10-03)

Percona Distribution for MySQL is the most stable, scalable, and secure open-source MySQL distribution, with two download options: one based on Percona Server for MySQL and one based on Percona XtraDB Cluster.

This update to the release of Percona Distribution for MySQL using the Percona Server for MySQL includes the new version of [Percona Toolkit 3.5.5](https://docs.percona.com/percona-toolkit/release_notes.html#v3-5-5-released-2023-10-03) that fixes Golang security vulnerability.

Last update: 2023-10-03

# <span id="page-6-1"></span>2.2.4 Percona Distribution for MySQL 8.0.34 using Percona Server for MySQL (2023-09-26)

Percona Distribution for MySQL is the most stable, scalable, and secure open source MySQL distribution, with two download options: one based on Percona Server for MySQL and one based on Percona XtraDB Cluster. [Install Percona Distribution for MySQL](#page-48-1).

This release is focused on the Percona Server for MySQL-based deployment variation. It is based on [Percona](https://www.percona.com/doc/percona-server/8.0/release-notes/8.0.34-26.html) [Server for MySQL 8.0.34-26](https://www.percona.com/doc/percona-server/8.0/release-notes/8.0.34-26.html).

#### **Release highlights**

- · Percona Server for MySQL 8.0.34-26 implements the [Audit Log Filter plugin.](https://docs.percona.com/percona-server/8.0/audit-log-filter-overview.html) The plugin provides a set of features that you can use to monitor user activity on the selected server:
	- $\bullet$  Filter audit events based on user/connection, accessed database/table name, query content, etc. Filtering rules are in JSON format.
	- Dynamically enable/disable the auditing. A server restart is not required to add or adjust existing filtering rules.
	- Use filtering rules to remove sensitive data from SQL statements written to log files. •
	- Use filtering rules to block events matching specific criteria (for example, database/table name, user name).
	- Configure filtering rules to write to audit log extra information provided via Query Attributes with each query.
	- Encrypt the audit log files using AES-256 encryption. The plugin keeps a set of encryption passwords used to encrypt existing log files. External applications may use these passwords to access encrypted logs.
	- Compress audit log files to reduce the storage space used by log files. •
	- Configure an automatic rotation and removal of log files. You can remove outdated log files based either on storage space used by log files or the age of log files.
- Percona Server for MySQL 8.0.34-26 implements the [data masking component](https://docs.percona.com/percona-server/8.0/install-data-masking-component.html), an improved and enchanced version of [data masking plugin](https://docs.percona.com/percona-server/8.0/install-data-masking-plugin.html). The data masking component adds the following features:
	- Support for multibyte character sets for random generation/masking functions
	- New masking functions for IBAN, UUID, Canada SIN, and UK NIN •
	- New random generation functions for BAN, UUID, Canada SIN, and UK NIN
	- The ability to store substitution dictionaries in the database •
	- . The dynamic privilege MASKING DICTIONARIES ADMIN that is required for dictionary manipulation operations
	- The automated loadable-function registration/unregistration during component installation/ uninstallation

This merge fixes the following issue:

• [PS-8770](https://jira.percona.com/browse/PS-8770): The INSTANT DDL caused Percona Server 8.0.32 exit after upgrading from 5.7.41.

Improvements and bug fixes introduced by Oracle for MySQL 8.0.34 and included in Percona Server for MySQL are the following:

 $\bullet$  MySQL 8.0.33 added support for the  $\,$ aud $\,$ it  $\,$   $\,$   $\,$  lougin $\,$  to choose which database to use to store JSON filter tables. Now, you can specify an alternative to the default system database, mysql, when running the plugin installation script. For example:

\$> mysql -u root -D database\_name -p < audit\_log\_filter\_linux\_install.sql

- Adds mysql\_binlog\_open(), mysql\_binlog\_fetch(), and mysql\_binlog\_close() functions to the libmysqlclient.so shared library. These functions enable developers to access a MySQL server binary log.
- For platforms on which OpenSSL libraries are bundled, the linked OpenSSL library for MySQL Server is updated from OpenSSL 1.1.1 to OpenSSL 3.0.9.

**DEPRECATIONS AND REMOVALS**

- . The mysqlpump client utility program is deprecated. The use of this program causes a warning. The mysqlpump client may be removed in future releases. The applications that depend on mysqlpump will use mysqldump or MySQL Shell Utilities .
- The sync\_relay\_log\_info server system variable is deprecated. Using this variable or its equivalent startup --sync-relay-log-info option causes a warning. This variable may be removed in future releases. The applications that use this variable should be rewritten not to depend on it before the variable is removed.
- · The binlog\_format server system variable is deprecated and may be removed in future releases. The functionality associated with this variable, which changes the binary logging format, is also deprecated.

When binlog format is removed, MySQL server supports only row-based binary logging. Thus, new installations should use only row-based binary logging. Migrate the existing installations that use the statement-based or mixed logging format to the row-based format.

The system variables log bin trust function creators and log statements unsafe for binlog used in the context of statement-based logging are also deprecated and may be removed in future releases.

Setting or selecting the values of deprecated variables causes a warning.

- The mysql\_native\_password authentication plugin is deprecated and may be removed in future releases. Using CREATE USER , ALTER USER , and SET PASSWORD operations, insert a deprecation warning into the server error log if an account attempts to authenticate using mysql\_native\_password as an authentication method.
- The legacy filtering mode is deprecated. New deprecation warnings are emitted for legacy audit log filtering system variables. The deprecated variables are either read-only or dynamic.

The audit\_log\_policy read-only variable writes a warning message to the MySQL server error log during server startup when its value is set to any value except ALL (default value).

The audit log include accounts, audit log exclude accounts, audit log statement policy, and audit log connection policy are dynamic variables. Dynamic variables print a warning message based on usage:

- . Passing in a non-NULL value to audit\_log\_include\_accounts or audit\_log\_exclude\_accounts during MySQL server startup writes a warning message to the server error log.
- •Passing in a non-default value to audit\_log\_statement\_policy or audit\_log\_connection\_policy during MySQL server startup now writes a warning message to the server error log. ALL is the default value for both variables.
- Changing an existing value using SET syntax during a MySQL client session writes a warning message to the client log.
- Persisting a variable using SET PERSIST syntax during a MySQL client session writes a warning message to the client log.
- . The keyring file and keyring encrypted file plugins are deprecated. These keyring plugins are replaced with the component keyring file and component keyring encrypted file components.

Find the full list of bug fixes and changes in the [MySQL 8.0.34 Release Notes](https://dev.mysql.com/doc/relnotes/mysql/8.0/en/news-8-0-34.html).

#### **Supplied components**

Review each component's release notes for What's new, improvements, or bug fixes. The following is a list of the components supplied with the Percona Server for MySQL-based variation of the Percona Distribution for MySQL:

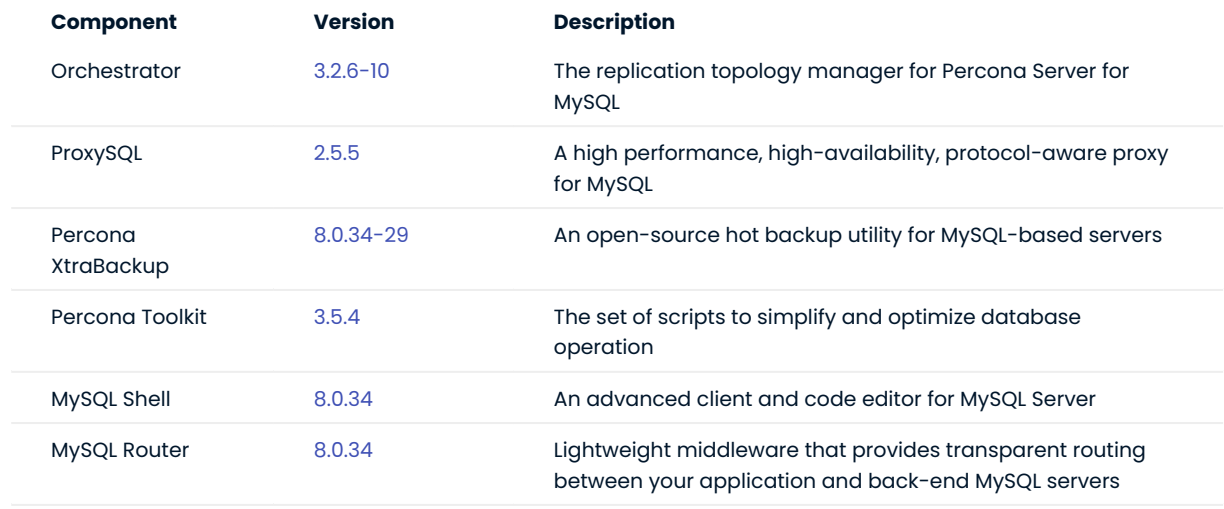

Last update: 2023-09-26

# <span id="page-8-0"></span>2.2.5 Percona Distribution for MySQL 8.0.33 using Percona Server for MySQL Third Update (2023-08-02)

Percona Distribution for MySQL is the most stable, scalable, and secure open-source MySQL distribution, with two download options: one based on Percona Server for MySQL and one based on Percona XtraDB Cluster. [Install Percona Distribution for MySQL](#page-48-1).

This update to the release of Percona Distribution for MySQL using the Percona Server for MySQL includes the fix to the security vulnerability in mysql-shell [CVE-2023-38325](https://avd.aquasec.com/nvd/cve-2023-38325).

Last update: 2023-08-02

<span id="page-9-0"></span>2.2.6 Percona Distribution for MySQL 8.0.33 using Percona Server for MySQL Second Update (2023-07-19)

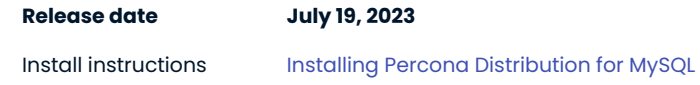

Percona Distribution for MySQL is the most stable, scalable, and secure open-source MySQL distribution, with two download options: one based on Percona Server for MySQL and one based on Percona XtraDB Cluster.

This update to the release of Percona Distribution for MySQL using the Percona Server for MySQL includes the new version of [Percona XtraBackup 8.0.33-28.](https://docs.percona.com/percona-xtrabackup/8.0/release-notes/8.0/8.0.33-28.0.md)

#### Last update: 2023-07-19

<span id="page-9-1"></span>2.2.7 Percona Distribution for MySQL 8.0.33 using Percona Server for MySQL Update (2023-06-30)

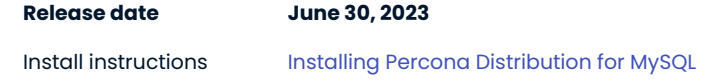

Percona Distribution for MySQL is the most stable, scalable, and secure open-source MySQL distribution, with two download options: one based on Percona Server for MySQL and one based on Percona XtraDB Cluster.

This update to the release of Percona Distribution for MySQL using the Percona Server for MySQL includes the new version of [Percona Toolkit 3.5.4](https://docs.percona.com/percona-toolkit/release_notes.html#v3-5-4-released-2023-06-30) that fixes Golang security vulnerability.

Last update: 2023-06-30

# <span id="page-9-2"></span>2.2.8 Percona Distribution for MySQL 8.0.33 using Percona Server for MySQL (2023-06-15)

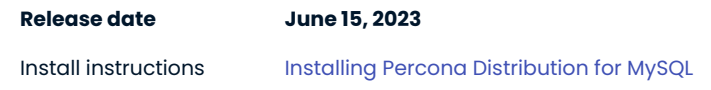

Percona Distribution for MySQL is the most stable, scalable, and secure open source MySQL distribution, with two download options: one based on Percona Server for MySQL and one based on Percona XtraDB Cluster.

This release is focused on the Percona Server for MySQL-based deployment variation. It is based on [Percona](https://www.percona.com/doc/percona-server/8.0/release-notes/8.0.33-25.html) [Server for MySQL 8.0.33-25.](https://www.percona.com/doc/percona-server/8.0/release-notes/8.0.33-25.html)

#### **Release highlights**

- This release adds the following MyRocks variables: •
- rocksdb\_bulk\_load\_use\_sst\_partitioner •
- rocksdb\_use\_hyper\_clock\_cache •
- rocksdb\_converter\_record\_cached\_length •
- rocksdb\_alter\_table\_comment\_inplace •
- rocksdb\_charge\_memory •
- rocksdb\_column\_default\_value\_as\_expression •
- rocksdb\_corrupt\_data\_action
- rocksdb\_disable\_instant\_ddl •
- rocksdb\_enable\_delete\_range\_for\_drop\_index •
- rocksdb\_partial\_index\_blind\_delete •
- rocksdb\_protection\_bytes\_per\_key
- rocksdb\_use\_write\_buffer\_manager •
- This release adds a new MyRocks Information Schema Table <code>ROCKSDB\_LIVE\_FILES\_METADATA</code> .
- This release removes rocksdb\_instant\_ddl variable. Use rocksdb\_disable\_instant\_ddl instead.
- This merge fixes the following issues: •
- $\bullet$  [PS-8477](https://jira.percona.com/browse/PS-8477): The offline-mode persisted when doing dba.rebootClusterFromCompleteOutage .
- [PS-8699:](https://jira.percona.com/browse/PS-8699) ALTER INSTANCE REL0AD TLS hung with many concurrent connection attempts. We have included the upstream fix and added our fix for this issue, which significantly reduces the chances that the issue will reoccur.

Improvements and bug fixes introduced by Oracle for MySQL 8.0.33 and included in Percona Server for MySQL are the following:

- · The INSTALL COMPONENT includes the SET clause. The SET clause sets the values of component system variables when installing one or several components. This reduces the inconvenience and limitations associated with assigning variable values in other ways.
- The mysqlbinlog --start-position accepts values up to 18446744073709551615. If the --read-from-remoteserver or --read-from-remote-source option is used, the maximum is <sup>4294967295</sup> . (Bug #77818, Bug #21498994)
- $\bullet$  Using a generated column with <code>DEFAULT(col\_name)</code> to specify the default value for a named column is not allowed and throws an error message. (Bug #34463652, Bug #34369580)
- $\bm{\cdot}$  Not all possible error states were reported during the binary log recovery process. (Bug #33658850)
- User-defined collations are deprecated. The usage of the following user-defined collations causes a warning that is written to the log:
- When COLLATE is followed by the name of a user-defined collation in an SQL statement. •
- When the name of a user-defined collation is used as the value of collation\_server , collation\_database , or collation\_connection .

The support for user-defined collations will be removed in a future releases of MySQL.

Find the full list of bug fixes and changes in the [MySQL 8.0.33 Release Notes.](https://dev.mysql.com/doc/relnotes/mysql/8.0/en/news-8-0-33.html)

#### **Supplied components**

Review each component's release notes for What's new, improvements, or bug fixes. The following is a list of the components supplied with the Percona Server for MySQL-based variation of the Percona Distribution for MySQL:

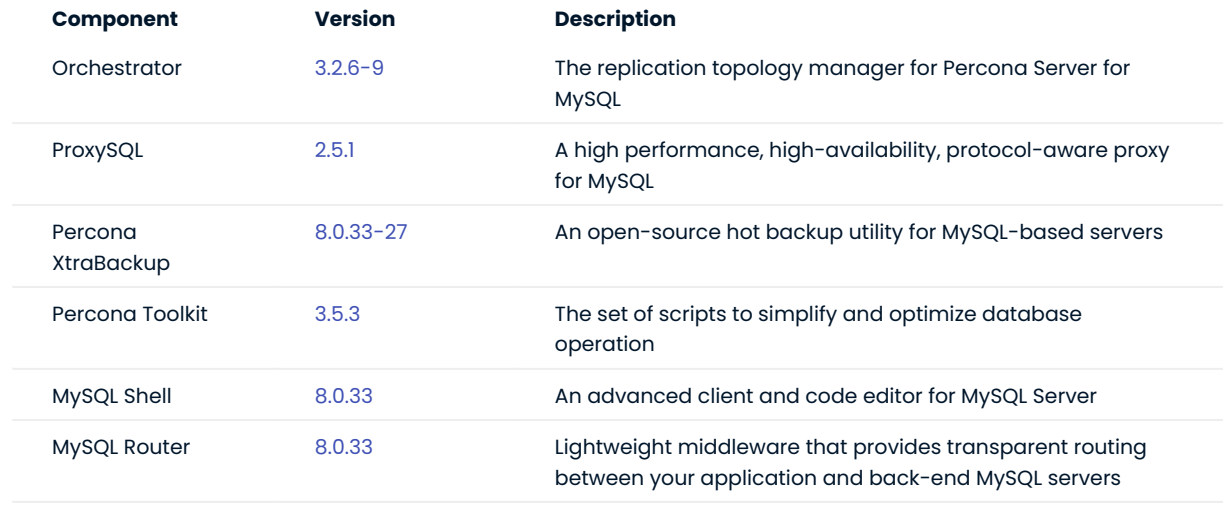

Last update: 2023-06-15

<span id="page-11-0"></span>2.2.9 Percona Distribution for MySQL 8.0.32 using Percona Server for MySQL Third Update (2023-06-05)

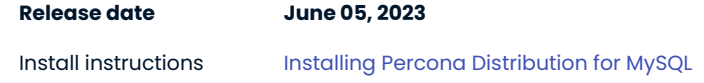

Percona Distribution for MySQL is the most stable, scalable, and secure open-source MySQL distribution, with two download options: one based on Percona Server for MySQL and one based on Percona XtraDB Cluster.

This update to the release of Percona Distribution for MySQL using the Percona Server for MySQL includes the new version of [Percona Toolkit 3.5.3](https://docs.percona.com/percona-toolkit/release_notes.html#v3-5-3-released-2023-06-05) that fixes several Golang security vulnerabilities.

Last update: 2023-06-05

# <span id="page-11-1"></span>2.2.10 Percona Distribution for MySQL 8.0.32 using Percona Server for MySQL Second Update (2023-04-04)

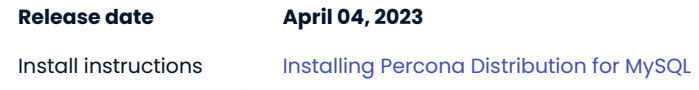

Percona Distribution for MySQL is the most stable, scalable, and secure open-source MySQL distribution, with two download options: one based on Percona Server for MySQL and one based on Percona XtraDB Cluster.

This update to the release of Percona Distribution for MySQL using the Percona Server for MySQL includes the fix to the security vulnerability [CVE-2022-25834](https://cve.mitre.org/cgi-bin/cvename.cgi?name=CVE-2022-25834) with [PXB-2977](https://jira.percona.com/browse/PXB-2977).

Last update: 2023-04-06

<span id="page-12-0"></span>2.2.11 Percona Distribution for MySQL 8.0.32 using Percona Server for MySQL Update (2023-03-28)

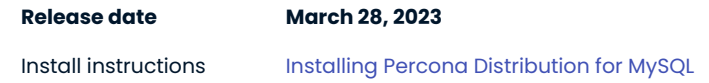

Percona Distribution for MySQL is the most stable, scalable, and secure open-source MySQL distribution, with two download options: one based on Percona Server for MySQL and one based on Percona XtraDB Cluster.

This update to the release of Percona Distribution for MySQL using the Percona Server for MySQL includes the new version of [Percona Toolkit 3.5.2](https://docs.percona.com/percona-toolkit/release_notes.html#v3-5-2-released-2023-03-28) that upgrades Golang to 1.20 version to fix several Golang security vulnerabilities.

Last update: 2023-03-28

# <span id="page-12-1"></span>2.2.12 Percona Distribution for MySQL 8.0.32 using Percona Server for MySQL (2023-03-20)

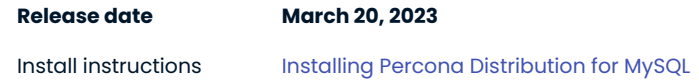

Percona Distribution for MySQL is the most stable, scalable, and secure open-source MySQL distribution, with two download options: one based on Percona Server for MySQL and one based on Percona XtraDB Cluster.

This release is focused on the Percona Server for MySQL-based deployment variation. It is based on [Percona](https://www.percona.com/doc/percona-server/8.0/release-notes/8.0.32-24.html) [Server for MySQL 8.0.32-24.](https://www.percona.com/doc/percona-server/8.0/release-notes/8.0.32-24.html)

# **Release highlights**

Percona decided to revert the following MySQL bug fix:

The data and the GTIDs backed up by mysqldump were inconsistent when the options --single-transaction and --set-gtid-purged=ON were both used. It was because in between the transaction started by mysqldump and the fetching of GTID EXECUTED, GTIDs on the server could have increased already. With this fixed, a FLUSH TABLES WITH READ LOCK is performed before the fetching of GTID EXECUTED to ensure its value is consistent with the snapshot taken by mysqldump .

The MySQL fix also added a requirement when using [–single-transaction](https://dev.mysql.com/doc/refman/8.0/en/mysqldump.html#option_mysqldump_single-transaction) and executing FLUSH TABLES WITH READ LOCK for the [RELOAD](https://dev.mysql.com/doc/refman/8.0/en/privileges-provided.html#priv_reload) privilege. (Bug #33630199, Bug #105761)

The current Percona decision also provides a solution for [MySQL bug #33630199](https://bugs.mysql.com/bug.php?id=109701).

The Percona Server version of the mysqldump utility, in some modes, can be used with MySQL Server. This utility provides a temporary workaround for the additional RELOAD privilege limitation introduced by Oracle MySQL Server 8.0.32.

Improvements and bug fixes introduced by Oracle for MySQL 8.0.32 and included in Percona Server for MySQL are the following:

- A replica can add a Generated Invisible Primary Keys(GIPK) to any InnoDB table. To achieve this behavior, the GENERATE value is added as a possible value for the CHANGE REPLICATION SOURCE TO statement's REQUIRE TABLE PRIMARY KEY CHECK option.
- The <code>REQUIRE\_TABLE\_PRIMARY\_KEY\_CHECK = GENERATE</code> option can be used on a per-channel basis.
- Setting sql\_generate\_invisible\_primary\_key on the source is ignored by a replica because this variable is not replicated. This behavior is inherited from the previous releases.
- $\bm{\cdot}$  An upgrade from 8.0.28 caused undetectable problems, such as server exit and corruption.
- $\bullet$  A fix for after an upgrade, all columns added with <code>ALGORITHM=INSTANT</code> materialized and have version=0 for any new row inserted. Now, a column added with ALGORITHM=INSTANT fails if the maximum possible size of a row exceeds the row size limit so that all new rows with materialized ALGORITHM=INSTANT columns are within the row size limit. (Bug #34558510)
- $\bm{\cdot}$  After a drop, adding a specific column using the <code>INSTANT</code> algorithm could cause a data error and a server exit. (Bug #34122122)
- . An online rebuild DDL no longer crashes after a column is added with ALGORITHM=INSTANT. Thank you, Qingda Hu, for reporting this bug. (Bug #33788578, Bug #106279)

Find the full list of bug fixes and changes in the [MySQL 8.0.32 Release Notes.](https://dev.mysql.com/doc/relnotes/mysql/8.0/en/news-8-0-32.html)

# **Supplied components**

Review each component's release notes for What's new, improvements, or bug fixes. The following is a list of the components supplied with the Percona Server for MySQL-based variation of the Percona Distribution for MySQL:

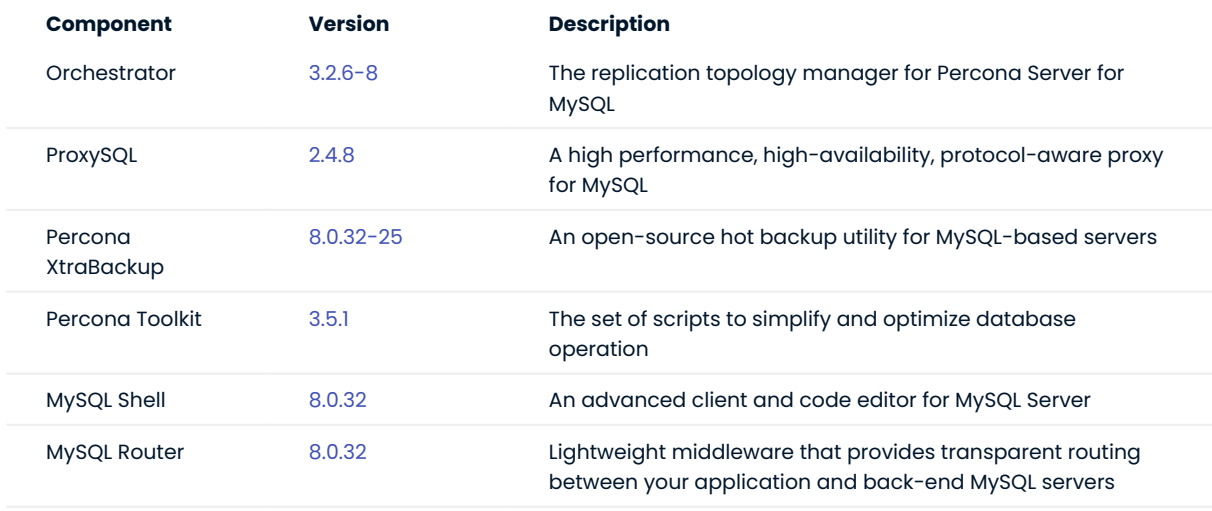

Last update: 2023-03-20

<span id="page-13-0"></span>2.2.13 Percona Distribution for MySQL 8.0.31 using Percona Server for MySQL Update (2023-02-15)

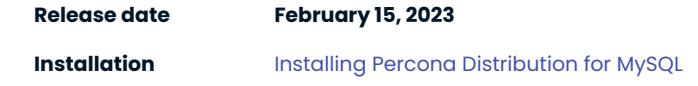

Percona Distribution for MySQL is the most stable, scalable and secure open-source MySQL distribution, with two download options: one based on Percona Server for MySQL and one based on Percona XtraDB Cluster.

This update to the release of Percona Distribution for MySQL using the Percona Server for MySQL includes a new version of ProxySQL component [2.4.7](https://docs.percona.com/proxysql/2.4.7.html).

Last update: 2023-02-15

# <span id="page-14-0"></span>2.2.14 Percona Distribution for MySQL 8.0.31 using Percona Server for MySQL (2023-02-09)

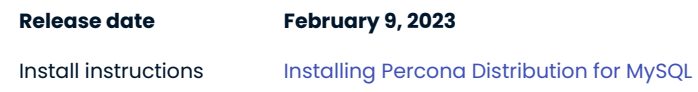

Percona Distribution for MySQL is the most stable, scalable and secure open-source MySQL distribution, with two download options: one based on Percona Server for MySQL and one based on Percona XtraDB Cluster.

This release is focused on the Percona Server for MySQL-based deployment variation. It is based on [Percona](https://www.percona.com/doc/percona-server/8.0/release-notes/8.0.31-23.html) [Server for MySQL 8.0.31-23](https://www.percona.com/doc/percona-server/8.0/release-notes/8.0.31-23.html).

#### **Release highlights**

Improvements and bug fixes introduced by Oracle for MySQL 8.0.31 and included in Percona Server for MySQL are the following:

 $\bullet$  A replica can add a Generated Invisible Primary Keys(GIPK) to any InnoDB table. To achieve this behavior, the GENERATE value is added as a possible value for the CHANGE REPLICATION SOURCE TO statement's REQUIRE\_TABLE\_PRIMARY\_KEY\_CHECK option.

REQUIRE TABLE PRIMARY KEY CHECK = GENERATE option can be used on a per-channel basis.

Setting sql\_generate\_invisible\_primary\_key on the source is ignored by a replica because this variable is not replicated. This behavior is inherited from the previous releases.

- $\bullet$  MySQL adds support for the SQL standard <code>[INTERSECT](https://dev.mysql.com/doc/refman/8.0/en/intersect.html)</code> and <code>[EXCEPT](https://dev.mysql.com/doc/refman/8.0/en/except.html)</code> table operators.
- InnoDB supports parallel index builds. This improves index build performance. The sorted index entries are loaded into a B-tree in a multithread. In previous releases, this action was performed by a single thread.
- $\bm{\cdot}$  The Performance and sys schemas show metrics for the global and session memory limits introduced in MySQL 8.0.28.

The following columns have been added to the Performance Schema tables:

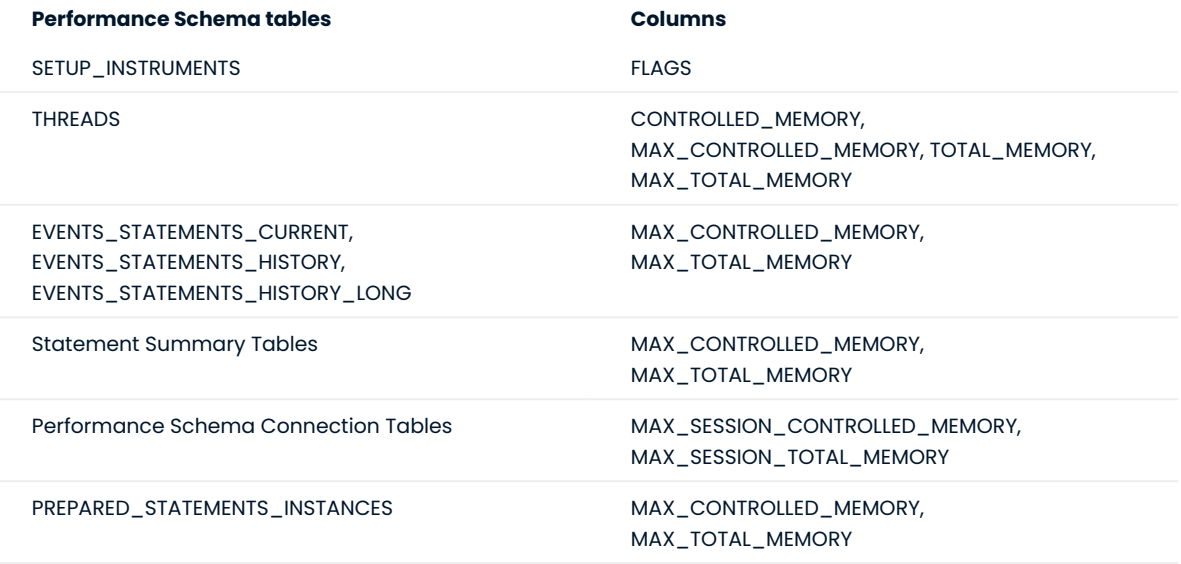

The following columns have been added to the sys schema STATEMENT\_ANALYSIS and X\$STATEMENT\_ANALYSIS views:

- MAX\_CONTROLLED\_MEMORY •
- MAX\_TOTAL\_MEMORY •

The controlled by default flag has been added to the PROPERTIES column of the SETUP\_INSTRUMENTS table.

Now, you can add and remove non-global memory instruments to the set of controlled-memory instruments. To do this, set the value of the FLAGS column of SETUP INSTRUMENTS.

SQL> UPDATE PERFORMANCE SCHEMA.SETUP INTRUMENTS SET FLAGS="controlled" WHERE NAME='memory/sql/NET::buff';

 $\bullet$  The  $\,$  audit\_log\_flush variable has been deprecated and will be removed in future releases.

Find the full list of bug fixes and changes in the [MySQL 8.0.31 Release Notes.](https://dev.mysql.com/doc/relnotes/mysql/8.0/en/news-8-0-31.html)

## **Supplied components**

Review each component's release notes for What's new, improvements, or bug fixes. The following is a list of the components supplied with the Percona Server for MySQL-based variation of the Percona Distribution for MySQL:

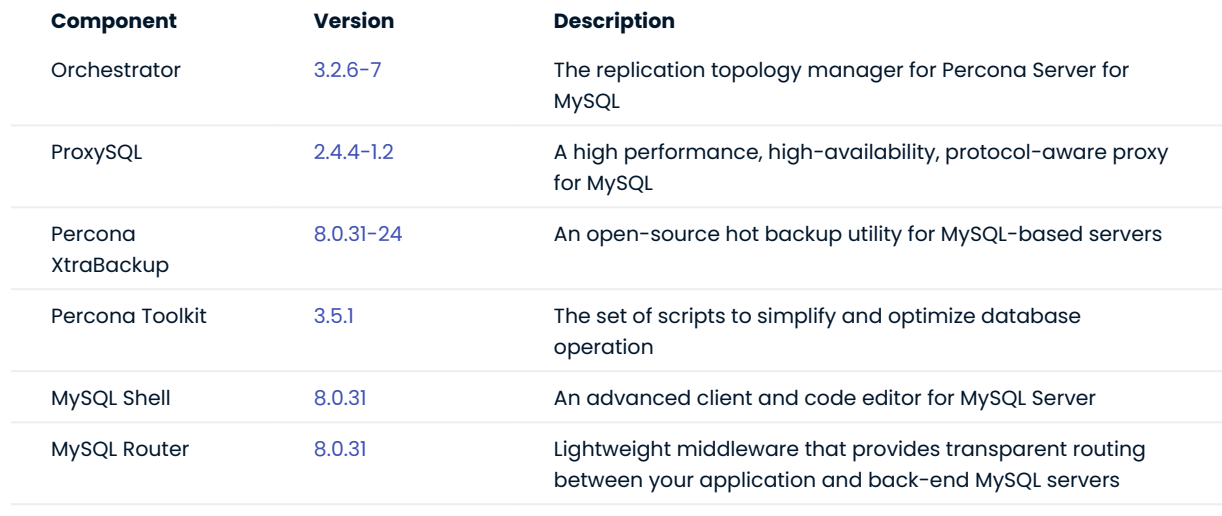

Last update: 2023-02-09

# <span id="page-16-0"></span>2.2.15 Percona Distribution for MySQL 8.0.30 using Percona Server for MySQL Second Update (2023-01-23)

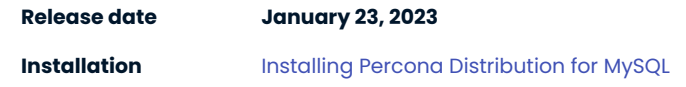

Percona Distribution for MySQL is a single solution with the most critical enterprise components from the MySQL open source community, designed and tested to work together.

Percona Distribution for MySQL provides two deployment variants: one is based on *Percona Server for MySQL* and another one is based on *Percona XtraDB Cluster*.

This update to the release of Percona Distribution for MySQL using the *Percona Server for MySQL* includes a new version of [Percona Toolkit 3.5.1](https://docs.percona.com/percona-toolkit/release_notes.html#v3-5-1-released-2023-01-23) that fixes the security vulnerability [CVE-2022-32149](https://avd.aquasec.com/nvd/2022/cve-2022-32149/).

Last update: 2023-01-23

<span id="page-16-1"></span>2.2.16 Percona Distribution for MySQL 8.0.30 using Percona Server for MySQL Update (2023-01-06)

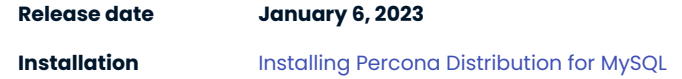

Percona Distribution for MySQL is a single solution with the most critical enterprise components from the MySQL open source community, designed and tested to work together.

Percona Distribution for MySQL provides two deployment variants: one is based on *Percona Server for MySQL* and another one is based on *Percona XtraDB Cluster*.

This update to the release of Percona Distribution for MySQL using the *Percona Server for MySQL* includes a new version of setuptools 65.6.3 in mysql-shell packages. With that, it fixes the security vulnerability [CVE-2022-40897.](https://avd.aquasec.com/nvd/2022/cve-2022-40897/)

Last update: 2023-01-06

# <span id="page-17-0"></span>2.2.17 Percona Distribution for MySQL 8.0.30 using Percona Server for MySQL (2022-11-29)

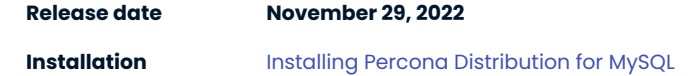

Percona Distribution for MySQL is a single solution with the best and most critical enterprise components from the MySQL open-source community, designed and tested to work together.

Percona Distribution for MySQL provides two deployment variants: one is based on *Percona Server for MySQL* and another one is based on *Percona XtraDB Cluster*.

This release is focused on the *Percona Server for MySQL*-based deployment variant. It is based on [Percona](https://www.percona.com/doc/percona-server/8.0/release-notes/8.0.30-22.html) [Server for MySQL 8.0.30-22.](https://www.percona.com/doc/percona-server/8.0/release-notes/8.0.30-22.html)

# **Release Highlights**

The following features are [Generally Available \(GA\)](https://docs.percona.com/percona-server/8.0/glossary.md#generally-available):

- [Amazon Key Management Service](https://docs.percona.com/percona-server/8.0/security/using-amz-kms.md)
- [Key Management Interoperability Protocol](https://docs.percona.com/percona-server/8.0/security/using-kmip.md)

The following features, variables, or options are available only in [tech preview](https://docs.percona.com/percona-server/8.0/glossary.md#tech-preview):

- [SASL-based LDAP plugin](https://docs.percona.com/percona-server/8.0/security/ldap-authentication.md) •
- [SASL-based LDAP variables](https://docs.percona.com/percona-server/8.0/security/ldap-system-variables.md) •
- [Fallback server variables for simple LDAP and SASL-based LDAP](https://docs.percona.com/percona-server/8.0/security/ldap-system-variables.md) •
- [FIDO authentication plugin](https://docs.percona.com/percona-server/8.0/security/fido-authentication-plugin.md) •
- Group Replication options •

Improvements and bug fixes introduced by Oracle for *MySQL* 8.0.30 and included in *Percona Server for MySQL* are the following:

- $\bullet$  Support of Generated Invisible Primary Keys(GIPK). This feature automatically adds a primary key to InnoDB tables without a primary key. The generated key is always named my row id. The GIPK feature is not enabled by default. Enable the feature by setting sql\_generate\_invisible\_primary\_key\_to ON.
- Added two new settings to the InnoDB\_doublewrite system: •
- DETECT\_ONLY . This setting allows only metadata to be written to the doublewrite buffer. Database page content is not written to the buffer. Recovery does not use the buffer to fix incomplete page writes. Use this setting only when you need to detect incomplete page writes.
- DETECT\_AND\_RECOVER . This setting is equivalent to the current ON setting. The doublewrite buffer is enabled. Database page content is written to the buffer and the buffer is accessed to fix incomplete page writes during recovery.
- . The skip\_host\_cache server option is deprecated and will be removed in a future release. Use SET GLOBAL host\_cache\_size =  $0$  or set host\_cache\_size =  $0$ .

Find the full list of bug fixes and changes in the [MySQL 8.0.30 Release Notes](https://dev.mysql.com/doc/relnotes/mysql/8.0/en/news-8-0-30.html/).

The following is the list of components supplied with *Percona Server for MySQL*-based deployment variant of Percona Distribution for MySQL:

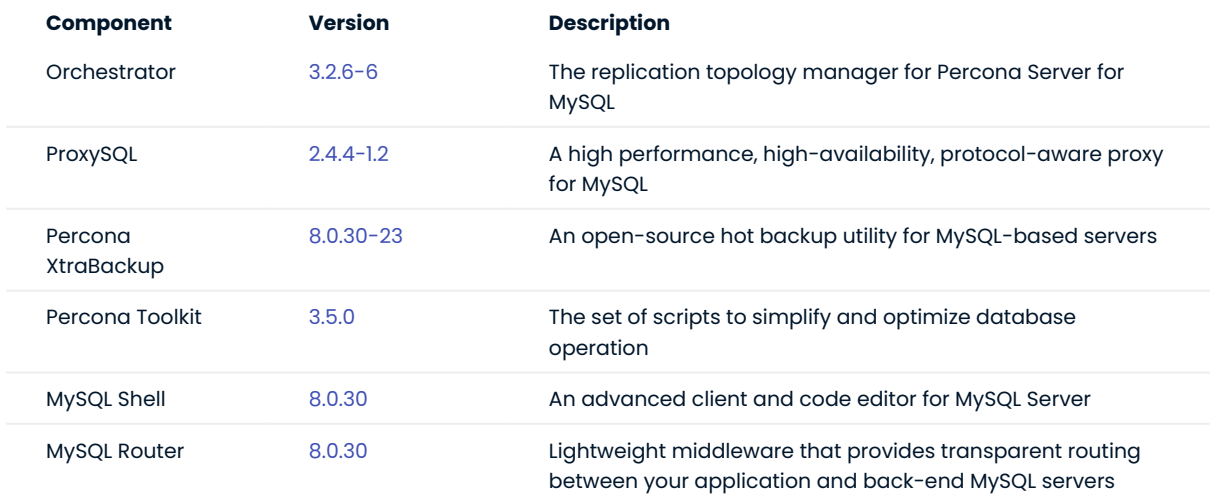

#### **Packaging notes**

Percona Distribution for MySQL 8.0.30 using Percona Server for MySQL is available on Ubuntu 22.04 (jammy).

Last update: 2022-11-29

# <span id="page-18-0"></span>2.2.18 Percona Distribution for MySQL 8.0.29 using Percona Server for MySQL (2022-08-09)

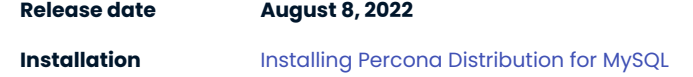

Percona Distribution for MySQL is a single solution with the best and most critical enterprise components from the MySQL open-source community, designed and tested to work together.

Percona Distribution for MySQL provides two deployment variants: one is based on *Percona Server for MySQL* and another one is based on *Percona XtraDB Cluster*.

This release is focused on the *Percona Server for MySQL*-based deployment variant. It is based on [Percona](https://www.percona.com/doc/percona-server/8.0/release-notes/8.0.29-21.html) [Server for MySQL 8.0.29-21.](https://www.percona.com/doc/percona-server/8.0/release-notes/8.0.29-21.html)

#### **Release Highlights**

The following lists a number of the bug fixes for *MySQL* 8.0.29, provided by Oracle, and included in Percona Server for MySQL and Percona Distribution for MySQL:

- . The Performance Schema tracks if a query was processed on the PRIMARY engine, InnoDB, or a SECONDARY engine, HeatWave. An EXECUTION\_ENGINE column, which indicates the engine used, was added to the Performance Schema statement event tables and the sys.processlist and the sys.x\$processlist views.
- . Added support for the IF NOT EXISTS option for the CREATE FUNCTION, CREATE PROCEDURE, and CREATE TRIGGER statements.
- Added support for ALTER TABLE ... DROP COLUMN ALGORITHM=INSTANT.
- $\bullet$  An anonymous user with the PROCESS privilege was unable to select  $_{\rm precesslist}$  table rows.

Find the full list of bug fixes and changes in the [MySQL 8.0.29 Release Notes](https://dev.mysql.com/doc/relnotes/mysql/8.0/en/news-8-0-29.html).

# **Note**

Percona Server for MySQL has changed the default for [supported DDL column operations](https://dev.mysql.com/doc/refman/8.0/en/innodb-online-ddl-operations.html) to ALGORITHM=INPLACE . This fixes corruption issue and several other issues with the INSTANT ADD/DROP COLUMN DDL (Find more details in [PS-8292](https://jira.percona.com/browse/PS-8292), [PS-8291](https://jira.percona.com/browse/PS-8291) and [PS-8303](https://jira.percona.com/browse/PS-8303)).

In MySQL 8.0.29, the default setting for supported DDL operations is ALGORITHM=INSTANT . You can explicitly specify ALGORITHM=INSTANT in DDL column operations.

For more information, see [Percona Blog: Percona XtraBackup 8.0.29 and INSTANT ADD/DROP Columns](https://www.percona.com/blog/percona-xtrabackup-8-0-29-and-instant-add-drop-columns/).

# **Orchestrator**

- [DISTMYSQL-198:](https://jira.percona.com/browse/DISTMYSQL-198) orchestrator client packages were missing for RPM based distributions. Starting from v8.0.29 they are now built and available for download.
- [DISTMYSQL-197](https://jira.percona.com/browse/DISTMYSQL-197): Option --version now returns a more understandable version number (in addition to the commit hash).

#### **Packaging Notes**

Debian 9 ("Stretch") is no longer supported. To learn more, see [Percona Blog: OS Platform End of Life \(EOL\)](https://www.percona.com/blog/os-platform-end-of-life-eol-announcement-for-debian-linux-9/) [Announcement for Debian Linux 9](https://www.percona.com/blog/os-platform-end-of-life-eol-announcement-for-debian-linux-9/)

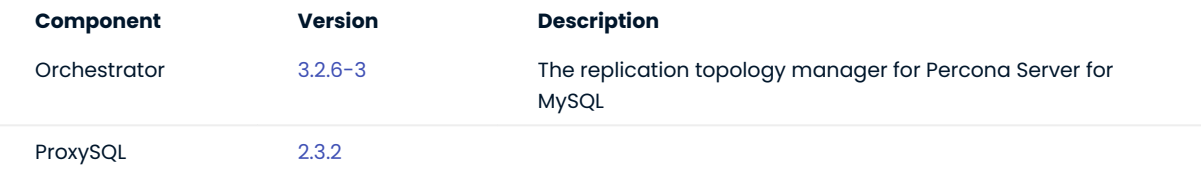

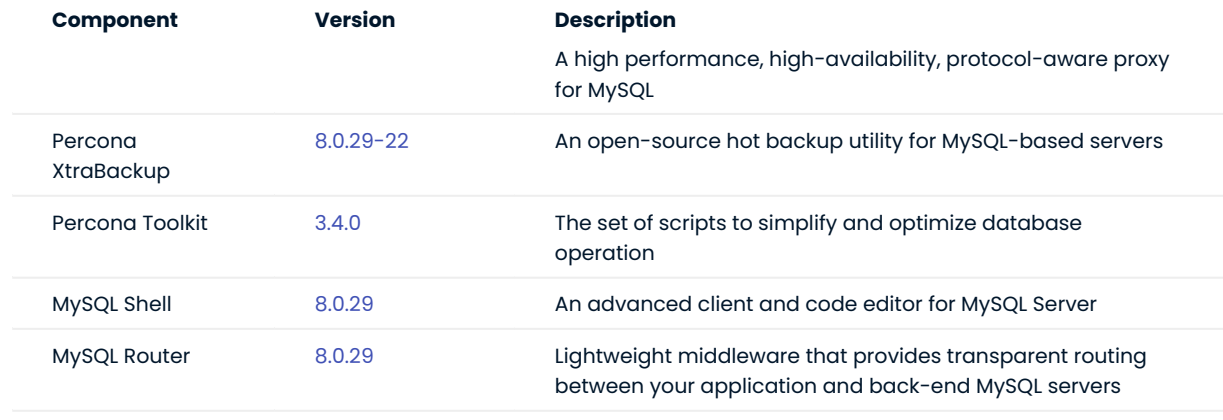

Last update: 2022-08-19

<span id="page-20-0"></span>2.2.19 Percona Distribution for MySQL 8.0.28 using Percona Server for MySQL Update (2022-06-20)

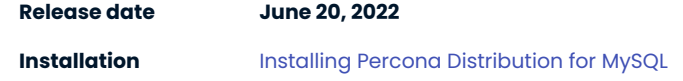

Percona Distribution for MySQL is a single solution with the best and most critical enterprise components from the MySQL open-source community, designed and tested to work together.

This update of Percona Distribution for MySQL using Percona Server for MySQL is based on [Percona Server for](https://www.percona.com/doc/percona-server/8.0/release-notes/Percona-Server-8.0.28-20.html) [MySQL 8.0.28-20](https://www.percona.com/doc/percona-server/8.0/release-notes/Percona-Server-8.0.28-20.html).

It also includes the updated version of [Percona XtranBackup 8.0.28-21](https://docs.percona.com/percona-xtrabackup/latest/release-notes/8.0/8.0.28-21.0.html).

# **Release Highlights**

 $\bullet$  [Encryption functions and variables](https://www.percona.com/doc/percona-server/8.0/security/encryption-functions.html) to manage the encryption range are added. The functions may take an algorithm argument. Encryption converts plaintext into ciphertext using a key and an encryption algorithm.

You can also use the user-defined functions with the PEM format keys generated externally by the OpenSSL utility.

- Support for the [Amazon Key Management Service \(AWS KMS\) component](https://www.percona.com/doc/percona-server/8.0/security/using-amz-kms.html).
- Error messages are now logged to a memory buffer. •
- ZenFS file system plugin for RocksDB is updated to version 2.1.0.
- Memory leak and errors detectors (Valgrind or AddressSanitizer) provide detailed stack traces from dynamic libraries (plugins and components). The detailed stack traces make it easier to identify and fix the issues.

Other components, supplied with Percona Distribution for MySQL, remain unchanged.

Last update: 2022-06-24

# <span id="page-21-0"></span>2.2.20 Percona Distribution for MySQL 8.0.28 using Percona Server for MySQL (2022-05-12)

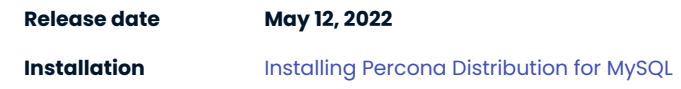

Percona Distribution for MySQL is a single solution with the best and most critical enterprise components from the MySQL open-source community, designed and tested to work together.

Percona Distribution for MySQL provides two deployment variants: one is based on *Percona Server for MySQL* and another one is based on *Percona XtraDB Cluster*.

This release of Percona Distribution for MySQL is focused on the *Percona Server for MySQL*-based deployment variant. It is based on [Percona Server for MySQL 8.0.28-19.](https://www.percona.com/doc/percona-server/8.0/release-notes/Percona-Server-8.0.28-19.html)

#### **Release Highlights**

The following lists a number of the bug fixes for *MySQL* 8.0.28, provided by Oracle, and included in Percona Server for MySQL and Percona Distribution for MySQL:

- $\bullet$  The ASCII shortcut for CHARACTER SET latin1 and UNICODE shortcut for CHARACTER SET ucs2 are deprecated and raise a warning to use CHARACTER SET instead. The shortcuts will be removed in a future version.
- $\bm{\cdot}$  A stored function and a loadable function with the same name can share the same namespace. Add the schema name when invoking a stored function in the shared namespace. The server generates a warning when function names collide.
- $\bullet$  InnoDB supports <code>ALTER</code> TABLE  $\,\dots\,$  RENAME <code>COLUMN</code> operations when using <code>ALGORITHM=INSTANT</code> .
- The limit for <code>innodb\_open\_files now</code> includes temporary tablespace files. The temporary tablespace files were not counted in the innodb\_open\_files in previous versions.

Find the full list of bug fixes and changes in the [MySQL 8.0.28 Release Notes](https://dev.mysql.com/doc/relnotes/mysql/8.0/en/news-8-0-28.html).

# **Orchestrator**

[DISTMYSQL-141:](https://jira.percona.com/browse/DISTMYSQL-141) In complicated environments, such as 3 or more datacenters, or when each server has more than 2 intermediary masters, Orchestrator could miss replication delays in one or more datacenters. This was happening due to a hard-coded limitation of two intermediary masters to check for the replication delay. This is now fixed.

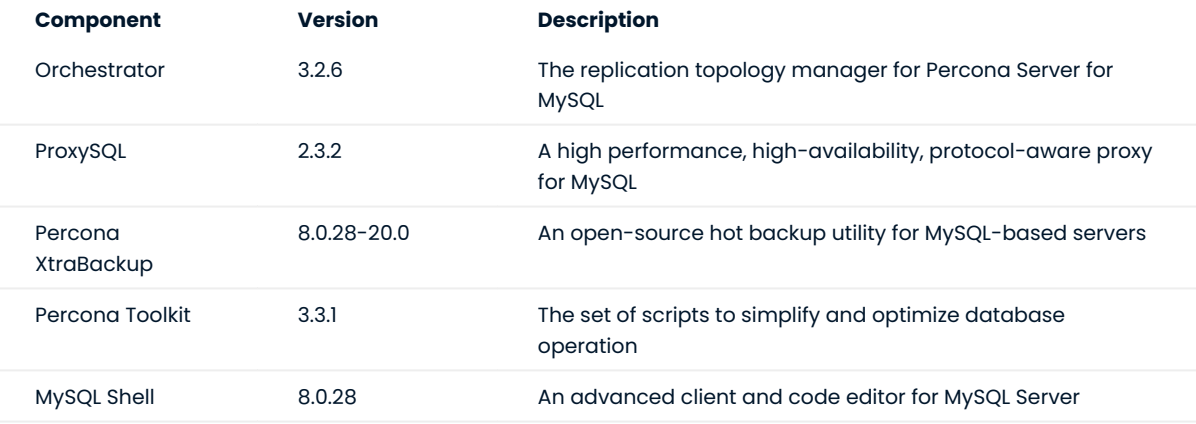

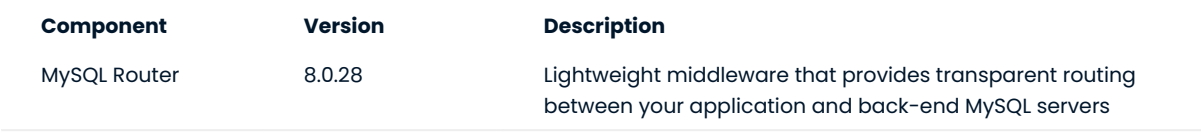

Last update: 2022-06-24

# <span id="page-22-0"></span>2.2.21 Percona Distribution for MySQL 8.0.27 using Percona Server for MySQL (2022-03-03)

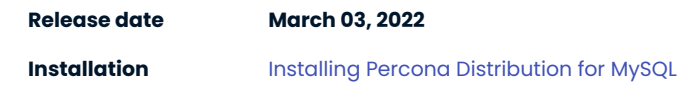

Percona Distribution for MySQL is a single solution with the best and most critical enterprise components from the MySQL open-source community, designed and tested to work together.

Percona Distribution for MySQL provides two deployment variants: one is based on *Percona Server for MySQL* and another one is based on *Percona XtraDB Cluster*.

This release of Percona Distribution for MySQL is focused on the *Percona Server for MySQL*-based deployment variant. It is based on [Percona Server for MySQL 8.0.27-18](https://www.percona.com/doc/percona-server/8.0/release-notes/Percona-Server-8.0.27-18.html).

#### **Release Highlights**

The following list are some of the bug fixes for *MySQL* 8.0.27, provided by Oracle, and included in Percona Server for MySQL and Percona Distribution for MySQL:

- · The default\_authentication\_plugin is deprecated. Support for this plugin may be removed in future versions. Use the authentication\_policy variable.
- . The binary operator is deprecated. Support for this operator may be removed in future versions. Use CAST(... AS BINARY) .
- $\bullet$  Fix for when a parent table initiates a cascading <code>SET</code> <code>NULL</code> operation on the child table, the virtual column can be set to NULL instead of the value derived from the parent table.

#### **Packaging Notes**

 $\bullet$  Red Hat Enterprise Linux 6 (and derivative Linux distributions) are no longer supported.

# **Known issues**

The RPM packages for Red Hat Enterprise Linux 7 (and compatible derivatives) do not support TLSv1.3, as it requires OpenSSL 1.1.1, which is currently not available on this platform.

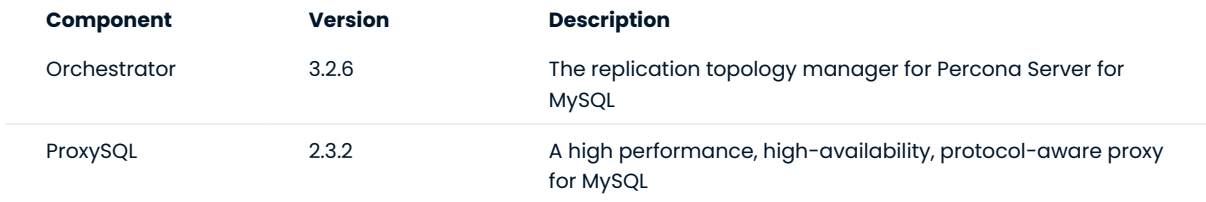

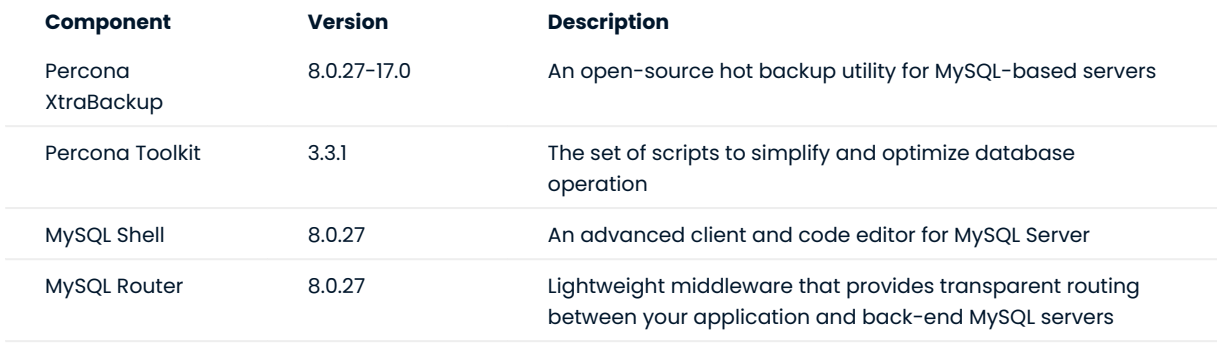

Last update: 2022-06-24

# <span id="page-23-0"></span>2.2.22 Percona Distribution for MySQL 8.0.26 using Percona Server for MySQL (2021-10-20)

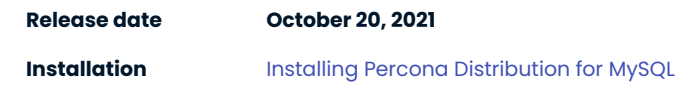

Percona Distribution for MySQL is a single solution with the best and most critical enterprise components from the MySQL open-source community, designed and tested to work together.

Percona Distribution for MySQL provides two deployment variants: one is based on *Percona Server for MySQL* and another one is based on *Percona XtraDB Cluster*.

This release of Percona Distribution for MySQL is focused on the *Percona Server for MySQL*-based deployment variant. It is based on [Percona Server for MySQL 8.0.26-16.](https://www.percona.com/doc/percona-server/8.0/release-notes/Percona-Server-8.0.26-16.html)

# **Release Highlights**

The TokuDB Storage Engine has been declared deprecated starting with *Percona Server for MySQL* 8.0.26-16. The plugins are available in the binary builds and packages but are disabled. New options have been added to enable the plugins if they are needed to migrate the data to another storage engine. Read more in the [TokuDB documentation](https://www.percona.com/doc/percona-server/8.0/tokudb/tokudb_intro.html).

The following is the list of bug fixes for MySQL 8.0.26, provided by Oracle, and included in Percona Server for MySQL and Percona Distribution for MySQL:

- [#104575:](http://bugs.mysql.com/bug.php?id=104575) In the PERFORMANCE\_SCHEMA.Threads table, the srv\_purge\_thread and srv\_worker\_thread values are duplicated.
- [#104387](http://bugs.mysql.com/bug.php?id=104387): When using REGEX comparison, a CHARACTER\_SET\_MISMATCH error is thrown. •
- $\bullet$  [#104576:](http://bugs.mysql.com/bug.php?id=104576) Accessing the second index in a partition table with many columns can create a high CPU load.

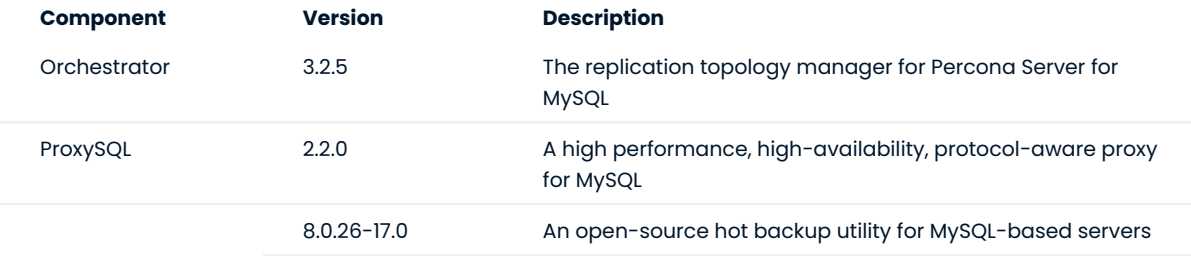

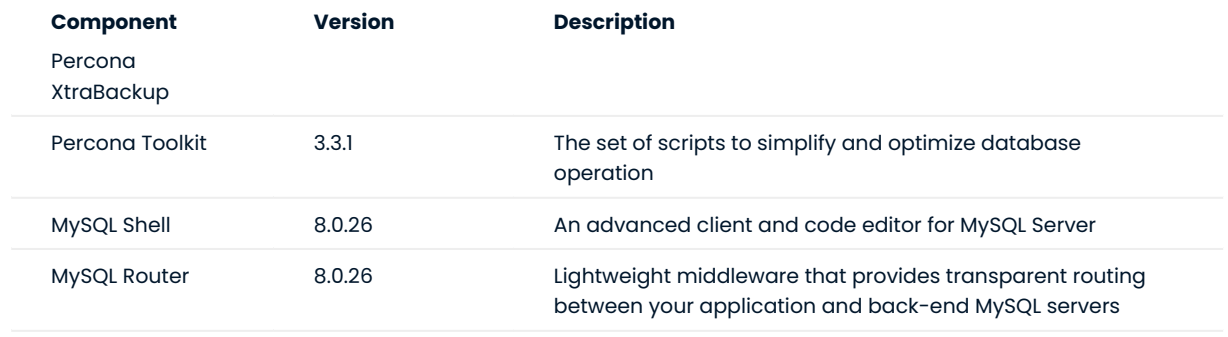

Last update: 2022-06-24

# <span id="page-24-0"></span>2.2.23 Percona Distribution for MySQL 8.0.25 using Percona Server for MySQL (2021-07-13)

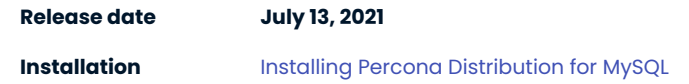

Percona Distribution for MySQL is a single solution with the best and most critical enterprise components from the MySQL open source community, designed and tested to work together.

Percona Distribution for MySQL provides two deployment variants: one is based on *Percona Server for MySQL* and another one is based on *Percona XtraDB Cluster*.

This release of Percona Distribution for MySQL is focused on the *Percona Server for MySQL*-based deployment variant. It is based on [Percona Server for MySQL 8.0.25-15](https://www.percona.com/doc/percona-server/8.0/release-notes/Percona-Server-8.0.25-15.html) and includes the following components:

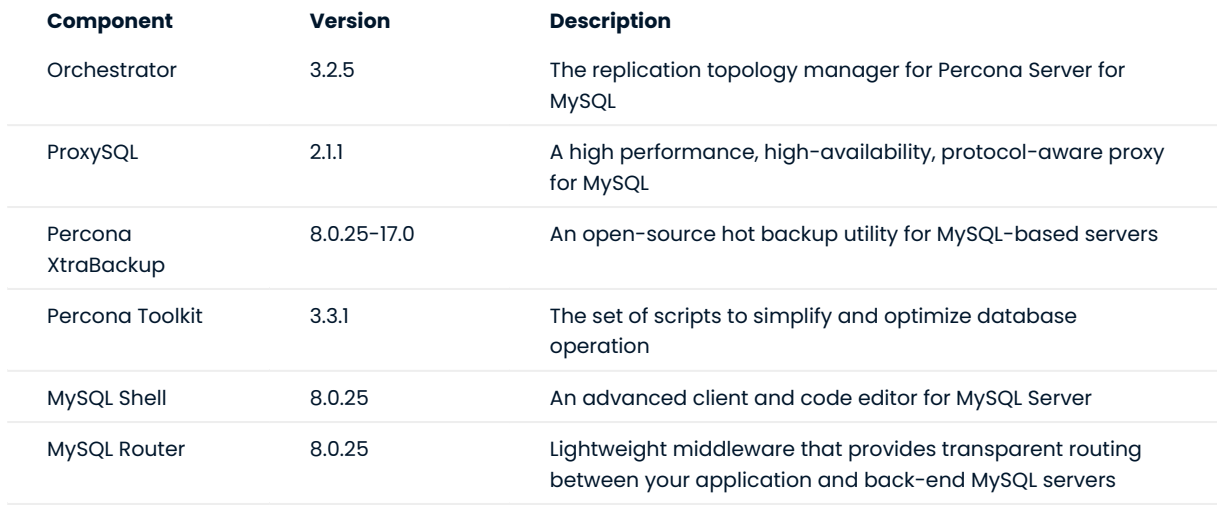

Last update: 2022-06-24

# <span id="page-24-1"></span>2.2.24 Percona Distribution for MySQL 8.0.23 using Percona Server for MySQL (2021-05-12)

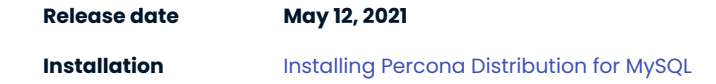

Percona Distribution for MySQL is a single solution with the best and most critical enterprise components from the MySQL open source community, designed and tested to work together.

Percona Distribution for MySQL provides two deployment variants: one is based on *Percona Server for MySQL* and another one is based on *Percona XtraDB Cluster*.

This release of Percona Distribution for MySQL is focused on the *Percona Server for MySQL*-based deployment variant. It is based on [Percona Server for MySQL 8.0.23-14](https://www.percona.com/doc/percona-server/8.0/release-notes/Percona-Server-8.0.23-14.html) and includes the following components:

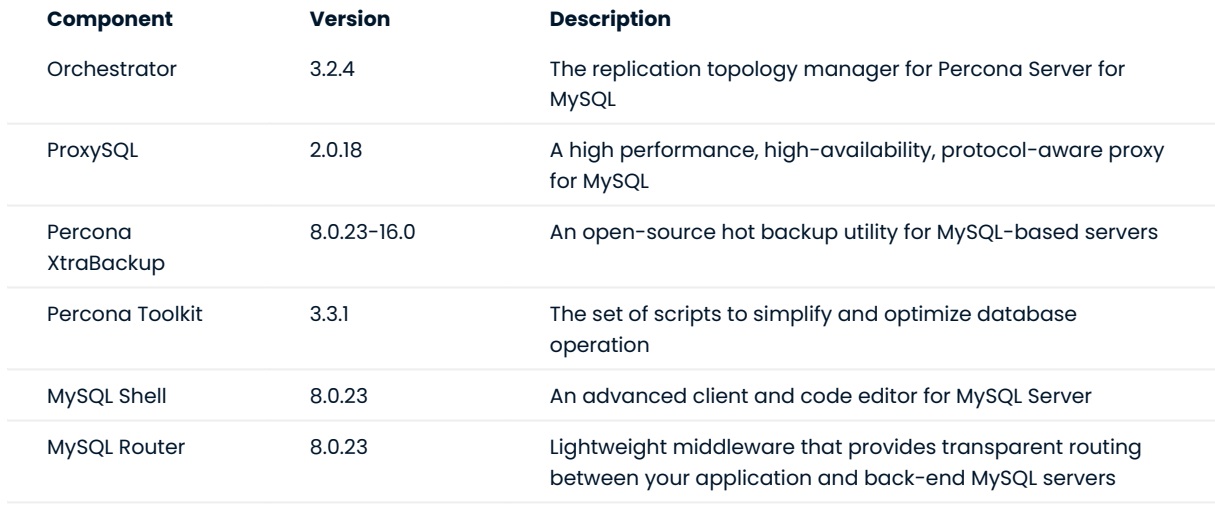

Last update: 2022-06-24

# <span id="page-25-0"></span>2.2.25 Percona Distribution for MySQL 8.0.22 using Percona Server for MySQL (2020-12-14)

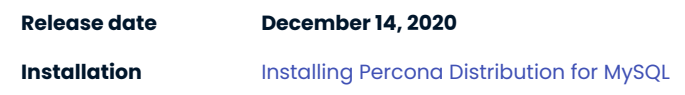

Percona Distribution for MySQL is a single solution with the best and most critical enterprise components from the MySQL open source community, designed and tested to work together.

Percona Distribution for MySQL provides two deployment variants: one is based on *Percona Server for MySQL* and another one is based on *Percona XtraDB Cluster*. This enables you to choose the MySQL deployment approach that best meets your specific needs. Each variant is available via its own repository and includes the base server (*Percona Server for MySQL* or *Percona XtraDB Cluster*) and compatible components.

This release of Percona Distribution for MySQL is focused on the *Percona Server for MySQL*-based deployment variant and is based on [Percona Server for MySQL 8.0.22-13.](https://www.percona.com/doc/percona-server/8.0/release-notes/Percona-Server-8.0.22-13.html)

Last update: 2022-06-24

# <span id="page-25-1"></span>2.2.26 Percona Distribution for MySQL 8.0.21 using Percona Server for MySQL (2020-10-13)

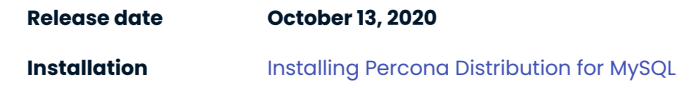

Percona Distribution for MySQL is a single solution with the best and most critical enterprise components from the MySQL open source community, designed and tested to work together.

Percona Distribution for MySQL provides two deployment variants: one is based on *Percona Server for MySQL* and another one is based on *Percona XtraDB Cluster*. This enables you to choose the MySQL deployment approach that best meets your specific needs. Each variant is available via its own repository and includes the base server (*Percona Server for MySQL* or *Percona XtraDB Cluster*) and compatible components.

This release of Percona Distribution for MySQL fixes the security vulnerability [CVE-2020-26542.](https://cve.mitre.org/cgi-bin/cvename.cgi?name=CVE-2020-26542) It is focused on the *Percona Server for MySQL*-based deployment variant and is based on *Percona Server for MySQL* 8.0.21-12.

Last update: 2022-06-24

# <span id="page-26-1"></span>2.2.27 Percona Distribution for MySQL 8.0.20 using Percona Server for MySQL (2020-07-21)

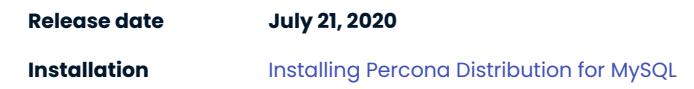

Percona Distribution for MySQL is a single solution with the best and most critical enterprise components from the MySQL open source community, designed and tested to work together.

Percona Distribution for MySQL provides two deployment variants: one is based on *Percona Server for MySQL* and another one is based on *Percona XtraDB Cluster*. This enables you to choose the MySQL deployment approach that best meets your specific needs. Each variant is available via its own repository and includes the base server (*Percona Server for MySQL* or *Percona XtraDB Cluster*) and compatible components.

This release of Percona Distribution for MySQL is focused on the *Percona Server for MySQL*-based deployment variant and is based on *Percona Server for MySQL* 8.0.20-11.

Last update: 2022-06-24

# <span id="page-26-0"></span>2.3 Percona Distribution for MySQL using Percona XtraDB Cluster

# <span id="page-26-2"></span>2.3.1 Percona Distribution for MySQL 8.0.34 using Percona XtraDB Cluster Second Update (2023-12-23)

Percona Distribution for MySQL is the most stable, scalable and secure open-source MySQL distribution, with two download options: one based on Percona Server for MySQL and one based on Percona XtraDB Cluster.

This update to the release of Percona Distribution for MySQL using the Percona XtraDB Cluster includes the new version of [Percona Toolkit 3.5.7.](https://docs.percona.com/percona-toolkit/release_notes.html#v3-5-7-released-2023-12-23)

Last update: 2023-12-23

# <span id="page-26-3"></span>2.3.2 Percona Distribution for MySQL 8.0.34 using Percona XtraDB Cluster Update (2023-12-21)

Percona Distribution for MySQL is the most stable, scalable and secure open-source MySQL distribution, with two download options: one based on Percona Server for MySQL and one based on Percona XtraDB Cluster.

This update to the release of Percona Distribution for MySQL using the Percona XtraDB Cluster includes the new version of [Percona Toolkit 3.5.6](https://docs.percona.com/percona-toolkit/release_notes.html#v3-5-6-released-2023-12-21) that fixes Go security vulnerability.

Last update: 2023-12-21

# <span id="page-27-0"></span>2.3.3 Percona Distribution for MySQL 8.0.34 using Percona XtraDB Cluster (2023-11-01)

Percona Distribution for MySQL is the most stable, scalable and secure open-source MySQL distribution, with two download options: one based on Percona Server for MySQL and one based on Percona XtraDB Cluster. [Install Percona Distribution for MySQL](#page-48-1).

This release is focused on the Percona XtraDB Cluster-based deployment variation. It is based on [Percona](https://docs.percona.com/percona-xtradb-cluster/8.0/release-notes/8.0.34-26.html) [XtraDB Cluster 8.0.34](https://docs.percona.com/percona-xtradb-cluster/8.0/release-notes/8.0.34-26.html)

#### **Release highlights**

Percona XtraDB Cluster 8.0.34-26 implements telemetry that fills in the gaps in our understanding of how you use Percona XtraDB Cluster to improve our products. Participation in the anonymous program is optional. You can opt-out if you prefer not to share this information. Find more information in the [Telemetry](https://docs.percona.com/percona-xtradb-cluster/8.0/telemetry.html) [on Percona XtraDB Cluster](https://docs.percona.com/percona-xtradb-cluster/8.0/telemetry.html) document.

Improvements and bug fixes introduced by Oracle for MySQL 8.0.34 and included in Percona XtraDB Cluster are the following:

- mysql\_binlog\_open(), mysql\_binlog\_fetch(), and mysql\_binlog\_close() functions to the libmysqlclient.so shared library. These functions enable developers to access a MySQL server binary log. • Adds
- For platforms on which OpenSSL libraries are bundled, the linked OpenSSL library for MySQL Server is updated from OpenSSL 1.1.1 to OpenSSL 3.0.9.

**DEPRECATIONS AND REMOVALS**

- . The mysqlpump client utility program is deprecated. The use of this program causes a warning. The mysqlpump client may be removed in future releases. The applications that depend on mysqlpump will use mysqldump or MySQL Shell Utilities .
- The sync\_relay\_log\_info server system variable is deprecated. Using this variable or its equivalent startup --sync-relay-log-info option causes a warning. This variable may be removed in future releases. The applications that use this variable should be rewritten not to depend on it before the variable is removed.
- · The binlog\_format server system variable is deprecated and may be removed in future releases. The functionality associated with this variable, which changes the binary logging format, is also deprecated.

When binlog\_format is removed, MySQL server supports only row-based binary logging. Thus, new installations should use only row-based binary logging. Migrate the existing installations that use the statement-based or mixed logging format to the row-based format.

The system variables log\_bin\_trust\_function\_creators and log\_statements\_unsafe\_for\_binlog\_used in the context of statement-based logging are also deprecated and may be removed in future releases.

Setting or selecting the values of deprecated variables causes a warning.

- $\bullet$  The  $\,$  mysql\_native\_password <code>authentication</code> plugin is deprecated and may be removed in future releases. Using CREATE USER , ALTER USER , and SET PASSWORD operations, insert a deprecation warning into the server error log if an account attempts to authenticate using mysql native password as an authentication method.
- . The keyring file and keyring encrypted file plugins are deprecated. These keyring plugins are replaced with the component\_keyring\_file and component\_keyring\_encrypted\_file components.

Find the full list of bug fixes and changes in the [MySQL 8.0.33 Release Notes.](https://dev.mysql.com/doc/relnotes/mysql/8.0/en/news-8-0-34.html)

#### **Supplied components**

Review each component's release notes for What's new, improvements, or bug fixes. The following is a list of the components supplied with the Percona XtraDB Cluster-based variation of the Percona Distribution for MySQL:

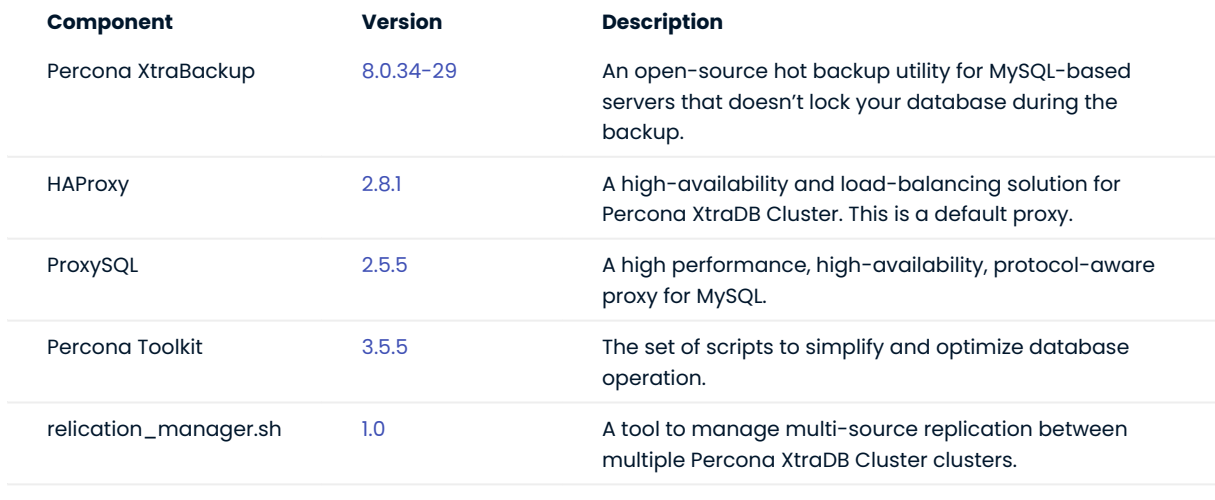

Last update: 2023-11-01

# <span id="page-28-0"></span>2.3.4 Percona Distribution for MySQL 8.0.33 using Percona XtraDB Cluster Update (2023-10-03)

Percona Distribution for MySQL is the most stable, scalable and secure open-source MySQL distribution, with two download options: one based on Percona Server for MySQL and one based on Percona XtraDB Cluster.

This update to the release of Percona Distribution for MySQL using the Percona XtraDB Cluster includes the new version of [Percona Toolkit 3.5.5](https://docs.percona.com/percona-toolkit/release_notes.html#v3-5-5-released-2023-10-03) that fixes Golang security vulnerability.

Last update: 2023-10-03

# <span id="page-28-1"></span>2.3.5 Percona Distribution for MySQL 8.0.33 using Percona XtraDB Cluster (2023-08-02)

Percona Distribution for MySQL is the most stable, scalable and secure open-source MySQL distribution, with two download options: one based on Percona Server for MySQL and one based on Percona XtraDB Cluster. [Install Percona Distribution for MySQL](#page-48-1).

This release is focused on the Percona XtraDB Cluster-based deployment variation. It is based on [Percona](https://docs.percona.com/percona-xtradb-cluster/8.0/release-notes/8.0.33-25.html) [XtraDB Cluster 8.0.33](https://docs.percona.com/percona-xtradb-cluster/8.0/release-notes/8.0.33-25.html)

#### **Release highlights**

The HAProxy version is updated from 2.6.12 to 2.8.1. The changes introduced by HAProxy 2.7.0 are the following:

- The bind-process directive is removed.
- The process argument on a bind line is removed. •

#### HAProxy 2.8 introduces two new preprocessor functions:

- $\bullet$  The  $\,$  str $\,$ str $\,$  function returns  $\,$  true  $\,$  when a given string is found within another string.
- $\bullet$  The <code>enabled</code> function returns <code>true</code> when the passed in option is enabled at runtime. You can check the following options: POLL, EPOLL, KQUEUE, EVPORTS, SPLICE, GETADDRINFO, REUSEPORT, FAST-FORWARD, and SERVER-SSL-VERIFY-NONE .

Find the full list of changes in the [HAProxy 2.8.1 release notes,](https://git.haproxy.org/?p=haproxy-2.8.git;a=commit;h=a90123aa85c78d1aa32b3cf268672ecb49929d11) [Announcing HAProxy 2.7 blog post,](https://www.haproxy.com/blog/announcing-haproxy-2-7) and in the [Announcing HAProxy 2.8 blog post](https://www.haproxy.com/blog/announcing-haproxy-2-8).

Improvements and bug fixes introduced by Oracle for MySQL 8.0.33 and included in Percona XtraDB Cluster and Percona Distribution for MySQL are the following:

- · The INSTALL COMPONENT includes the SET clause. The SET clause sets the values of component system variables when installing one or several components. This reduces the inconvenience and limitations associated with assigning variable values in other ways.
- The mysqlbinlog --start-position accepts values up to 18446744073709551615. If the --read-from-remoteserver or --read-from-remote-source option is used, the maximum is <sup>4294967295</sup> . (Bug #77818, Bug #21498994)
- $\bullet$  Using a generated column with <code>DEFAULT(col\_name)</code> to specify the default value for a named column is not allowed and throws an error message. (Bug #34463652, Bug #34369580)
- $\bm{\cdot}$  Not all possible error states were reported during the binary log recovery process. (Bug #33658850)
- User-defined collations are deprecated. The usage of the following user-defined collations causes a warning that is written to the log:
- When COLLATE is followed by the name of a user-defined collation in an SQL statement. •
- $\bullet$  When the name of a user-defined collation is used as the value of  $\,$  collation\_server , <code>collation\_database</code> , or collation\_connection .

The support for user-defined collations will be removed in a future releases of MySQL.

Find the full list of bug fixes and changes in the [MySQL 8.0.33 Release Notes.](https://dev.mysql.com/doc/relnotes/mysql/8.0/en/news-8-0-33.html)

#### **Supplied components**

Review each component's release notes for What's new, improvements, or bug fixes. The following is a list of the components supplied with the Percona XtraDB Cluster-based variation of the Percona Distribution for MySQL:

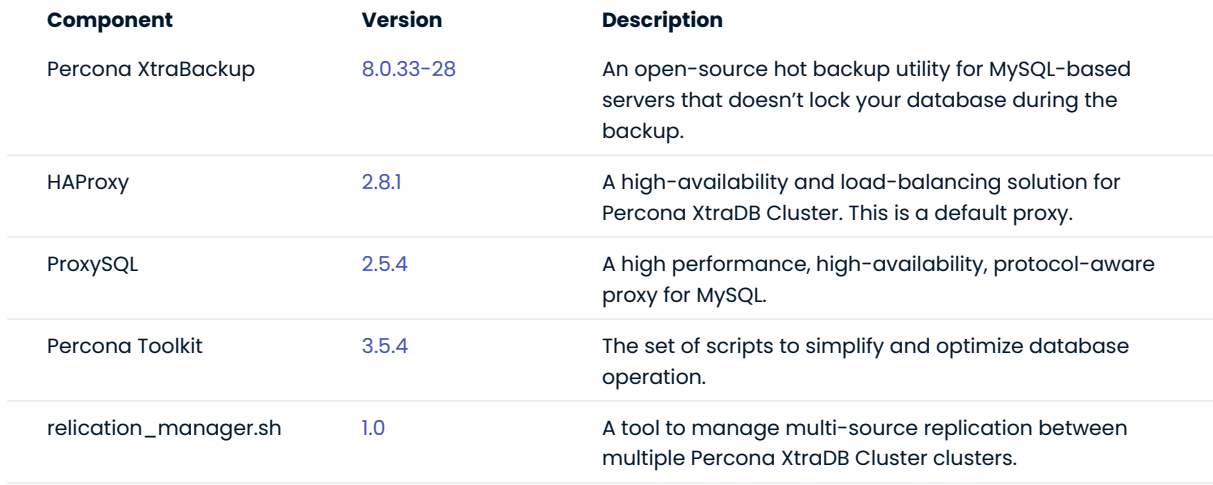

Last update: 2023-11-01

<span id="page-30-0"></span>2.3.6 Percona Distribution for MySQL 8.0.32 using Percona XtraDB Cluster Third Update (2023-06-30)

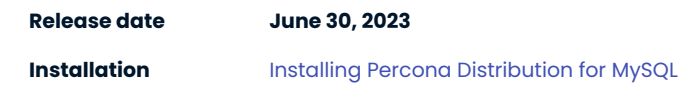

Percona Distribution for MySQL is the most stable, scalable and secure open-source MySQL distribution, with two download options: one based on Percona Server for MySQL and one based on Percona XtraDB Cluster.

This update to the release of Percona Distribution for MySQL using the Percona XtraDB Cluster includes the new version of [Percona Toolkit 3.5.4](https://docs.percona.com/percona-toolkit/release_notes.html#v3-5-4-released-2023-06-30) that fixes Golang security vulnerability.

Last update: 2023-06-30

<span id="page-30-1"></span>2.3.7 Percona Distribution for MySQL 8.0.32 using Percona XtraDB Cluster Second Update (2023-06-05)

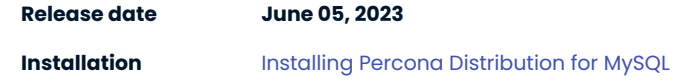

Percona Distribution for MySQL is the most stable, scalable and secure open-source MySQL distribution, with two download options: one based on Percona Server for MySQL and one based on Percona XtraDB Cluster.

This update to the release of Percona Distribution for MySQL using the Percona XtraDB Cluster includes the new version of [Percona Toolkit 3.5.3](https://docs.percona.com/percona-toolkit/release_notes.html#v3-5-3-released-2023-06-05) that fixes several Golang security vulnerabilities.

Last update: 2023-06-05

# <span id="page-30-2"></span>2.3.8 Percona Distribution for MySQL 8.0.32 using Percona XtraDB Cluster Update (2023-05-24)

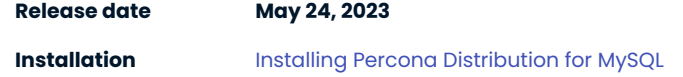

Percona Distribution for MySQL is the most stable, scalable and secure open-source MySQL distribution, with two download options: one based on Percona Server for MySQL and one based on Percona XtraDB Cluster.

This update to the release of Percona Distribution for MySQL using the Percona XtraDB Cluster includes the fix for [PXC-4211.](https://jira.percona.com/browse/PXC-4211)

Last update: 2023-05-24

# <span id="page-30-3"></span>2.3.9 Percona Distribution for MySQL 8.0.32 using Percona XtraDB Cluster (2023-04-18)

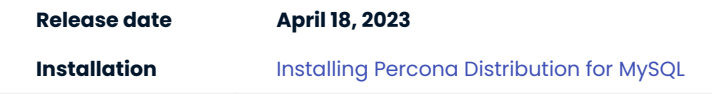

Percona Distribution for MySQL is the most stable, scalable and secure open-source MySQL distribution, with two download options: one based on Percona Server for MySQL and one based on Percona XtraDB Cluster.

This release is focused on the Percona XtraDB Cluster-based deployment variation. It is based on [Percona](https://www.percona.com/doc/percona-xtradb-cluster/8.0/release-notes/8.0.32-24.html) [XtraDB Cluster 8.0.32-24](https://www.percona.com/doc/percona-xtradb-cluster/8.0/release-notes/8.0.32-24.html)

#### **Release highlights**

Percona decided to revert the following MySQL bug fix: •

The data and the GTIDs backed up by mysqldump were inconsistent when the options --single-transaction and --set-gtid-purged=ON were both used. It was because in between the transaction started by mysqldump and the fetching of GTID\_EXECUTED, GTIDs on the server could have increased already. With this fixed, a FLUSH TABLES WITH READ LOCK is performed before the fetching of GTID\_EXECUTED to ensure its value is consistent with the snapshot taken by mysqldump.

The MySQL fix also added a requirement when using -single-transaction and executing FLUSH TABLES WITH READ LOCK for the [RELOAD](https://dev.mysql.com/doc/refman/8.0/en/privileges-provided.html#priv_reload) privilege. [\(MySQL bug #109701,](https://bugs.mysql.com/bug.php?id=109701) [MySQL bug #105761\)](https://bugs.mysql.com/bug.php?id=105761)

The Percona Server version of the mysqldump utility, in some modes, can be used with MySQL Server. This utility provides a temporary workaround for the "additional RELOAD privilege" limitation introduced by Oracle MySQL Server 8.0.32.

For more information, see the Percona Performance Blog [A Workaround for the "RELOAD/FLUSH\\_TABLES](https://www.percona.com/blog/workaround-for-the-reload-flush_tables-privilege-required-problem-when-using-oracle-mysqldump-8-0-32/) [privilege required" Problem When Using Oracle mysqldump 8.0.32.](https://www.percona.com/blog/workaround-for-the-reload-flush_tables-privilege-required-problem-when-using-oracle-mysqldump-8-0-32/)

- The ProxySQL version is updated from 2.4.8 to [2.5.1](https://docs.percona.com/proxysql/2.5.1.html). •
- $\bullet$  The HAProxy version is updated from 2.5.12 to 2.6.12. The changes introduced by HAProxy 2.6.0 are the following:
	- $\bullet$  The SSL engines are disabled by default. This means that the  $\,$  ssl-engine <code>keyword</code> does not work. The ssl-engine keyword may be re-enabled by building with "USE\_ENGINE=1" and ignoring the warnings.
	- openssl 0.9.8 is no longer supported.
	- The HTTP version in HTTP/1.1 requests does not accept Real Time Streaming Protocol (RTSP) unless you use the accept-invalid-http-requests option.
	- $\bullet$  A <code>h1-accept-payload-with-any-method global directive is added. This global directive allows users using </code> HTTP/1.0 to send a payload with GET , HEAD , and DELETE requests.

Find the full list of changes in the [HAProxy 2.6.12 release notes](https://git.haproxy.org/?p=haproxy-2.6.git;a=commit;h=f5884628ed25777fbffe9e3f097ffeff60e1fd1c), [Announcing HAProxy 2.6 blog post](https://www.haproxy.com/blog/announcing-haproxy-2-6/), and in the [HAProxy 2.6.0 release announce](https://www.mail-archive.com/haproxy@formilux.org/msg42371.html).

Improvements and bug fixes introduced by Oracle for MySQL 8.0.32 and included in Percona XtraDB Cluster and Percona Distribution for MySQL are the following:

- A replica can add a Generated Invisible Primary Keys(GIPK) to any InnoDB table. To achieve this behavior, the GENERATE value is added as a possible value for the CHANGE REPLICATION SOURCE TO statement's REQUIRE TABLE PRIMARY KEY CHECK option.
- The <code>REQUIRE\_TABLE\_PRIMARY\_KEY\_CHECK = GENERATE</code> option can be used on a per-channel basis.
- Setting sql\_generate\_invisible\_primary\_key on the source is ignored by a replica because this variable is not replicated. This behavior is inherited from the previous releases.
- $\bm{\cdot}$  An upgrade from 8.0.28 caused undetectable problems, such as server exit and corruption.
- $\bullet$  A fix for after an upgrade, all columns added with <code>ALGORITHM=INSTANT</code> materialized and have <code>version=0</code> for any new row inserted. Now, a column added with ALGORITHM=INSTANT fails if the maximum possible size of a row exceeds the row size limit, so that all new rows with materialized ALGORITHM=INSTANT columns are within row size limit. (Bug #34558510)
- $\bm{\cdot}$  After a drop, adding a specific column using the INSTANT algorithm could cause a data error and a server exit. (Bug #34122122)
- . An online rebuild DDL no longer crashes after a column is added with ALGORITHM=INSTANT. Thank you Qingda Hu for reporting this bug. (Bug #33788578, Bug #106279)

Find the full list of bug fixes and changes in the [MySQL 8.0.32 Release Notes.](https://dev.mysql.com/doc/relnotes/mysql/8.0/en/news-8-0-32.html)

# **Supplied components**

Review each component's release notes for What's new, improvements, or bug fixes. The following is a list of the components supplied with the Percona XtraDB Cluster-based variation of the Percona Distribution for MySQL:

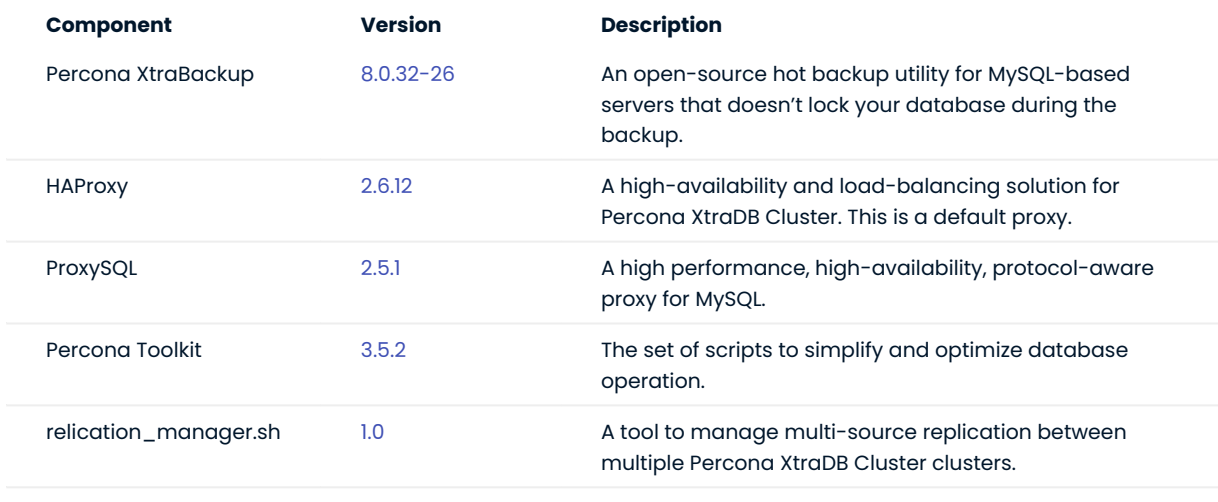

Last update: 2023-04-18

# <span id="page-32-0"></span>2.3.10 Percona Distribution for MySQL 8.0.31 using Percona XtraDB Cluster Second Update (2023-04-04)

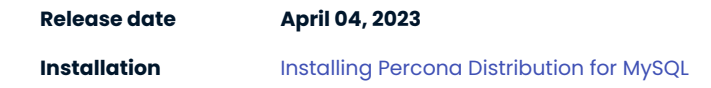

Percona Distribution for MySQL is the most stable, scalable and secure open-source MySQL distribution, with two download options: one based on Percona Server for MySQL and one based on Percona XtraDB Cluster.

This update to the release of Percona Distribution for MySQL using the Percona XtraDB Cluster includes a fix to the security vulnerability [CVE-2022-25834](https://cve.mitre.org/cgi-bin/cvename.cgi?name=CVE-2022-25834) with [PXB-2977](https://jira.percona.com/browse/PXB-2977).

Last update: 2023-03-29

# <span id="page-33-0"></span>2.3.11 Percona Distribution for MySQL 8.0.31 using Percona XtraDB Cluster Update (2023-03-28)

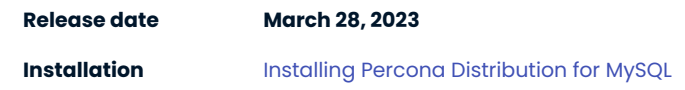

Percona Distribution for MySQL is the most stable, scalable and secure open-source MySQL distribution, with two download options: one based on Percona Server for MySQL and one based on Percona XtraDB Cluster.

This update to the release of Percona Distribution for MySQL using the Percona XtraDB Cluster includes the new version of [Percona Toolkit 3.5.2](https://docs.percona.com/percona-toolkit/release_notes.html#v3-5-2-released-2023-03-28) that upgrades Golang to 1.20 version to fix several Golang security vulnerabilities.

Last update: 2023-03-28

# <span id="page-33-1"></span>2.3.12 Percona Distribution for MySQL 8.0.31 using Percona XtraDB Cluster (2023-03-15)

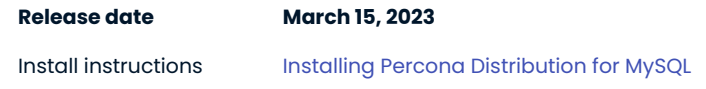

Percona Distribution for MySQL is the most stable, scalable and secure open-source MySQL distribution, with two download options: one based on Percona Server for MySQL and one based on Percona XtraDB Cluster.

This release is focused on the Percona XtraDB Cluster-based deployment variation. It is based on [Percona](https://www.percona.com/doc/percona-xtradb-cluster/8.0/release-notes/8.0.31-23.html) [XtraDB Cluster 8.0.31-23](https://www.percona.com/doc/percona-xtradb-cluster/8.0/release-notes/8.0.31-23.html)

# **Release highlights**

This release adds the [GCache encryption and Write-Set cache encryption](https://docs.percona.com/percona-xtradb-cluster/8.0/management/gcache-write-set-cache-encryption.html) feature in [tech preview.](#page-87-7)

Improvements and bug fixes introduced by Oracle for MySQL 8.0.31 and included in Percona XtraDB Cluster and Percona Distribution for MySQL are the following:

- MySQL adds support for the SQL standard [INTERSECT](https://dev.mysql.com/doc/refman/8.0/en/intersect.html) and [EXCEPT](https://dev.mysql.com/doc/refman/8.0/en/except.html) table operators.
- InnoDB supports parallel index builds. This improves index build performance. The sorted index entries are loaded into a B-tree in a multithread. In previous releases, this action was performed by a single thread.
- $\bm{\cdot}$  The Performance and sys schemas show metrics for the global and session memory limits introduced in MySQL 8.0.28.

The following columns have been added to the Performance Schema tables:

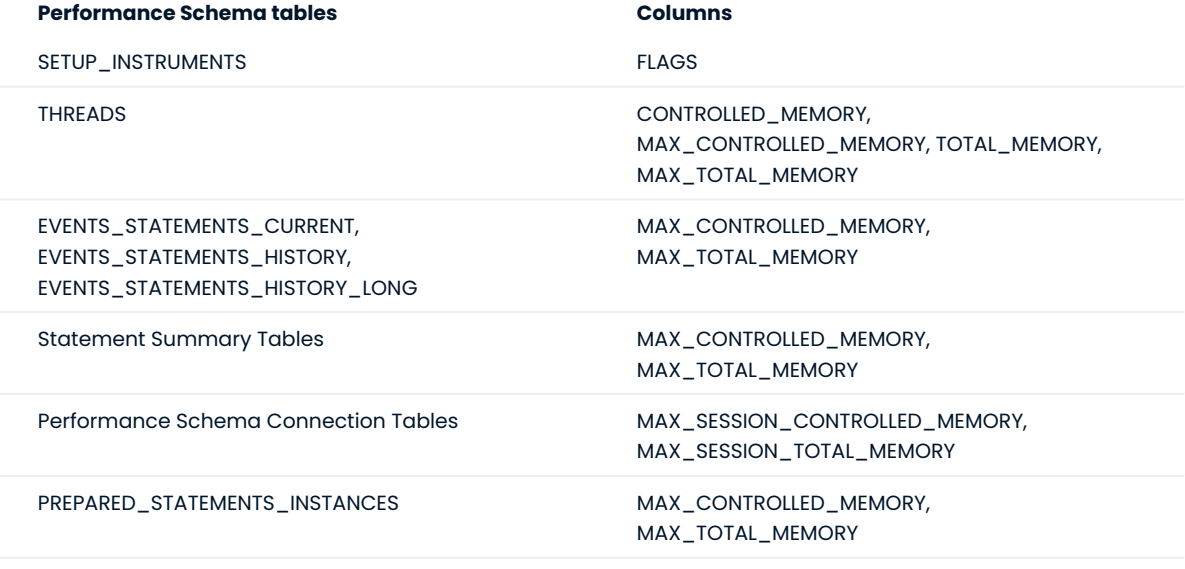

The following columns have been added to the sys schema STATEMENT\_ANALYSIS and X\$STATEMENT\_ANALYSIS views:

- MAX\_CONTROLLED\_MEMORY
- MAX\_TOTAL\_MEMORY •

The controlled by default flag has been added to the PROPERTIES column of the SETUP INSTRUMENTS table.

Now, you can add and remove non-global memory instruments to the set of controlled-memory instruments. To do this, set the value of the FLAGS column of SETUP INSTRUMENTS.

SQL> UPDATE PERFORMANCE\_SCHEMA.SETUP\_INTRUMENTS SET FLAGS="controlled" WHERE NAME='memory/sql/NET::buff';

 $\bullet$  The  $\,$  audit\_log\_flush variable has been deprecated and will be removed in future releases.

Find the full list of bug fixes and changes in the [MySQL 8.0.31 Release Notes.](https://dev.mysql.com/doc/relnotes/mysql/8.0/en/news-8-0-31.html)

#### **Supplied components**

Review each component's release notes for What's new, improvements, or bug fixes. The following is a list of the components supplied with the Percona Server for MySQL-based variation of the Percona Distribution for MySQL:

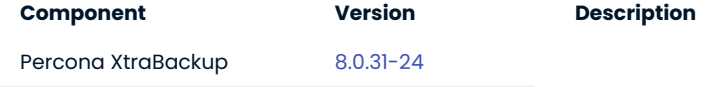

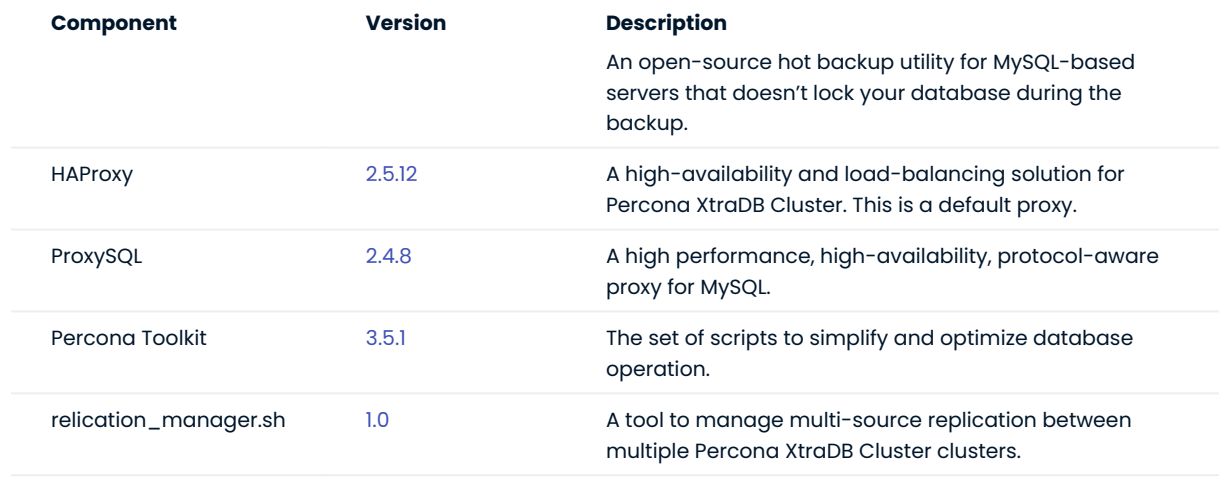

Last update: 2023-03-15

# <span id="page-35-0"></span>2.3.13 Percona Distribution for MySQL 8.0.30 using Percona XtraDB Cluster Update (2023-01-23)

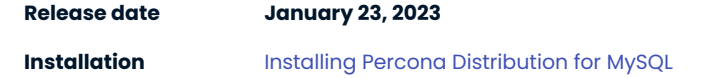

Percona Distribution for MySQL is a single solution with the most critical enterprise components from the MySQL open source community, designed and tested to work together.

Percona Distribution for MySQL provides two deployment variants: one is based on *Percona Server for MySQL* and another one is based on *Percona XtraDB Cluster*.

This update to the release of Percona Distribution for MySQL using the *Percona XtraDB Cluster* includes the new version of [Percona Toolkit 3.5.1](https://docs.percona.com/percona-toolkit/release_notes.html#v3-5-1-released-2023-01-23) that fixes the security vulnerability [CVE-2022-32149](https://avd.aquasec.com/nvd/2022/cve-2022-32149/).

Last update: 2023-01-23

# <span id="page-35-1"></span>2.3.14 Percona Distribution for MySQL 8.0.30 using Percona XtraDB Cluster (2022-12-28)

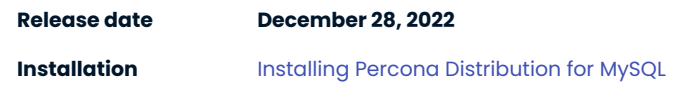

Percona Distribution for MySQL is a single solution with the most critical enterprise components from the MySQL open source community, designed and tested to work together.

Percona Distribution for MySQL provides two deployment variants: one is based on *Percona Server for MySQL* and another one is based on *Percona XtraDB Cluster*.

This release of Percona Distribution for MySQL is focused on the *Percona XtraDB Cluster*-based deployment variant. It is based on [Percona XtraDB Cluster 8.0.30-22](https://www.percona.com/doc/percona-xtradb-cluster/8.0/release-notes/8.0.30-22.html)
#### **Release highlights**

The following lists a number of the bug fixes for *MySQL* 8.0.30, provided by Oracle, and included in Percona XtraDB Cluster and Percona Distribution for MySQL:

- $\bullet$  Supports Generated Invisible Primary Keys(GIPK). This feature automatically adds a primary key to InnoDB tables without a primary key. The generated key is always named my row id. The GIPK feature is not enabled by default. Enable the feature by setting sql\_generate\_invisible\_primary\_key to ON.
- The InnoDB\_doublewrite system has two new settings: •
- DETECT\_ONLY . This setting allows only metadata to be written to the doublewrite buffer. Database page content is not written to the buffer. Recovery does not use the buffer to fix incomplete page writes. Use this setting only when you need to detect incomplete page writes.
- DETECT\_AND\_RECOVER . This setting is equivalent to the current ON setting. The doublewrite buffer is enabled. Database page content is written to the buffer and the buffer is accessed to fix incomplete page writes during recovery.
- · The saskip\_host\_cache server option is deprecated and will be removed in a future release. Use SET GLOBAL host cache size = 0 or set host cache size = 0.

Find the full list of bug fixes and changes in the [MySQL 8.0.30 Release Notes](https://dev.mysql.com/doc/relnotes/mysql/8.0/en/news-8-0-30.html).

#### **Note**

The following Percona Server for MySQL 8.0.30 features are not supported in Percona XtraDB Cluster 8.0.30-22:

- [Amazon Key Management Service](https://docs.percona.com/percona-server/8.0/security/using-amz-kms.html)
- [Key Management Interoperability Protocol](https://docs.percona.com/percona-server/8.0/security/using-kmip.html)

The features will be supported in the next version of Percona XtraDB Cluster.

**REPLICATION MANAGER FOR PERCONA XTRADB CLUSTER**

[PXC-4062:](https://jira.percona.com/browse/PXC-4062) The [Replication manager for Percona XtraDB Cluster](#page-73-0) is a [tech preview](#page-87-0) feature. The replication manager helps manage [multi-source replication](#page-87-1) between multiple Percona XtraDB Cluster clusters. To manage a single replica, use [Single replica manager for Percona XtraDB Cluster](#page-78-0).

The following is the list of components supplied with the *Percona XtraDB Cluster*-based deployment variant of Percona Distribution for MySQL:

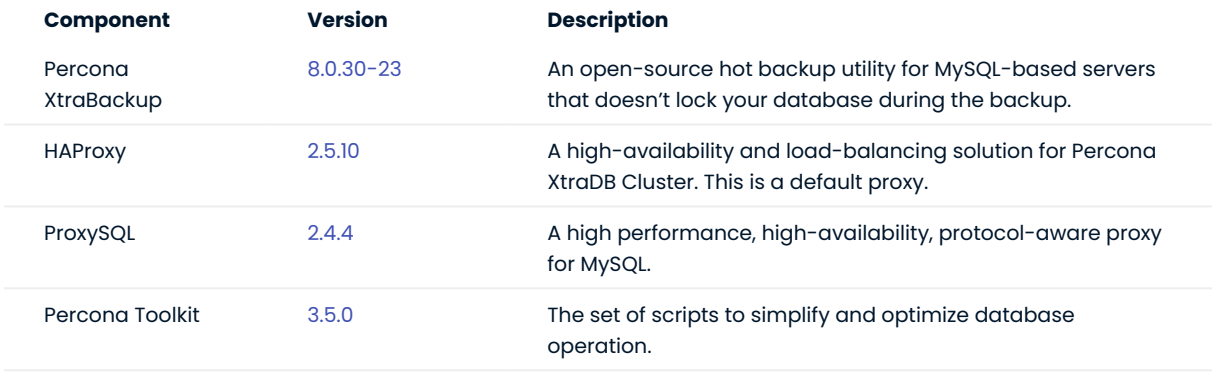

Last update: 2022-12-28

### 2.3.15 Percona Distribution for MySQL 8.0.29 using Percona XtraDB Cluster Update (2022-12-01)

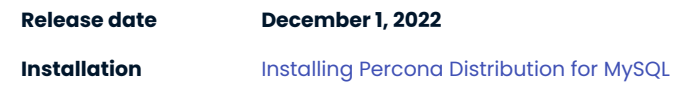

Percona Distribution for MySQL is a single solution with the most critical enterprise components from the MySQL open source community, designed and tested to work together.

Percona Distribution for MySQL provides two deployment variants: one is based on *Percona Server for MySQL* and another one is based on *Percona XtraDB Cluster*.

This update to the release of Percona Distribution for MySQL using the *Percona XtraDB Cluster* includes the new version of [ProxySQL 2.4.4-1.2.](https://docs.percona.com/proxysql/2.4.4-1.2.html) With that, it fixes the security vulnerability [CVE-2022-32149.](https://www.cvedetails.com/cve/CVE-2022-32149)

Last update: 2022-12-01

# 2.3.16 Percona Distribution for MySQL 8.0.29 using Percona XtraDB Cluster (2022-09-12)

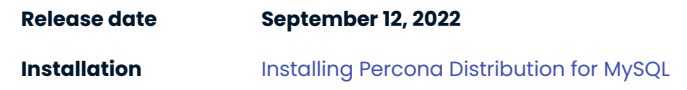

Percona Distribution for MySQL is a single solution with the most critical enterprise components from the MySQL open source community, designed and tested to work together.

Percona Distribution for MySQL provides two deployment variants: one is based on *Percona Server for MySQL* and another one is based on *Percona XtraDB Cluster*.

This release of Percona Distribution for MySQL is focused on the *Percona XtraDB Cluster*-based deployment variant. It is based on [Percona XtraDB Cluster 8.0.29-21](https://www.percona.com/doc/percona-xtradb-cluster/8.0/release-notes/8.0.29-21.html)

### **Release Highlights**

The following lists a number of the bug fixes for *MySQL* 8.0.29, provided by Oracle, and included in Percona XtraDB Cluster and Percona Distribution for MySQL:

- . The Performance Schema tracks if a query was processed on the PRIMARY engine, InnoDB, or a SECONDARY engine, HeatWave. An EXECUTION\_ENGINE column, which indicates the engine used, was added to the Performance Schema statement event tables and the sys.processlist and the sys.x\$processlist views.
- . Added support for the IF NOT EXISTS option for the CREATE FUNCTION, CREATE PROCEDURE, and CREATE TRIGGER statements.
- Added support for ALTER TABLE … DROP COLUMN ALGORITHM=INSTANT . •
- An anonymous user with the PROCESS privilege was unable to select processlist table rows.

Find the full list of bug fixes and changes in the [MySQL 8.0.29 Release Notes](https://dev.mysql.com/doc/relnotes/mysql/8.0/en/news-8-0-29.html).

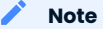

Percona Server for MySQL has changed the default for the [supported DDL column operations](https://dev.mysql.com/doc/refman/8.0/en/innodb-online-ddl-operations.html) to ALGORITHM=INPLACE. This change fixes the corruption issue with the INSTANT ADD/DROP COLUMNS (find more details in [PS-8292](https://jira.percona.com/browse/PS-8292)).

In MySQL 8.0.29, the default setting for supported DDL operations is ALGORITHM=INSTANT. You can explicitly specify ALGORITHM=INSTANT in DDL column operations.

For more information, see [Percona Blog: Percona XtraBackup 8.0.29 and INSTANT ADD/DROP Columns](https://www.percona.com/blog/percona-xtrabackup-8-0-29-and-instant-add-drop-columns/).

The following is the list of components supplied with the *Percona XtraDB Cluster*-based deployment variant of Percona Distribution for MySQL:

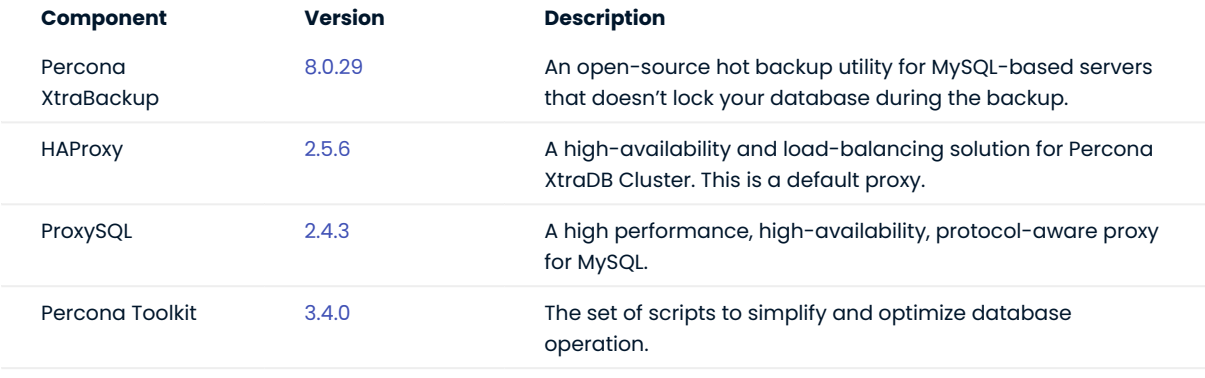

Last update: 2022-09-12

# 2.3.17 Percona Distribution for MySQL 8.0.28 using Percona XtraDB Cluster (2022-07-19)

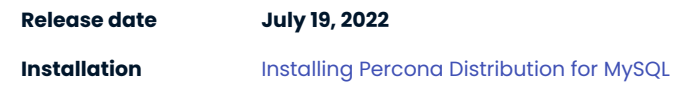

Percona Distribution for MySQL is a single solution with the most critical enterprise components from the MySQL open source community, designed and tested to work together.

Percona Distribution for MySQL provides two deployment variants: one is based on *Percona Server for MySQL* and another one is based on *Percona XtraDB Cluster*.

This release of Percona Distribution for MySQL is focused on the *Percona XtraDB Cluster*-based deployment variant. It is based on [Percona XtraDB Cluster 8.0.28-19.1](https://www.percona.com/doc/percona-xtradb-cluster/8.0/release-notes/Percona-XtraDB-Cluster-8.0.28-19.1.html)

#### **Release Highlights**

The following lists a number of the bug fixes for *MySQL* 8.0.28, provided by Oracle, and included in Percona XtraDB Cluster and Percona Distribution for MySQL:

- $\bullet$  The ASCII shortcut for CHARACTER SET latin1 and UNICODE shortcut for CHARACTER SET ucs2 are deprecated and raise a warning to use CHARACTER SET instead. The shortcuts will be removed in a future version.
- $\bm{\cdot}$  A stored function and a loadable function with the same name can share the same namespace. Add the schema name when invoking a stored function in the shared namespace. The server generates a warning when function names collide.
- $\bullet$  InnoDB supports <code>ALTER TABLE</code>  $\ldots$  <code>RENAME COLUMN</code> operations when using <code>ALGORITHM=INSTANT</code> .
- The limit for <code>innodb\_open\_files now</code> includes temporary tablespace files. The temporary tablespace files were not counted in the innodb open files in previous versions.

Find the full list of bug fixes and changes in the [MySQL 8.0.28 Release Notes](https://dev.mysql.com/doc/relnotes/mysql/8.0/en/news-8-0-28.html).

The following is the list of components supplied with the *Percona XtraDB Cluster*-based deployment variant of Percona Distribution for MySQL:

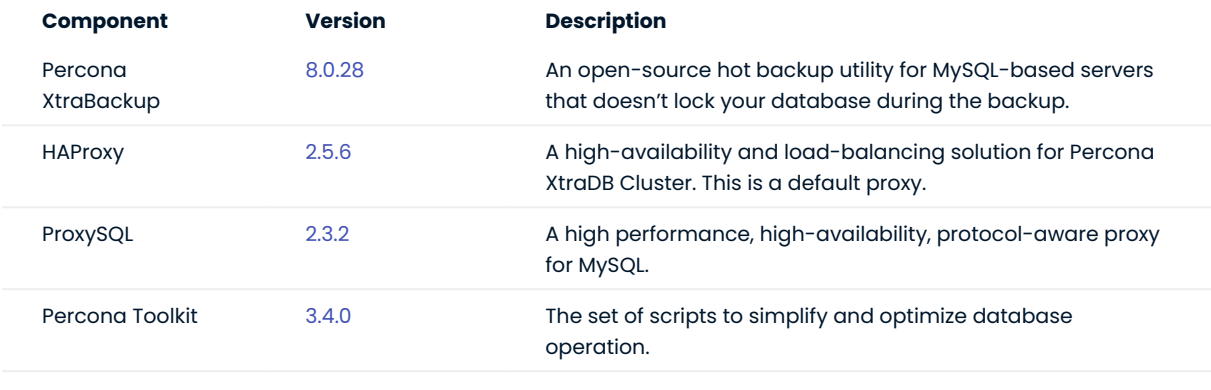

Last update: 2022-07-19

### 2.3.18 Percona Distribution for MySQL 8.0.27 using Percona XtraDB Cluster (2022-04-11)

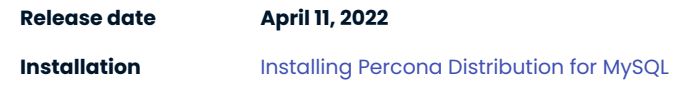

Percona Distribution for MySQL is a single solution with the best and most critical enterprise components from the MySQL open source community, designed and tested to work together.

Percona Distribution for MySQL provides two deployment variants: one is based on *Percona Server for MySQL* and another one is based on *Percona XtraDB Cluster*.

This release of Percona Distribution for MySQL is focused on the *Percona XtraDB Cluster*-based deployment variant. It is based on [Percona XtraDB Cluster 8.0.27-17.1](https://www.percona.com/doc/percona-xtradb-cluster/8.0/release-notes/Percona-XtraDB-Cluster-8.0.27-17.1.html)

#### **Release Highlights**

The following lists a number of the bug fixes for *MySQL* 8.0.27, provided by Oracle, and included in Percona Server for MySQL:

- · The default\_authentication\_plugin is deprecated. Support for this plugin may be removed in future versions. Use the authentication policy variable.
- · The binary operator is deprecated. Support for this operator may be removed in future versions. Use CAST(... AS BINARY) .
- $\bullet$  Fix for when a parent table initiates a cascading <code>SET NULL</code> operation on the child table, the virtual column can be set to NULL instead of the value derived from the parent table.

Find the full list of bug fixes and changes in the [MySQL 8.0.27 Release Notes](https://dev.mysql.com/doc/relnotes/mysql/8.0/en/news-8-0-27.html).

The following is the list of components supplied with the *Percona XtraDB Cluster*-based deployment variant of Percona Distribution for MySQL:

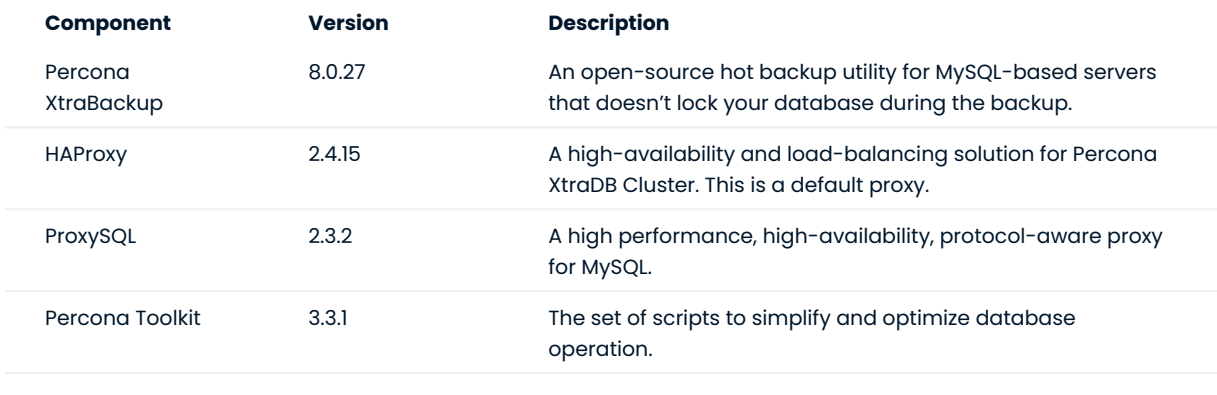

Last update: 2022-06-24

# 2.3.19 Percona Distribution for MySQL 8.0.26 using Percona XtraDB Cluster (2022-01-17)

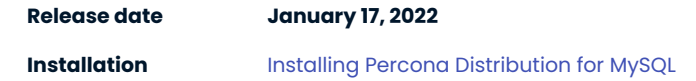

Percona Distribution for MySQL is a single solution with the best and most critical enterprise components from the MySQL open source community, designed and tested to work together.

Percona Distribution for MySQL provides two deployment variants: one is based on *Percona Server for MySQL* and another one is based on *Percona XtraDB Cluster*.

This release of Percona Distribution for MySQL is focused on the *Percona XtraDB Cluster*-based deployment variant. It is based on [Percona XtraDB Cluster 8.0.26-16.1](https://www.percona.com/doc/percona-xtradb-cluster/8.0/release-notes/Percona-XtraDB-Cluster-8.0.26-16.1.html)

#### **Release Highlights**

The following are some of the notable fixes for MySQL 8.0.26, provided by Oracle, and included in Percona XtraDB Cluster and Percona Distribution for MySQL:

- The [TLSv1 and TLSv1.1](https://tools.ietf.org/id/draft-ietf-tls-oldversions-deprecate-02.html) connection protocols are deprecated.
- · Identifiers with specific terms, such as "master" or "slave" are deprecated and replaced. See the [Functionality Added or Changed section in the 8.0.26 Release Notes](https://dev.mysql.com/doc/relnotes/mysql/8.0/en/news-8-0-26.html#mysqld-8-0-26-feature) for a list of updated identifiers.

The following terms have been changed:

- The identifier master is changed to source
- The identifier slave is changed to replica
- $\bullet$  The identifier multithreaded slave (mts) is changed to multithreaded applier (mta)
- When using semisynchronous replication, either the old version or the new version of system variables and status variables are available. You cannot have both versions installed on an instance. Be aware, the new system variables are available when you use the new version, but the old values are not. The old system variables are available when you use the old version, but the new ones are not.

In an update to 8.0.26, enable the rpl\_semi\_sync\_source plugin and the rpl\_semi\_sync\_replica plugin after the update has completed. Enabling these plugins before all of the nodes are updated may cause data inconsistency between the nodes.

The names are the following:

- $\bullet$  For the source, the <code>rpl\_semi\_sync\_master plugin</code> ( <code>seminsync\_master.so library)</code> is the old version and the rpl\_semi\_sync\_source plugin( semisync\_source.so library) is the new version.
- For the client, the rpl\_semi\_sync\_slave plugin ( semisync\_slave.so library) is the old version and the rpl\_semi\_sync\_replica plugin ( semisync\_replica.so library) is the new version.

The following is the list of components supplied with the *Percona XtraDB Cluster*-based deployment variant of Percona Distribution for MySQL:

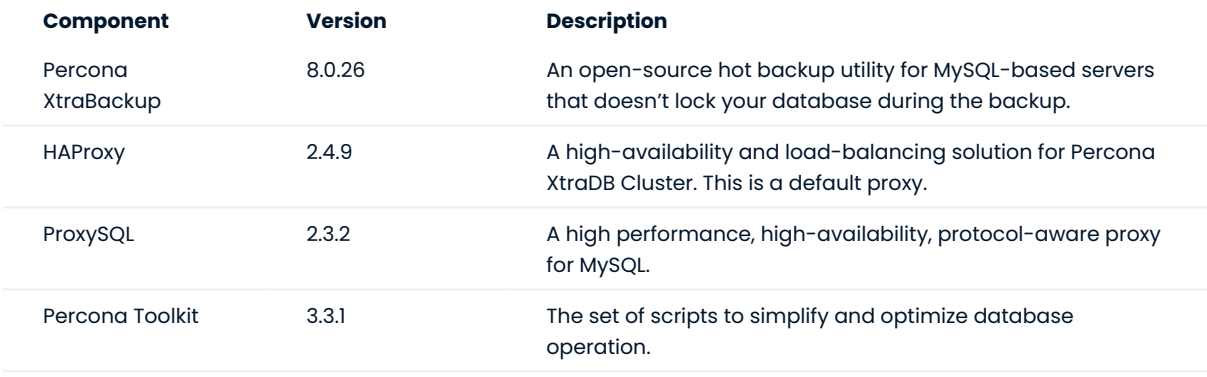

Last update: 2022-06-24

# 2.3.20 Percona Distribution for MySQL 8.0.25 using Percona XtraDB Cluster (2021-11-22)

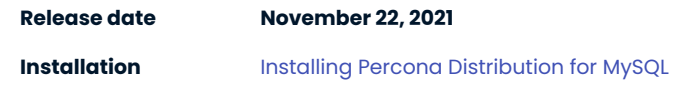

Percona Distribution for MySQL is a single solution with the best and most critical enterprise components from the MySQL open source community, designed and tested to work together.

Percona Distribution for MySQL provides two deployment variants: one is based on *Percona Server for MySQL* and another one is based on *Percona XtraDB Cluster*.

This release of Percona Distribution for MySQL is focused on the *Percona XtraDB Cluster*-based deployment variant. It is based on [Percona XtraDB Cluster 8.0.25-15.1](https://www.percona.com/doc/percona-xtradb-cluster/8.0/release-notes/Percona-XtraDB-Cluster-8.0.25-15.1.html)

#### **Release Highlights**

A [Non-Blocking Operation mode](https://www.percona.com/doc/percona-xtradb-cluster/8.0/features/nbo.html) for the Online Schema Upgrades in Percona XtraDB Cluster. This mode is similar to the Total Order Isolation (TOI) mode, whereas the data definition language (DDL) statement (e.g., ALTER) is executed on all nodes in sync. The difference is that in the NBO mode, the DDL statement acquires a metadata lock that locks the table or schema at a late stage of the operation, which is a more efficient locking strategy.

Note that the NBO mode is a tech preview feature. Therefore, we recommend using it in testing environments only.

The following is the list of the notable fixes for MySQL 8.0.25, provided by Oracle, and included in *Percona XtraDB Cluster* and Percona Distribution for MySQL:

- [#103980](http://bugs.mysql.com/bug.php?id=103980): Fixes the allocation of too much memory when dropping a database with many partitioned tables.
- [#103743](http://bugs.mysql.com/bug.php?id=103743): Fixes a slow startup when the tables are encrypted. •

The following is the list of components supplied with the *Percona XtraDB Cluster*-based deployment variant of Percona Distribution for MySQL:

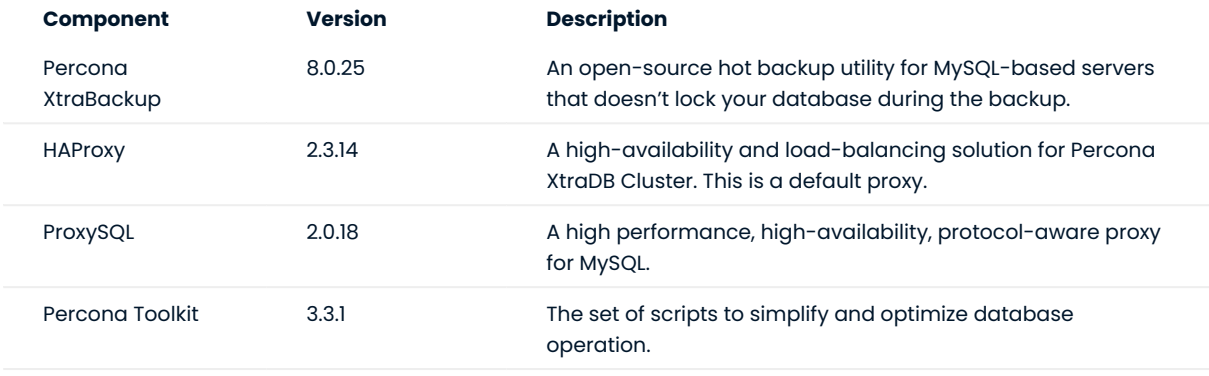

Last update: 2022-06-24

### 2.3.21 Percona Distribution for MySQL 8.0.23 using *Percona XtraDB Cluster* Update (2021-09-15)

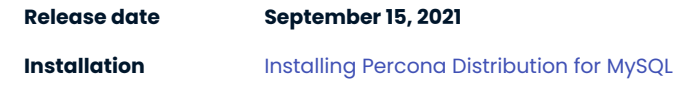

This update of the *Percona XtraDB Cluster*-based variant of the Percona Distribution for MySQL includes the HAProxy version 2.3.14, which fixes the security vulnerability [CVE-2021-40346](https://security-tracker.debian.org/tracker/CVE-2021-40346).

Last update: 2022-06-24

# 2.3.22 Percona Distribution for MySQL 8.0.23 using Percona XtraDB Cluster (2021-06-09)

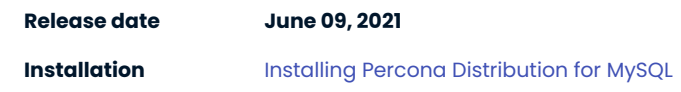

Percona Distribution for MySQL is a single solution with the best and most critical enterprise components from the MySQL open source community, designed and tested to work together.

Percona Distribution for MySQL provides two deployment variants: one is based on *Percona Server for MySQL* and another one is based on *Percona XtraDB Cluster*.

This release of Percona Distribution for MySQL is focused on the *Percona XtraDB Cluster*-based deployment variant. It is based on [Percona XtraDB Cluster 8.0.23-14.1](https://www.percona.com/doc/percona-xtradb-cluster/8.0/release-notes/Percona-XtraDB-Cluster-8.0.23-14.1.html) and includes the following components:

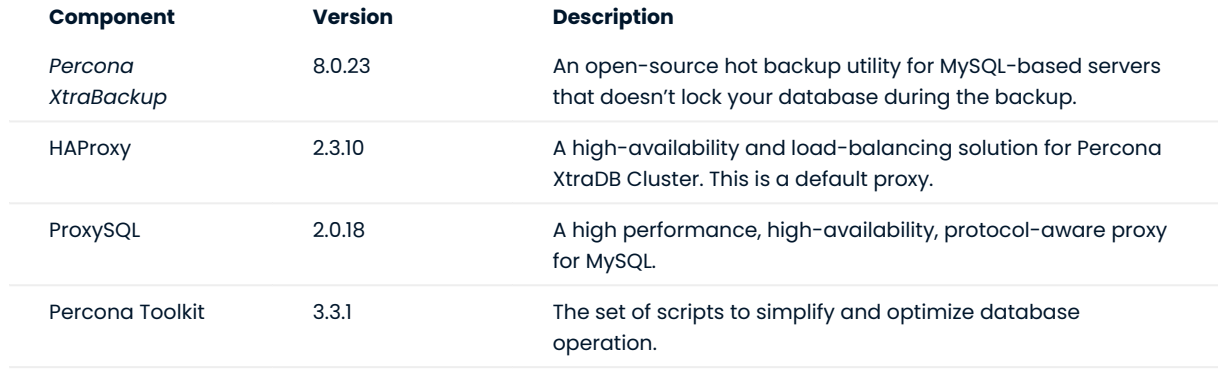

Last update: 2022-06-24

# 2.3.23 Percona Distribution for MySQL 8.0.22 using Percona XtraDB Cluster (2021-03-22)

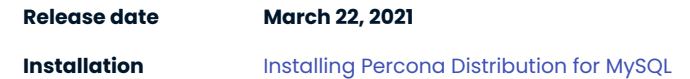

Percona Distribution for MySQL is a single solution with the best and most critical enterprise components from the MySQL open source community, designed and tested to work together.

Percona Distribution for MySQL provides two deployment variants: one is based on *Percona Server for MySQL* and another one is based on *Percona XtraDB Cluster*. This enables you to choose the MySQL deployment approach that best meets your specific needs. Each variant is available via its own repository and includes the base server (*Percona Server for MySQL* or *Percona XtraDB Cluster*) and compatible components.

This release of Percona Distribution for MySQL is focused on the *Percona XtraDB Cluster*-based deployment variant and is based on [Percona XtraDB Cluster 8.0.22-13.1.](https://www.percona.com/doc/percona-xtradb-cluster/8.0/release-notes/Percona-XtraDB-Cluster-8.0.22-13.1.html)

Last update: 2022-06-24

# 2.3.24 Percona Distribution for MySQL 8.0.21 using Percona XtraDB Cluster (2020-12-28)

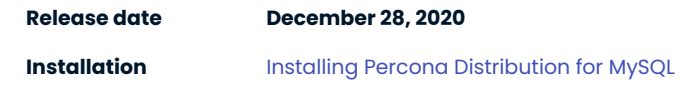

Percona Distribution for MySQL is a single solution with the best and most critical enterprise components from the MySQL open source community, designed and tested to work together.

Percona Distribution for MySQL provides two deployment variants: one is based on *Percona Server for MySQL* and another one is based on *Percona XtraDB Cluster*. This enables you to choose the MySQL deployment approach that best meets your specific needs. Each variant is available via its own repository and includes the base server (*Percona Server for MySQL* or *Percona XtraDB Cluster*) and compatible components.

This release of Percona Distribution for MySQL is focused on the *Percona XtraDB Cluster*-based deployment variant and is based on [Percona XtraDB Cluster 8.0.21-12.1.](https://www.percona.com/doc/percona-xtradb-cluster/8.0/release-notes/Percona-XtraDB-Cluster-8.0.21-12.1.html)

Last update: 2022-06-24

2.3.25 Percona Distribution for MySQL 8.0.20 using Percona XtraDB Cluster Second Update (2020-10-22)

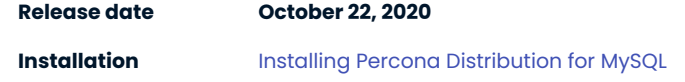

This update to the Percona Distribution for MySQL using *Percona XtraDB Cluster* is based on *Percona XtraDB Cluster* 8.0.20-11.3.

If you are running Percona Distribution for MySQL 8.0.20 already, please update it.

Last update: 2022-06-24

# 2.3.26 Percona Distribution for MySQL 8.0.20 using Percona XtraDB Cluster Update (2020-10-09)

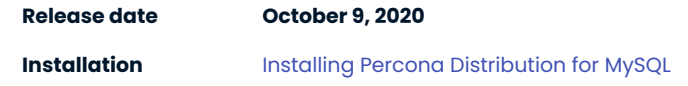

Percona Distribution for MySQL is a single solution with the best and most critical enterprise components from the MySQL open source community, designed and tested to work together.

Percona Distribution for MySQL provides two deployment variants: one is based on *Percona Server for MySQL* and another one is based on *Percona XtraDB Cluster*. This enables you to choose the MySQL deployment approach that best meets your specific needs. Each variant is available via its own repository and includes the base server (*Percona Server for MySQL* or *Percona XtraDB Cluster*) and compatible components.

This update to the Percona Distribution for MySQL using *Percona XtraDB Cluster* fixes the security vulnerability [CVE-2020-15180](https://cve.mitre.org/cgi-bin/cvename.cgi?name=CVE-2020-15180). It is based on *Percona XtraDB Cluster* 8.0.20-11.2.

Last update: 2022-06-24

### 2.3.27 Percona Distribution for MySQL 8.0.20 using Percona XtraDB Cluster (2020-10-01)

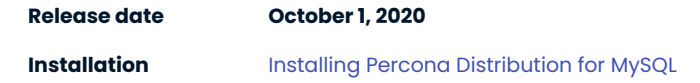

Percona Distribution for MySQL is a single solution with the best and most critical enterprise components from the MySQL open source community, designed and tested to work together.

Percona Distribution for MySQL provides two deployment variants: one is based on *Percona Server for MySQL* and another one is based on *Percona XtraDB Cluster*. This enables you to choose the MySQL deployment approach that best meets your specific needs. Each variant is available via its own repository and includes the base server (*Percona Server for MySQL* or *Percona XtraDB Cluster*) and compatible components.

This release of Percona Distribution for MySQL is focused on the *Percona XtraDB Cluster*-based deployment variant and is based on *Percona XtraDB Cluster* 8.0.20-11.

Last update: 2022-06-24

# 2.3.28 Percona Distribution for MySQL 8.0.19 (2020-06-22)

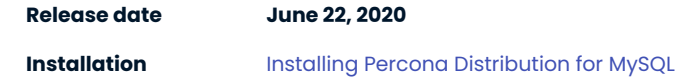

Percona Distribution for MySQL is a single solution with the best and most critical enterprise components from the MySQL open source community, designed and tested to work together. By leveraging the distribution, you get the exact combination of software and tools required to successfully deploy, run and operate your MySQL databases to meet your application and business needs.

Percona Distribution for MySQL consists of the following components:

- $\bullet$  [Percona Server for MySQL](https://www.percona.com/doc/percona-server/8.0/index.html) is a drop-in replacement for MySQL Community Edition with the enterprisegrade features embedded by Percona.
- [Percona XtraDB Cluster](https://www.percona.com/doc/percona-xtradb-cluster/8.0/index.html) is the high-available clustering solution for MySQL. It is based on *Percona Server for MySQL* and uses *Percona XtraBackup* for node provisioning.
- [Percona XtraBackup](https://www.percona.com/doc/percona-xtrabackup/8.0/index.html) is an open-source hot backup utility for MySQL-based servers that doesn't lock your database during the backup.
- [Orchestrator](https://github.com/openark/orchestrator) is the replication topology manager for *Percona Server for MySQL*. •
- [HAProxy](http://www.haproxy.org/) is the default high-availability and load-balancing solution for *Percona XtraDB Cluster*. •
- $\bullet$  [ProxySQL](https://proxysql.com/) is a high performance, high-availability, protocol-aware proxy for MySQL.
- $\bullet$  [Percona Toolkit](https://www.percona.com/doc/percona-toolkit/3.0/index.html) is the set of scripts to simplify and optimize database operation.
- [MySQL Shell](https://dev.mysql.com/doc/mysql-shell/8.0/en/) is an advanced client and code editor for MySQL Server. •
- [MySQL Router](https://dev.mysql.com/doc/mysql-router/8.0/en/) is lightweight middleware that provides transparent routing between your application and back-end MySQL Servers.

Percona Distribution for MySQL provides two deployment variants: one is *Percona Server for MySQL*-based and another one is *Percona XtraDB Cluster*-based. This enables you to build MySQL ecosystem that meets your specific needs. Each variant is available via its own repository and includes the base server (*Percona Server for MySQL* or *Percona XtraDB Cluster*) and compatible components.

This release of Percona Distribution for MySQL is based on *Percona Server for MySQL* 8.0.19 and *Percona XtraDB Cluster* 8.0.19.

Last update: 2022-06-24

# 3. Discover Percona Distribution for MySQL

# <span id="page-46-0"></span>3.1 Components

Percona Distribution for MySQL consists of the following **components**:

- $\bullet$  [Percona Server for MySQL](https://www.percona.com/doc/percona-server/8.0/index.html) is a drop-in replacement for MySQL Community Edition with the enterprisegrade features embedded by Percona.
- [Percona XtraDB Cluster](https://www.percona.com/doc/percona-xtradb-cluster/8.0/index.html) is the high-available clustering solution for MySQL. It is based on [Percona Server](https://www.percona.com/doc/percona-server/8.0/index.html) [for MySQL](https://www.percona.com/doc/percona-server/8.0/index.html) and uses [Percona XtraBackup](https://www.percona.com/doc/percona-xtrabackup/8.0/index.html) for node provisioning.
- [Percona XtraBackup](https://www.percona.com/doc/percona-xtrabackup/8.0/index.html) is an open-source hot backup utility for MySQL-based servers that doesn't lock your database during the backup.
- [Orchestrator](https://github.com/openark/orchestrator) is the replication topology manager for *Percona Server for MySQL*. •
- [HAProxy](http://www.haproxy.org/) is the default high-availability and load-balancing solution for *Percona XtraDB Cluster*. •
- $\bullet$  [ProxySQL](https://proxysql.com/) is a high performance, high-availability, protocol-aware proxy for MySQL.
- $\bullet$  [Percona Toolkit](https://www.percona.com/doc/percona-toolkit/3.0/index.html) is the set of scripts to simplify and optimize database operation.
- [MySQL Shell](https://dev.mysql.com/doc/mysql-shell/8.0/en/) is an advanced client and code editor for MySQL Server. •
- $\bullet$  [MySQL Router](https://dev.mysql.com/doc/mysql-router/8.0/en/) is lightweight middleware that provides transparent routing between your application and back-end MySQL servers.

Last update: 2022-09-06

# 3.2 Deployment variants

Percona Distribution for MySQL provides two deployment variants: one is *Percona Server for MySQL*-based and another one is *Percona XtraDB Cluster*-based. Each deployment is available via its own repository and includes the base server (*Percona Server for MySQL* or *Percona XtraDB Cluster*) and [components](#page-46-0). The table below lists what components are available with each server:

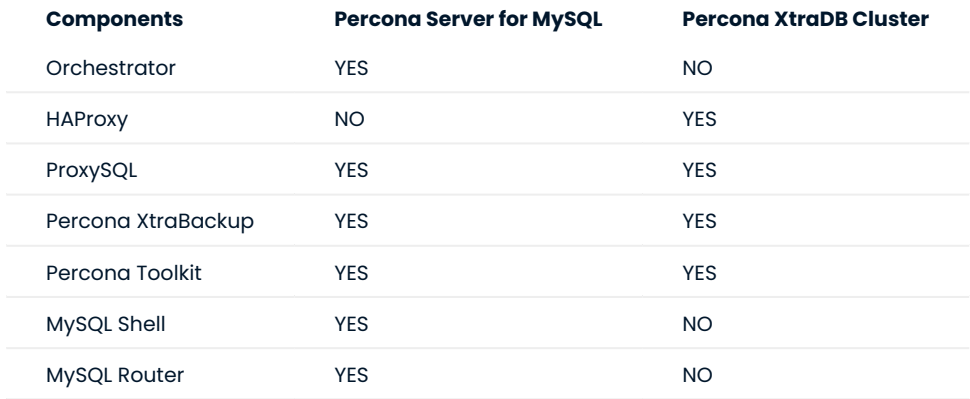

# 3.2.1 What deployment variant to choose?

The **Percona Server-based deployment variant** with [asynchronous replication](https://dev.mysql.com/doc/refman/8.0/en/replication.html) utilizes the primary / secondary replication model. It enables you to create geographically distributed infrastructures with the support for disaster recovery. However, this deployment variant does not guarantee data consistency on all nodes at the given moment and provides high availability of up to 4 nines.

The **Percona Server-based deployment variant** with [Group Replication](https://dev.mysql.com/doc/refman/8.0/en/group-replication.html) enables you to create fault-tolerant systems with redundancy by replicating the system state to a set of servers. *Percona Server for MySQL*based deployment with Group Replication offers a high grade of high availability (4-5 nines) and almost instant fail over when associated with a proxy.

The **Percona XtraDB Cluster-based deployment variant** guarantees data consistency on all nodes and zero data loss. The Percona XtraDB Cluster-based deployment provides a high grade of high availability (4-5 nines) and almost instant failover.

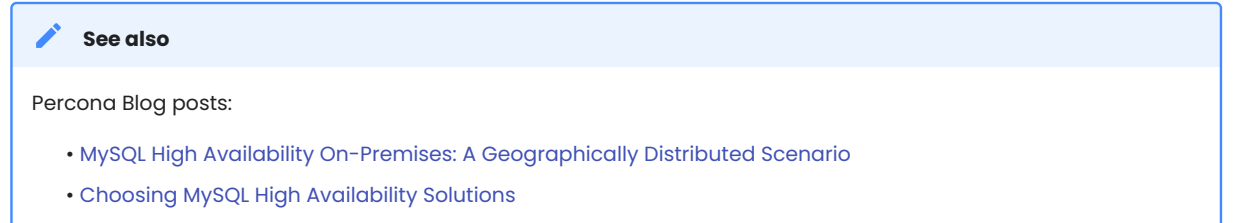

Last update: 2022-09-06

# 4. Install and update

# <span id="page-48-0"></span>4.1 Install Percona Distribution for MySQL

We gather [Telemetry data on Percona XtraDB Cluster](https://docs.percona.com/percona-xtradb-cluster/8.0/telemetry.html) in the Percona packages and Docker images.

We recommend installing Percona Distribution for MySQL from Percona repositories using the package manager of your operating system:

- apt for Debian and Ubuntu Linux
- yum for Red Hat Enterprise Linux and compatible Linux derivatives

Find the full list of supported platforms on the [Percona Software and Platform Lifecycle](https://www.percona.com/services/policies/percona-software-support-lifecycle#mysql) page.

#### **sitory overview: Major and Minor repositories**

*Percona* provides two repositories for every deployment variant of Percona Distribution for MySQL.

The *Major Release repository* includes the latest version packages (for example, pdps-8.0 and pdpxc-8.0). Whenever a package is updated, the package manager of your operating system detects that and prompts you to update. As long as you update all Distribution packages at the same time, you can ensure that the packages you're using have been tested and verified by *Percona*. Installing Percona Distribution for MySQL from the Major Release Repository is the recommended method.

The *Minor Release repository* includes a particular minor release of the database and all of the packages that were tested and verified to work with that minor release (for example, pdps-8.0.19 and pdpxc-8.0.19 ). You may choose to install Percona Distribution for MySQL from the Minor Release repository if you have decided to standardize on a particular release which has passed rigorous testing procedures and which has been verified to work with your applications. This allows you to deploy to a new host and ensure that you'll be using the same version of all the Distribution packages, even if newer releases exist in other repositories.

The disadvantage of using a Minor Release repository is that you are locked in this particular release. When potentially critical fixes are released in a later minor version of the database, you will not be prompted for an upgrade by the package manager of your operating system. You would need to change the configured repository in order to install the upgrade.

# 4.1.1 Prerequisites

To install Percona software, you need to configure the required repository. To simplify this process, use the percona-release repository management tool.

### l. Install GnuPG and curl

\$ sudo apt install gnupg2 curl

2. [Install percona-release](https://www.percona.com/doc/percona-repo-config/installing.html). If you have it installed, [update percona-release](https://www.percona.com/doc/percona-repo-config/updating.html) to the latest version.

# <span id="page-49-0"></span>4.1.2 Procedure

**Install Percona Server-based variant Install Percona XtraDB Cluster-based variant On Debian and Ubuntu Linux On Red Hat Enterprise Linux and derivatives**

#### **Important** Φ

Run the following commands as the root user or via sudo .

#### **Enable Percona repository**

To enable the desired repository, we recommend to use the setup subcommand of percona-release .

```
$ sudo percona-release setup pdps-8.0
```
#### **b** Tip

To enable the minor version repository, use the following command:

\$ sudo percona-release setup pdps-8.0.20

#### **Install Percona Distribution for MySQL packages**

1. Install *Percona Server for MySQL*:

\$ sudo apt install percona-server-server

2. Install the components. Use the commands below to install the required components:

#### Install Percona XtraBackup:

\$ sudo apt install percona-xtrabackup-80

Install Percona Toolkit:

\$ sudo apt install percona-toolkit

### Install Orchestrator:

\$ sudo apt install percona-orchestrator percona-orchestrator-cli percona-orchestratorclient

### Install MySQL Shell:

\$ sudo apt install percona-mysql-shell

Install ProxySQL:

\$ sudo apt install proxysql2

Install MySQL Router:

\$ sudo apt install percona-mysql-router

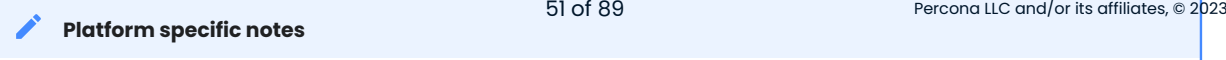

On CentOS 7, install the epel-release package. It includes the dependencies required to install Orchestrator. Use

#### **Run Percona Distribution for MySQL**

Percona Distribution for MySQL is not started automatically on Red Hat Enterprise Linux and CentOS after the installation is complete.

Start it manually using the following command:

\$ sudo systemctl start mysql

Confirm that the service is running:

\$ sudo systemctl status mysql

Stop the service:

\$ sudo systemctl stop mysql

Last update: 2023-11-01

# 4.2 Upgrade Percona Distribution for MySQL

Minor releases include bug fixes and feature enhancements. We recommend to have Percona Distribution for MySQL updated to the latest version.

Though minor releases don't change the behavior, even a minor upgrade is a risky process. We recommend to back up your data before upgrading.

### 4.2.1 Preconditions

To upgrade Percona Distribution for MySQL, install the [percona-release](https://www.percona.com/doc/percona-repo-config/installing.html) [repository management tool](https://www.percona.com/doc/percona-repo-config/installing.html) or [update it](https://www.percona.com/doc/percona-repo-config/updating.html) to the latest version.

# 4.2.2 Procedure

# *<u>D* Important</u>

Run the following commands as the root user or via sudo .

**Upgrade Percona Server-based variant Upgrade Percona XtraDBCluster-based variant**

1. Enable Percona repository

The Major Release repository automatically includes new version packages of Percona Distribution for MySQL. If you installed Percona Distribution for MySQL from a Minor Release repository, enable the new version repository:

\$ sudo percona-release setup pdps-XXX

where XXX is the required version.

Read more about major and Minor release repositories in [Repository overview.](#page-48-0)

2. Stop mysql service

\$ sudo systemctl mysal stop

3. [Install new version packages](#page-49-0) using the package manager of your operating system.

4. Restart mysql service:

\$ sudo systemctl mysql start

Complete these steps sequentially on all nodes:

1. Enable Percona repository

The Major Release repository automatically includes new version packages of Percona Distribution for MySQL. If you installed Percona Distribution for MySQL from a Minor Release repository, enable the new version repository:

\$ sudo percona-release setup pdpxc-XXX

where XXX is the required version.

Read more about major and Minor release repositories in [Repository overview.](#page-48-0)

2. Stop mysql service

\$ sudo systemctl mysql stop

3. [Install new version packages](#page-49-0) using the package manager of your operating system.

- 4. Back up the grastate.dat file
- 5.Restart mysql service

\$ sudo systemctl mysql start

#### **See also**

[Upgrading Percona XtraDB Cluster](https://www.percona.com/doc/percona-xtradb-cluster/LATEST/howtos/upgrade_guide.html#minor-upgrade)

To upgrade the components, refer to [Installing Percona Distribution for MySQL](#page-48-0) for installation instructions relevant to your operating system.

Last update: 2023-09-04

# 4.3 Downgrade Percona Distribution for MySQL

Following the [MySQL downgrade policy,](https://dev.mysql.com/doc/refman/8.0/en/downgrading.html) the downgrade to a previous version of Percona Distribution of MySQL is not supported.

Last update: 2022-09-22

# 5. Solutions - high availability

# 5.1 High availability solution with Group Replication

Every architecture and deployment depends on customer requirements and application demands for high availability and the estimated level of usage. For example, using a high read or a high write application, or both with 99.999% availability.

This guide gives [architecture](#page-58-0) and deployment recommendations along with a technical overview for a solution that provides a high level of high availability and assumes the usage of high read / write applications (20K or more queries per second). It also provides [step-by-step deployment guidelines.](#page-61-0)

This solution assumes the use of *Percona Server for MySQL* based deployment variant of Percona Distribution for MySQL with [Group Replication](https://dev.mysql.com/doc/refman/8.0/en/group-replication.html).

# 5.1.1 High availability overview

How to measure availability and at what point does it become "high" availability?

Generally speaking, the measurement of availability is done by establishing a measurement time frame and dividing it by the time that it was available. This ratio will rarely be 1, which is equal to 100% availability. A solution is considered to be highly available if it is at least 99% or "two nines" available.

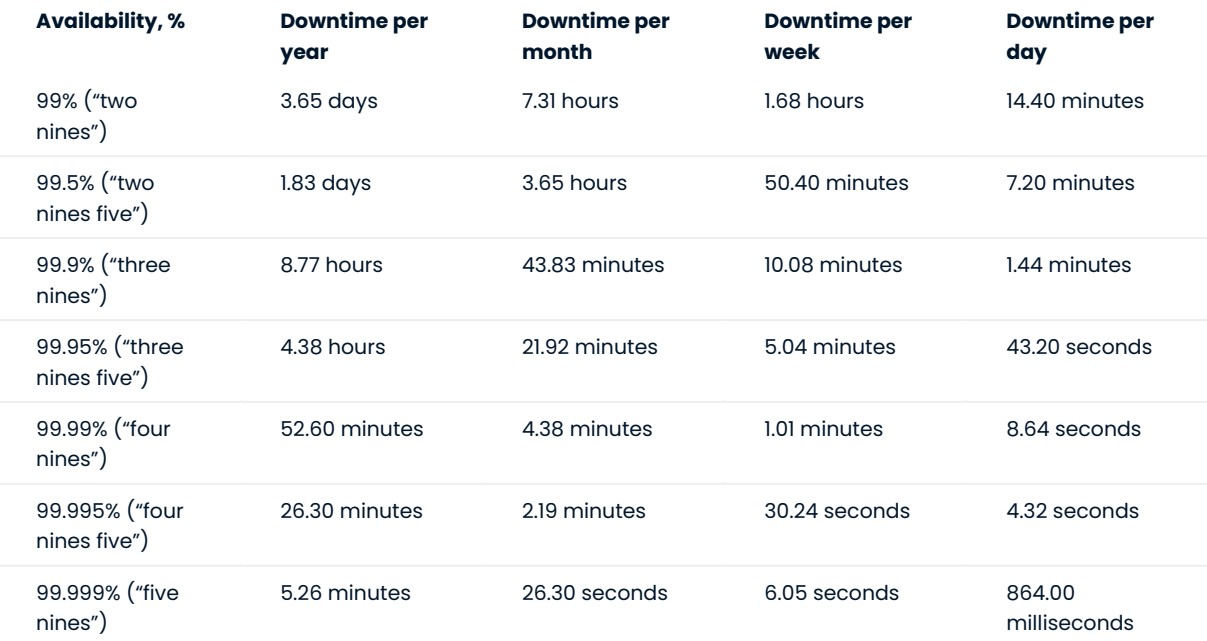

The following table provides downtime calculations per high availability level:

#### **How is high availability achieved?**

There are three key components to achieve high availability:

- **Infrastructure** This is the physical or virtual hardware that database systems rely on to run. Without enough infrastructure (VM's, networking, etc.), there cannot be high availability. The easiest example is: there is no way to make a single server highly available .
- Topology management This is the software management related specifically to the database and managing its ability to stay consistent in the event of a failure. Many clustering or synchronous replication solutions offer this capability out of the box. However, asynchronous replication is handled by additional software.
- **Connection management** This is the software management related specifically to the networking and connectivity aspect of the database. Clustering solutions typically bundle with a connection manager. However, in asynchronous clusters, deploying a connection manager is mandatory for high availability.

This solution is based on a tightly coupled database cluster. It offers a high availability level of 99.995% when coupled with the Group Replication setting group replication consistency=AFTER.

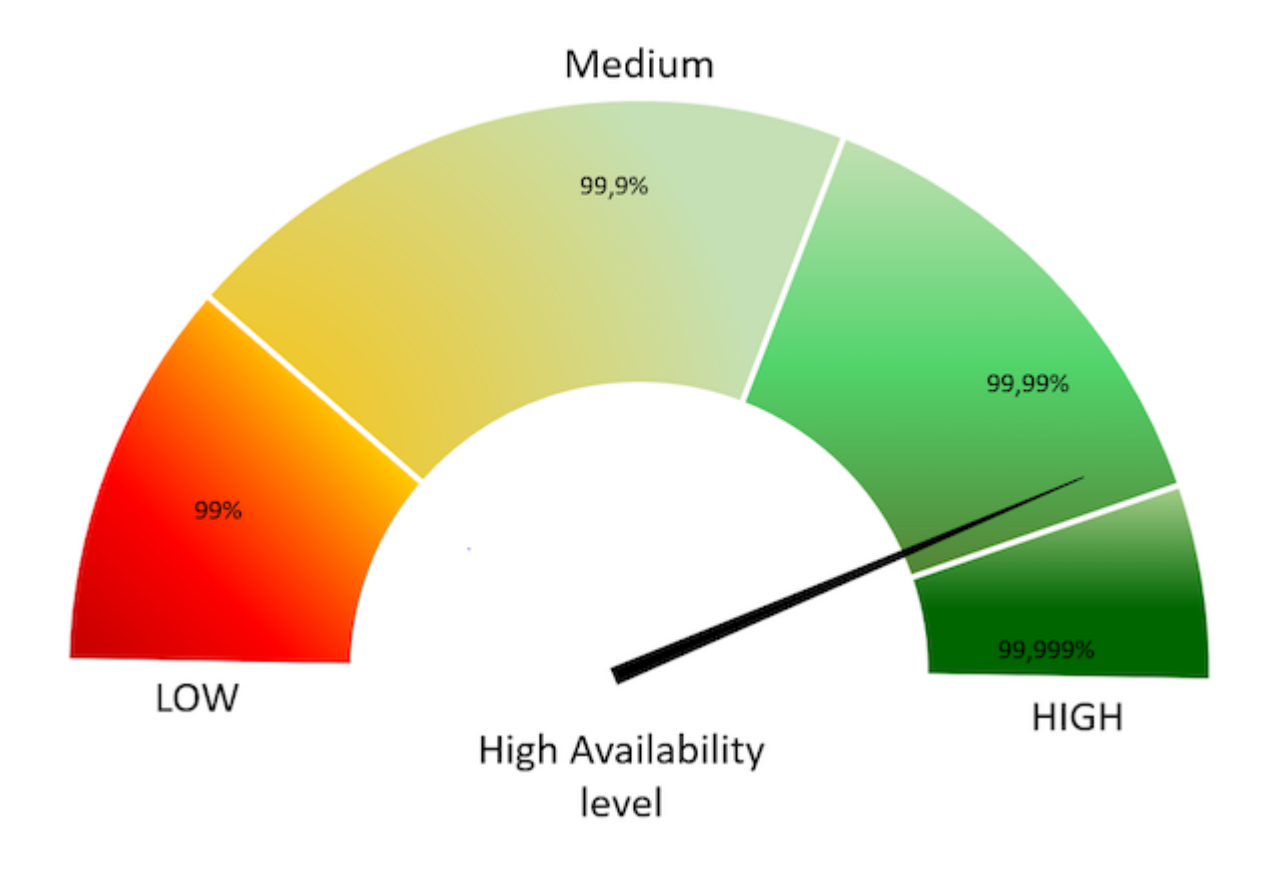

# 5.1.2 Failovers

A database failure or configuration change that requires a restart should not affect the stability of the database infrastructure, if it is properly planned and architected. Failovers are an integral part of a stability strategy and aligning the business requirements for availability and uptime with failover methodologies is critical.

The following are the three main types of failovers that can occur in database environments:

- **Planned failover**. This is a failover that has been scheduled in advance or occurs at a regular interval. There can be many reasons for planned failovers including patching, large data operations, retiring existing infrastructure, or simply to test the failover strategy.
- **Unplanned failover**. This is what occurs when a database has unexpectedly become unresponsive or experiences instability. An unplanned failover could also include emergency changes that do not fall under the planned failover cadence or scheduling parameters. Unplanned failovers are generally considered higher risk operations due to the high stress and high potential for data corruption or data fragmentation.
- **Regional or disaster recovery (DR) failover**. Unplanned failovers still work with the assumption that additional database infrastructure is immediately available and in a usable state. However, in a regional or DR failover, it is assumed that there is a large scale infrastructure outage which requires the business to move its operations away from its current availability zone.

### 5.1.3 Maintenance windows

#### **Major vs Minor maintenance**

Although it may not be obvious at first, not all maintenance activities are created equal and do not have the same dependencies. It is good to separate maintenance that demands downtime or failover from maintenance that can be done without impacting those important stability metrics. When defining these maintenance dependencies, there can be a change in the actual maintenance process that allows for a different cadence.

#### **Maintenance without service interruption**

It is possible to cover both major and minor maintenance without service interruption with rolling restart and using proper version upgrade.

#### 5.1.4 Uptime

When referring to database stability, uptime is likely the largest indicator of stability and often is the most obvious symptom of an unstable database environment. Uptime is composed of three key components and, contrary to common perception, is based on what happens when the database software cannot take incoming requests rather than maintain the ability to take requests with errors.

The uptime components are:

#### **Recovery Time Objective (RTO)** •

RTO can be characterized by a simple question "How long can the business sustain a database outage?" Once the business is aligned with a minimum viable recovery time objective, it is much more straightforward to plan and invest in the infrastructure required to meet that requirement. It is important to acknowledge that while everyone desires 100% uptime, there need to be realistic expectations that align with the business needs and not a technical desire.

#### **Recovery Point Objective (RPO)** •

There is a big distinction between the Recovery Point and the Recovery Time for a database infrastructure. The database can be available, but not to the exact state that it was when it became unavailable. That is where Recovery Point comes in. The question to ask here is "How much data can the business lose during a database outage?" All businesses have their own requirements here yet it is always the goal to never

sustain any data loss. But this is framed in the worst case scenario, how much data could be lost and the business maintains the ability to continue.

#### **Disaster recovery** •

RTO and RPO are great for unplanned outages or small scale hiccups to the infrastructure. Disaster recovery is a major large scale outage not strictly for the database infrastructure. How capable is the business of restarting operations with the assumption that all resources are completely unavailable in the main availability zone? The assumption here is that there is no viable restoration point or time that aligns with the business requirements. While each disaster recovery scenario is unique based on available infrastructure, backup strategy and technology stack, there are some common threads for any scenario.

The described solution **helps improve uptime**. It will help you to significantly reduce both RPO and RTO. Given the tightly coupled cluster solution approach, the failure of a single node will not result in service interruption.

Increasing the number of nodes will also improve the cluster resilience by the formula:

 $F = (N - 1) / 2$ 

where:

- F is the number of admissible failures
- $\cdot$  N is the number of nodes in the cluster.

#### **Example**

- $\bullet$  In a cluster of 5 nodes, F = (5 1)/2 = 2. The cluster can support up to 2 failures.
- $\bullet$  In a cluster of 4 nodes, F = (4 1)/2 = 1. The cluster can support up to 1 failure.

This solution also allows for a more restrictive backup policy, dedicating a node to the backup cycle, which will help in keeping RPO low.

As previously mentioned, disaster recovery is not covered by default by this solution. It will require an additional replication setup and controller.

#### **Based on the material from Percona Database Performance Blog**

This document is based on the blog post [Percona Distribution for MySQL: High Availability with Group Replication](https://www.percona.com/blog/2021/04/14/percona-distribution-for-mysql-high-availability-with-group-replication-solution/) [Solution](https://www.percona.com/blog/2021/04/14/percona-distribution-for-mysql-high-availability-with-group-replication-solution/) by *Marco Tusa*

Last update: 2022-09-06

# <span id="page-58-0"></span>5.2 Architecture and components

The following is the architecture layout for *Percona Server for MySQL* based deployment variant of Percona Distribution for MySQL with [Group Replication](https://dev.mysql.com/doc/refman/8.0/en/group-replication.html).

# 5.2.1 Architecture layout

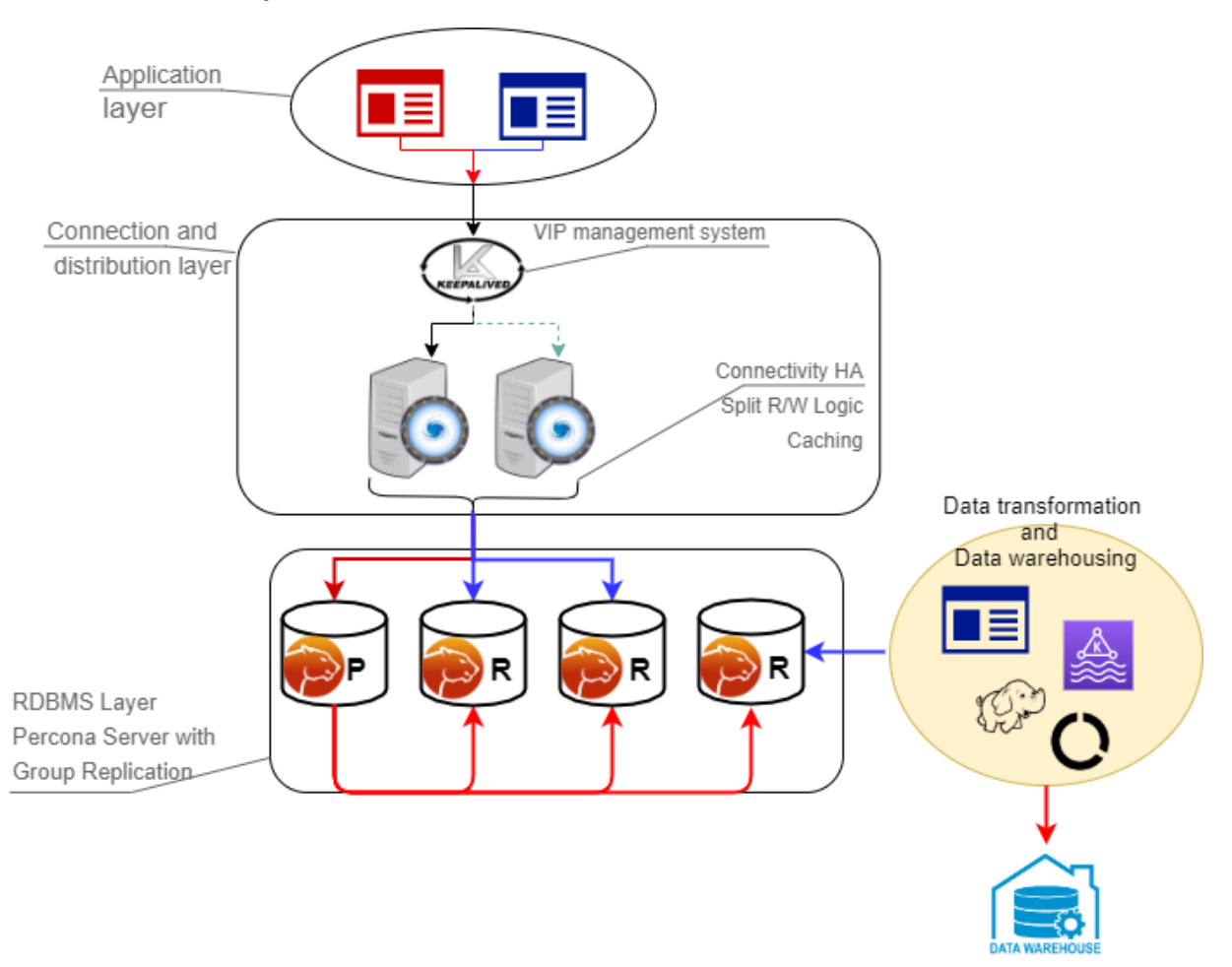

#### **Components**

The architecture is composed of two main layers:

- [Connection and distribution layer](#page-59-0) •
- [Relational Database Management System \(RDBMS\) layer](#page-60-0) •

<span id="page-59-0"></span>**CONNECTION AND DISTRIBUTION LAYER**

The connection and distribution layer consists of the following:

- **· Application to proxy redirection mechanism.** This mechanism can be anything from a Virtual IP managed by Keepalived local service to a DNS resolution service like Amazon Route 53. The mechanism's function is to redirect the traffic to the active Proxy node.
- **Proxy connection distribution.** The distribution consists of two or more nodes and its role is to redirect the traffic to the active nodes of the Group Replication cluster. In cases like ProxySQL where the proxy is a level 7 proxy and can perform a read / write split, this layer is also in charge of redirecting writes to the Primary node and reads to the replicas, and of high availability to prevent a single point of failure.

#### <span id="page-60-0"></span>**RDBMS LAYER**

The data layer consists of the following:

- **Primary (or source) node** serving write requests. This is the node that accepts writes and DDL modifications. Data will be processed following the ACID (atomicity, consistency, isolation, durability) model and replicated to all other nodes.
- **Replica nodes** serving read requests. Some replica nodes can be elected Primary in case of the Primary node's failure. A replica node should be able to leave and join back to a healthy cluster without impacting the service.
- **Replication mechanism** distributing changes across nodes. In this solution, it is done with Group Replication. Group Replication is a tightly coupled solution, which means that the database cluster is based on a Datacentric approach (single state of the data, distributed commit). In this case, the data is consistent in time across nodes though this type of replication requires a high performant link. Given that, the main Group Replication mechanism does not implicitly support Disaster Recovery (DR) and geographic distribution is not permitted.

The node characteristics such as CPU/RAM/Storage are not relevant to the solution design. They must reflect the estimated workload that the solution will have to cover, and this is a case by case identification.

However, it is important that all nodes that are part of the cluster must have the same characteristics. Otherwise, the cluster is imbalanced and services will be affected.

As a generic indication we recommend using nodes with at least 8 cores and 16GB RAM when in production.

Last update: 2023-01-06

# 5.3 Measurement and monitoring

To ensure that database infrastructure is performing as intended or at its best, specific metrics need to be measured and alerts are to be raised when some of these metrics are not in line with expectations. A periodic review of these measurements is also encouraged to promote stability and understand potential risks associated with the database infrastructure.

The following are the 3 aspects of database performance measurement and monitoring:

- Measurement To understand how a database infrastructure is performing, multiple aspects of the infrastructure need to be measured. With measurement it's important to understand the impact of the sample sizes, sample timing, and sample types.
- **Metrics** Metrics refer to the actual parts of the database infrastructure being measured. When we discuss metrics, more isn't always better as it could introduce unintentional noise or make troubleshooting overly burdensome.
- **Alerting** When one or many metrics of the database infrastructure is not within a normal or acceptable range, an alert should be generated so that the team responsible for the appropriate portion of the database infrastructure can investigate and remedy it.

Monitoring and measurement for this solution are covered by [Percona Monitoring and Management](https://www.percona.com/software/database-tools/percona-monitoring-and-management). It has a specific dashboard to monitor the Group Replication state and cluster status as a whole. For more information, read [Percona Monitoring and Management Documentation](hhttps://docs.percona.com/percona-monitoring-and-management/index.html).

Last update: 2022-09-06

# <span id="page-61-0"></span>5.4 Deploying high availability solution with Group Replication

This document provides step-by-step instructions on how to deploy high availability solution with Group Replication.

# 5.4.1 Preconditions

We will use the following elements:

- 1 Virtual IP for ProxySQL failover 192.168.4.194
- 2 ProxySQL nodes
	- Proxy1 192.168.4.191
	- Proxy2 192.168.4.192 •
- 4 MySQL nodes in Single Primary mode
	- Gr1 192.168.4.81 Initial Primary •
	- Gr2 192.168.4.82 Replica / failover •
	- Gr3 192.168.4.83 Replica / failover •
	- Gr4 192.168.4.84 Replica / Backup •
- All of the following ports must be open if a firewall is in place or any other restriction like AppArmor or SELinux.

• ProxySQL:

- 6033 •
- 6032 •
- 3306 •
- MySQL Group Replication:
	- 3306 •
	- 33060 •
	- 33061 •

# 5.4.2 Nodes configuration

#### **Preparation**

- l Install Percona Server-based variant of Percona Distribution for MySQL on each MySQL node (Grl-Gr4).
- Make sure that all the nodes use the same time-zone and time 2.

\$ date Tue Aug 18 08:22:12 EDT 2020

- Also check that ntpd service is present and enabled 3.
- Make sure that each node resolves the other nodes by name 4.

for i in 1 2 3 4 ; do ping -c 1 gr\$i > /dev/null;echo \$?; done

If nodes aren't able to resolve, add the entries in the /etc/hosts file.

5. After instances are up and running, check *Percona Server for MySQL* version on each node:

```
mysql>\s
--------------
/opt/mysql_templates/PS-8P/bin/mysql Ver 8.0.20-11 for Linux on x86_64 (Percona
Server (GPL), Release 11, Revision 159f0eb)
```
#### **Step 1 Create an administration user**

Create a user for administration. We will use the user dba in our setup: 1.

```
CREATE user dba@localhost identified by 'dbapw';
CREATE user dba@'192.168.%' identified by 'dbapw';
GRANT ALL on *.* to dba@localhost with grant option;
GRANT ALL on *.* to dba@'192.168.%' with grant option;
```
Log out from the client as the root user and log in as the dba user.

2. Make sure to have a good and unique SERVER\_ID value:

```
mysql> show global variables like 'server id';
+---------------+-------+
| Variable_name | Value |
+---------------+-------+
| server_id | 1 |
+---------------+-------+
1 row in set (0.01 sec)
```
The server\_id value must be unique on each node

### **Step 2. Add Group Replication settings**

#### 1. Stop all the nodes

\$ service mysql stop

2. In the my.cnf configuration file, add the following:

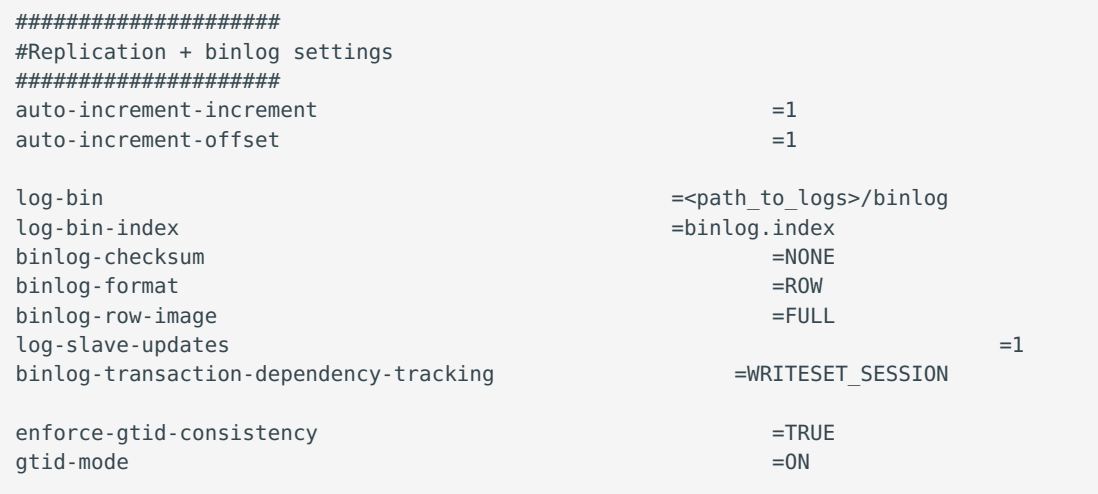

```
master-info-file =master.info=master.info
master-info-repository =TABLE
relay log info_repository =TABLE
relay-log =relay-logs>/relay-logs>/relay-logs>/relay-logs>/relay-logs>/relay-logs>/relay-logs>/relay-logs
sync\text{-}bind =1
### SLAVE SECTION
skip-slave-start
slave-parallel-type = LOGICAL CLOCK
slave-parallel-workers = 4slave-preserve-commit-order = 1
######################################
#Group Replication
######################################
plugin load add ='group replication.so'
plugin-load-add = ='mysql clone.so'
group_replication_group_name ="aaaaaaaa-aaaa-aaaa-aaaa-aaaaaaaaaaaa" #<-- Not 
good. Use something
                              that will help you to identify the GR 
transactions and from where they come from IE "dc1euz1-aaaa-aaaa-aaaa-aaaaaaaaaaaa"
group replication start on boot =off
qroup replication local address = "192.168.4.81/2/3/4:33061"<---- CHANGE THIS TO MATCH EACH NODE LOCAL IP
group replication group seeds
"192.168.4.81:33061,192.168.4.82:33061,192.168.4.83:33061,192.168.4.84:33061"
group replication bootstrap group = off
transaction-write-set-extraction = XXHASH64
```
#### 3. Restart all nodes:

\$ service mysql start

Connect to the nodes 4.

#### **Step 3. Create a replication user**

1. On every node, create a user for replication

```
SET SQL_LOG_BIN=0;
CREATE USER replica@'192.168.4.%' IDENTIFIED BY 'replicapw'; #<--- Please note the 
filter by IP is more restrictive
GRANT REPLICATION SLAVE ON *.* TO replica@'192.168.4.%';
FLUSH PRIVILEGES;
SET SQL_LOG_BIN=1;
```
Link the nodes with the replication channel. 2.

```
CHANGE MASTER TO MASTER USER='replica', MASTER PASSWORD='replicapw' FOR CHANNEL
'group_replication_recovery';
```
Run this command on all nodes.

Check the current status: 3.

```
(dba@node1) [(none)]>\u performance_schema
   (dba@node1) [performance_schema]>show tables like '%repl%';
    +-------------------------------------------+
    | Tables in performance schema (%repl%)
          +-------------------------------------------+
    | replication_applier_configuration |
    | replication_applier_filters |
    | replication_applier_global_filters |
    | replication_applier_status |
    | replication_applier_status_by_coordinator |
    | replication_applier_status_by_worker |
    | replication_connection_configuration |
    | replication_connection_status |
    | replication_group_member_stats |
    | replication_group_members | <------------------------
         +-------------------------------------------+
   (dba@node1) [performance_schema]>select * from replication_group_members\G
CHANNEL NAME: group replication applier
    MEMBER_ID:
  MEMBER_HOST:
  MEMBER_PORT:
 MEMBER_STATE:
  MEMBER ROLE: OFFLINE
MEMBER_VERSION:
1 row in set (0.00 sec)
```
At this stage, you should be able to start the first (Primary) cluster node.

4. Start the Primary node (Gr1) and enable Group Replication:

```
(dba@node1)[none]> SET GLOBAL group replication bootstrap group=ON;
(dba@node1)[none]> START GROUP_REPLICATION;
(dba@node1)[none]> SET GLOBAL group replication bootstrap group=OFF;
```
Check if the node registered correctly: 5.

```
(dba@node1) [none]>select * from performance_schema.replication_group_members\G
    CHANNEL NAME: group replication applier
    MEMBER_ID: 90a353b8-e6dc-11ea-98fa-08002734ed50
  MEMBER_HOST: gr1
  MEMBER_PORT: 3306
 MEMBER_STATE: ONLINE
  MEMBER_ROLE: PRIMARY
MEMBER_VERSION: 8.0.20
```
6. Once the Primary node is running, connect to the secondary node (Gr2 node) and enable Group Replication:

```
(dba@node2) [none]>START GROUP_REPLICATION;
Query OK, 0 rows affected (4.60 sec)
```
7. Check if the secondary node registered correctly:

```
(dba@node2) [performance_schema]>select * from replication_group_members\G
*************************** 1. row ***************************
  CHANNEL_NAME: group_replication_applier
    MEMBER_ID: 58ffd118-e6dc-11ea-8af8-08002734ed50
  MEMBER HOST: gr2
```

```
MEMBER PORT: 3306
 MEMBER_STATE: ONLINE
  MEMBER_ROLE: SECONDARY
MEMBER_VERSION: 8.0.20
            ******************* 2. row *******************************
  CHANNEL NAME: group replication applier
    MEMBER_ID: 90a353b8-e6dc-11ea-98fa-08002734ed50
  MEMBER_HOST: gr1
  MEMBER PORT: 3306
 MEMBER_STATE: ONLINE
   MEMBER_ROLE: PRIMARY
MEMBER_VERSION: 8.0.20
```
#### 8. Test the replication:

On the Primary node, run the following command: •

```
(dba@node1) [performance_schema]>create schema test;
Query OK, 1 row affected (0.76 sec)
(dba@node1) [performance_schema]>\u test
Database changed
(dba@node1) [test]>create table test1 ('id' int auto increment primary key);
Query OK, 0 rows affected (0.32 sec)
(dba@node1) [test]>insert into test1 values(null);
Query OK, 1 row affected (0.34 sec)
```
On the secondary node: •

```
(dba@node2) [performance_schema]>use \test
Database changed
(dba@node2) [test]>select * from test1;
+----+
| id |
+----+
| 1 |+----+
1 row in set (0.00 sec)
```
9. Start Group Replication on the remaining nodes

(dba@node3) [performance\_schema]>START GROUP\_REPLICATION; (dba@node4) [performance schema]>START GROUP REPLICATION;

### 5.4.3 Proxy setup

### **Step 1. Installation**

- 1. [Install ProxySQL](https://www.percona.com/doc/proxysql/proxysql-v2.html#installing-proxysql-v2). In our example, we install ProxySQL on Proxy1 192.168.4.191 and Proxy2 192.168.4.192 nodes.
- 2. Create the monitoring user on MySQL Group Replication nodes:

```
create user monitor@'192.168.4.%' identified by 'monitor';
grant usage on *.* to 'monitor'@'192.168.4.%';
grant select on sys.* to 'monitor'@'192.168.4.%';
```
#### 3. Define basic variables:

```
update global variables set Variable Value='admin:admin;cluster1:clusterpass' where
Variable name='admin-admin credentials';
update global variables set variable value='cluster1' where variable name='admin-
cluster username';
update global variables set variable value='clusterpass' where variable name='admin-
cluster_password';
update global variables set Variable Value=0 where Variable name='mysql-
hostgroup manager verbose';
update global variables set Variable_Value='true' where Variable_name='mysql-
query digests normalize digest text';
update global variables set Variable Value='8.0.20' where Variable name='mysql-
server version';
update global variables set Variable Value='utf8' where Variable name='mysql-
default charset';
update global variables set Variable Value=300 where Variable name='mysql-
tcp_keepalive_time';
update global variables set Variable Value='true' where Variable name='mysql-
use_tcp_keepalive';
update global variables set Variable Value='true' where Variable name='mysql-
verbose query error';
update global variables set Variable Value='true' where Variable name='mysql-
show processlist extended';
update global variables set Variable Value=50000 where Variable name='mysql-
max stmts cache';
update global variables set Variable Value='false' where Variable name='admin-
web_enabled':
update global variables set Variable Value='0' where Variable name='mysgl-
set query lock on hostgroup';
load admin variables to run;save admin variables to disk;
```
#### **Note**

The user name and password need to reflect your standards. The ones used above are just an example.

load mysql variables to run;save mysql variables to disk;

#### 4. Set up the nodes as a cluster:

```
INSERT INTO proxysql_servers (hostname,port,weight,comment) VALUES('192.168.4.191',
6032,100,'PRIMARY');
INSERT INTO proxysql_servers (hostname,port,weight,comment) VALUES('192.168.4.192',
6032,100,'SECONDARY');
load proxysql servers to run;save proxysql servers to disk;
```
#### **Step 2. Define users, servers and query rules for read / write split**

1. Create one or more valid users. Define these user(s). For example, if you have a user named  $\,$   $_{\rm app\_gr}$ with the password test, and that has access to your Group Replication cluster, the command to define the user is the following:

```
insert into mysql_users
(username, password, active, default_hostgroup, default_schema, transaction_persistent, comment
values ('app_gr','test',1,400,'mysql',1,'application test user GR');
LOAD MYSQL USERS TO RUNTIME;SAVE MYSQL USERS TO DISK;
```
2. Define servers:

```
INSERT INTO mysql_servers (hostname,hostgroup_id,port,weight,max_connections,comment)
VALUES ('192.168.4.81',400,3306,10000,2000,'GR1');
INSERT INTO mysql_servers (hostname,hostgroup_id,port,weight,max_connections,comment)
VALUES ('192.168.4.81',401,3306,100,2000,'GR1');
INSERT INTO mysql_servers (hostname,hostgroup_id,port,weight,max_connections,comment)
VALUES ('192.168.4.82',401,3306,10000,2000,'GR2');
INSERT INTO mysql_servers (hostname,hostgroup_id,port,weight,max_connections,comment)
VALUES ('192.168.4.83',401,3306,10000,2000,'GR2');
INSERT INTO mysql_servers (hostname,hostgroup_id,port,weight,max_connections,comment)
VALUES ('192.168.4.84',401,3306,1,2000,'GR2');
LOAD MYSQL SERVERS TO RUNTIME; SAVE MYSQL SERVERS TO DISK;
```
3. Define query rules to get read / write split:

```
INSERT INTO mysql_query_rules
(rule_id,proxy_port,username,destination_hostgroup,active,retries,match_digest,apply)
values(4040,6033,'app_gr',400,1,3,'^SELECT.*FOR UPDATE',1);
INSERT INTO mysql_query_rules
(rule id, proxy port, username, destination hostgroup, active, retries, match digest, multiplex
values(4042,6033,'app_gr',401,1,3,'^SELECT.*$',1,1);
LOAD MYSQL QUERY RULES TO RUN;SAVE MYSQL QUERY RULES TO DISK;
```
#### **Step 3. Create a view in SYS schema**

Once all the configuration is ready, we need to have a special view in the SYS schema in Percona server nodes. Find the view working for the server version 8 and above [here.](https://github.com/Percona-Lab/group_replication_tools/blob/master/GR_sys_view_forProxysql_v1.sql)

Run that sql on the **Primary** node of the Group Replication cluster.

#### **Step 4. Activate support for Group Replication in ProxySQL**

To activate the native support for Group Replication in ProxySQL, we will use the following group definition:

```
Writer HG-> 400
Reader HG-> 401
BackupW HG-> 402
Offline HG-> 9401
```
INSERT INTO mysql group replication hostgroups (writer hostgroup, backup writer hostgroup, reader hostgroup, offline hostgroup,active,max writers,writer is also reader,max transactions behind) values (400,402,401,9401,1,1,1,100); LOAD MYSQL SERVERS TO RUNTIME; SAVE MYSQL SERVERS TO DISK;

**COMMENTS ABOUT PARAMETERS**

To obtain the most reliable results, we recommend setting the number of writers always to 1, and writer\_is\_also\_reader to las well.

```
max_writers: 1
writer is also reader: 1
```
The max transactions behind is a subjective parameter that you should calculate on the basis of your needs. If, for instance, you cannot have a stale read, it will be safe to set this value to a low number (i.e. 50) and to set in all Group Replication nodes:

set global group replication consistency=AFTER;

If instead, you have no issue or strict requirements about some stale read, you can relax the parameter and ignore the group\_replication\_consistency setting. Our recommended setting is group\_replication\_consistency=AFTER and max\_transactions\_behind: 100.

### **See also**

ProxySQL Documentation: [mysql\\_group\\_replication\\_hostgroups](https://proxysql.com/documentation/main-runtime/#mysql_group_replication_hostgroups)

#### **Step 5. Enable high availability for ProxySQL**

keepalived will be used to enable High Availability for ProxySQL.

Install keepalived on each ProxySQL node using the package manager of your operating system: 1.

```
on Debian/Ubuntu On RHEL/derivatives
$ sudo apt install -y keepalived
$ sudo yum install -y keepalived
```
Modify the /etc/keepalived/keepalived.conf file accordingly to your setup. In our case: 2.

- Proxy1 192.168.4.0/24 dev enp0s9 proto kernel scope link src 192.168.4.191 •
- Proxy2 192.168.4.0/24 dev enp0s9 proto kernel scope link src 192.168.4.192 •
- VIP 192.168.4.194 •

Let's say Proxy1 is the primary node while Proxy2 is the secondary node.

Given that, the config file looks as follows:

```
global_defs {
  # Keepalived process identifier
 router id proxy HA
}
# Script used to check if Proxy is running
vrrp_script check_proxy {
  script "killall -0 proxysql"
  interval 2
  weight 2
}
# Virtual interface
# The priority specifies the order in which the assigned interface to take over in a 
failover
vrrp instance VI 01 {
  state MASTER
  interface enp0s9
 virtual router id 51
   priority 100 <----- This needs to be different for each ProxySQL node, like 100/99
  # The virtual ip address shared between the two load balancers
  virtual ipaddress {
```

```
 192.168.4.194 dev enp0s9
  }
   track_script {
     check_proxy
   }
}
```
Start the keepalived service. From now on, the VIP will be associated with the Proxy1 unless the service 3. is down.

# 5.4.4 Disaster recovery implementation

The implementation of a DR (Disaster Recovery) site will follow the same direction provided for the main site. There are only some generic rules to follow:

- $\bm{\cdot}$  A DR site should be located in a different geographic location than the main site (several hundred kilometers/miles away).
- The connection link between the main site and the DR site can only be established using *asynchronous replication* (standard MySQL [replication setup](https://dev.mysql.com/doc/refman/8.0/en/replication-gtids.html) ).

# 5.4.5 Monitoring

# **Using Percona Management and Monitoring (PMM)**

- 1. Use [this quickstart](https://www.percona.com/software/pmm/quickstart) to install Percona Monitoring and Management (PMM).
- 2. Specify the replication\_set flag when registering the *Percona Server for MySQL* node or the MySQL node in PMM:

```
pmm-admin add mysql --username=pmm --password=pmm --query-source=perfschema --
replication-set=gr_test_lab group_rep4 127.0.0.1:3306
```
Then you can use the Group Replication Dashboard and monitor your cluster with a lot of details.

The dashboard sections are the following:

1. Overview:

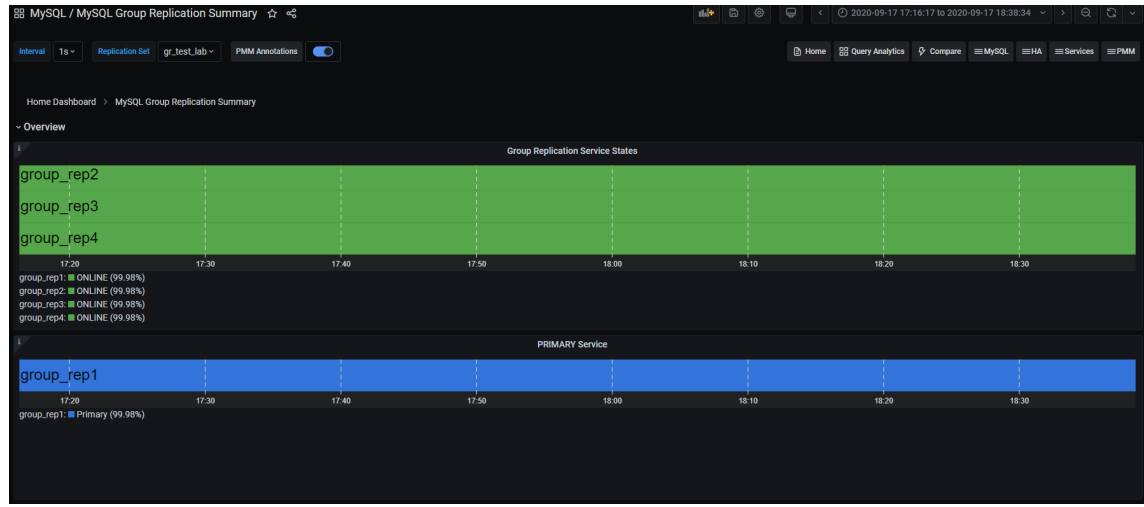

2. Replication delay details

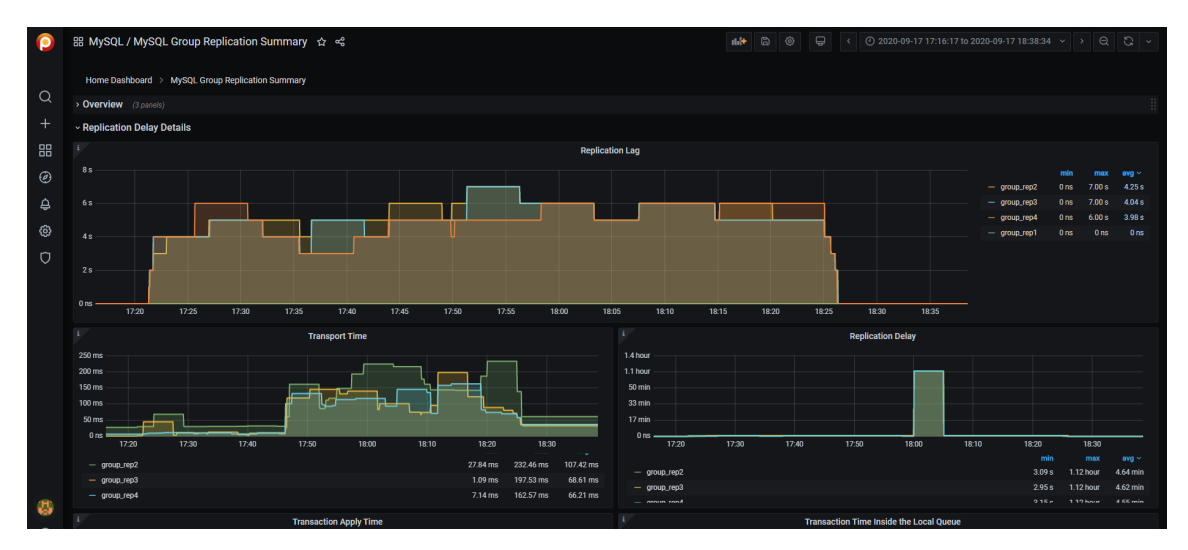

3. Transactions

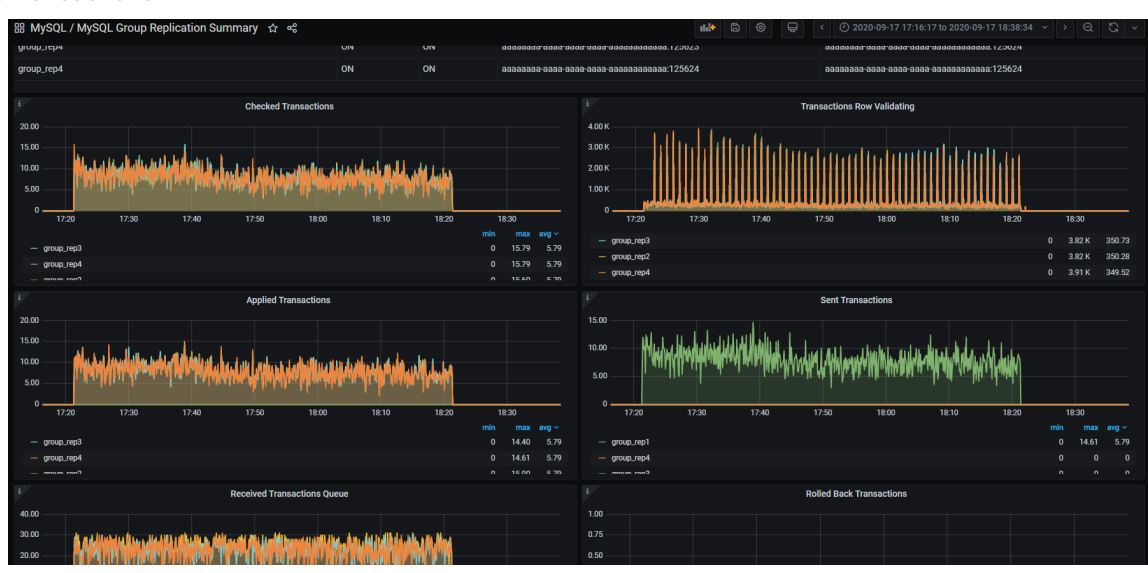

4. Conflicts

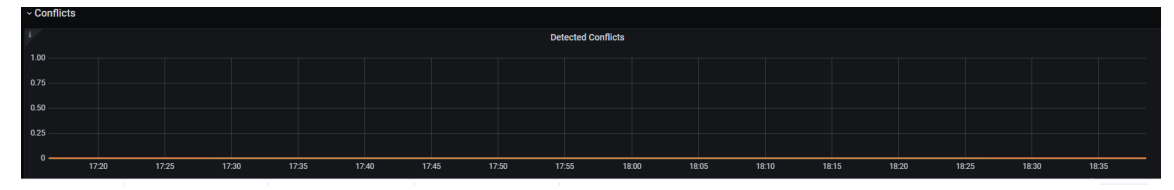

#### **Using command line**

From the command line, you need to manually query the tables in Performance schema:

```
+----------------------------------------------+
| replication_applier_configuration |
| replication_applier_filters |
| replication applier global filters |
| replication applier status | |
| replication_applier_status_by_coordinator |
| replication_applier_status_by_worker |
| replication connection configuration
| replication_connection_status
| replication_group_member_stats |
```
| replication group members +----------------------------------------------+

For example, use this command to get the lag in number of transactions on a node:

```
select @last exec:=SUBSTRING INDEX(SUBSTRING INDEX( @@qlobal.GTID EXECUTED,':',-1),'-',-1)
last executed:select
@last rec:=SUBSTRING INDEX(SUBSTRING INDEX(Received transaction set,':',-1),'-',-1)
last received FROM performance schema.replication connection status WHERE Channel name =
'group replication applier'; select (@last rec - @last exec) as real lag;
+---------------+
| last_executed |
+---------------+
| 125624 |
+---------------+
1 row in set, 1 warning (0.03 \text{ sec})+---------------+
| last_received |
+---------------+
| 125624 |
+---------------+
1 row in set, 1 warning (0.00 \text{ sec})+----------+
| real_lag |
+----------+
| 0 |
+----------+
1 row in set (0.00 sec)
```
You can use a more composite query to get information about each applier:

```
SELECT
 conn status.channel name as channel name,
  conn status.service state as IO thread,
  applier status.service state as SQL thread,
  conn status.LAST QUEUED TRANSACTION as last queued transaction,
  applier status.LAST APPLIED TRANSACTION as last applied transaction,
  LAST_APPLIED_TRANSACTION_END_APPLY_TIMESTAMP -
                            LAST_APPLIED_TRANSACTION_ORIGINAL_COMMIT_TIMESTAMP 'rep delay
(sec)',
  LAST_QUEUED_TRANSACTION_START_QUEUE_TIMESTAMP -
                           LAST_QUEUED_TRANSACTION_ORIGINAL_COMMIT_TIMESTAMP_'transport
time',
  LAST_QUEUED_TRANSACTION_END_QUEUE_TIMESTAMP -
                           LAST QUEUED TRANSACTION START QUEUE TIMESTAMP 'time RL',
  LAST APPLIED TRANSACTION END APPLY TIMESTAMP -
                           LAST APPLIED TRANSACTION START APPLY TIMESTAMP 'apply time',
 if(GTID SUBTRACT(LAST QUEUED TRANSACTION, LAST APPLIED TRANSACTION) = "","0"
abs(time_to_sec(if(time_to_sec(APPLYING_TRANSACTION_ORIGINAL_COMMIT_TIMESTAMP)=0,
0,timediff(APPLYING_TRANSACTION_ORIGINAL_COMMIT_TIMESTAMP,now()))))) `lag_in_sec`
FROM
  performance schema.replication connection status AS conn status
JOIN performance schema.replication applier status by worker AS applier status
  ON applier status.channel name = conn status.channel name
ORDER BY lag in sec, lag in sec desc\G
```
Output:
```
*************************** 1. row ***************************
channel_name: group_replication_applier
IO_thread: ON
SQL thread: ON
last_queued_transaction: aaaaaaaa-aaaa-aaaa-aaaa-aaaaaaaaaaaa:125624
last_applied_transaction: aaaaaaaa-aaaa-aaaa-aaaa-aaaaaaaaaaaa:125621
rep delay (sec): 3.153038
transport time: 0.061327
time RL: 0.001005
apply time: 0.388680
lag_in_sec: 0
```
#### $\mathcal{L}$ **Based on the material from Percona Database Performance Blog**

This document is based on the blog post [Percona Distribution for MySQL: High Availability with Group Replication](https://www.percona.com/blog/2021/04/14/percona-distribution-for-mysql-high-availability-with-group-replication-solution/) [Solution](https://www.percona.com/blog/2021/04/14/percona-distribution-for-mysql-high-availability-with-group-replication-solution/) by *Marco Tusa*

Last update: 2023-09-04

# 6. Replication manager for Percona XtraDB Cluster

## <span id="page-73-0"></span>6.1 Replication manager for Percona XtraDB Cluster

The feature is a [tech preview.](#page-87-0) Before using this feature in production, we recommend that you test restoring production from physical backups in your environment, and also use the alternative backup method for redundancy.

The replication manager script helps manage [multi-source replication](#page-87-1) between multiple Percona XtraDB Cluster clusters. This tool has a failover mechanism and can automatically perform a failover due to source or replica node failures, service degradation, or maintenance requirements.

The replication manager script monitors the active source-replica replication channel. If the source or replica node fails, the script re-establishes the replication channel using alternative source or replica cluster nodes.

#### 6.1.1 Example

For example, we deploy multi-source replication links between three data centers: DC1, DC2, and DC3. In each data center, there are three Percona XtraDB Cluster nodes form distinct Percona XtraDB Cluster clusters. The data centers contain the following nodes:

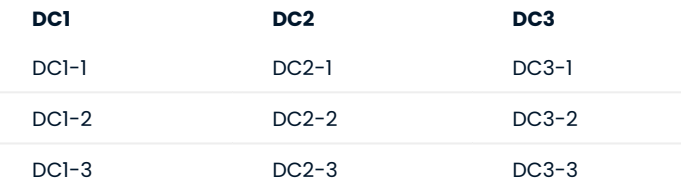

The topology is the following:

 $DC2 \leq >> DC1 \leq >> DC3$ 

All of the nodes are sources and replicas. DC1 is a replica of DC2 and DC3. DC2 and DC3 are replicas of DC1.

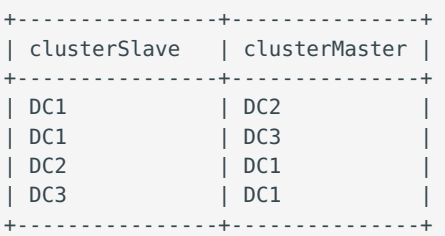

The example of the minimal MySQL configuration file for DC1 that is common for all three DC1 nodes:

[mysqld] # General galera reqs default storage engine=InnoDB innodb autoinc lock mode=2 # Replication settings binlog\_format=ROW server-id=1 log-bin=mysql-bin

```
log replica updates
expire logs days=7
qtid mode = 0Nenforce_gtid_consistency=ON
skip-replica-start
# Galera configuration
wsrep_provider=/usr/lib/galera3/libgalera_smm.so
wsrep_cluster_address=gcomm://10.0.4.160,10.0.4.162,10.0.4.163
wsrep replica threads= 2
wsrep_log_conflicts
wsrep cluster name=DC1
pxc_strict_mode=ENFORCING
wsrep_sst_method=xtrabackup-v2
wsrep_sst_auth="root:root"
```
All nodes have the same server-id value.

#### <span id="page-74-0"></span>**Configuration steps**

1. Bootstrap the cluster on DC1-1 node by running the following commands as root or using sudo:

```
[root@DC1-1 ~]# /etc/init.d/mysql stop 
[root@DC1-1 ~]# /etc/init.d/mysql bootstrap-pxc
```
2. On DC1-2 node, stop MySQL, delete the content of the datadir to force the SST, and start MySQL. Run the following commands as root or using sudo:

```
[root@DC1-2 ~]# /etc/init.d/mysql stop
[root@DC1-2 ~]# rm -rf /var/lib/mysql/*
[root@DC1-2 ~]# /etc/init.d/mysql start
```
3. Once the SST of DC1-2 node is completed, proceed on DC1-3. Run the following commands as root or using sudo:

```
[root@DC1-3 ~]# /etc/init.d/mysql stop
[root@DC1-3 ~]# rm -rf /var/lib/mysql/*
[root@DC1-3 ~]# /etc/init.d/mysql start
```
The DC1 cluster uses a single [GTID](#page-86-0) sequence. To make sure GTID\_PURGED is the same, run the following 4. commands on DC1-1, DC1-2, and DC1-3 nodes:

```
mysql> flush logs;
mysql> purge binary logs to 'mysql-bin.000003';
```
mysql-bin.000003 is the last file returned when you run the following command:

mysql>`SHOW BINARY LOGS`

- 5. Adjust the aformentioned steps to set up the DC2 and DC3 clusters accordingly.
- 6. Add privileges for replication between all nodes only for DC1:

```
GRANT REPLICATION CLIENT, REPLICATION SLAVE ON *.* TO 'repl'@'%' identified by
'replpass';
```
7. Add the replication tables. For example, we add the tables to DC1:

```
create database if not exists percona;
use percona;
CREATE TABLE `replication` (
  `host` varchar(40) NOT NULL,
  `weight` int(11) NOT NULL DEFAULT 0,
   `localIndex` int(11) DEFAULT NULL,
   `isSlave` enum('No','Yes','Proposed','Failed') DEFAULT 'No',
   `lastUpdate` timestamp NOT NULL DEFAULT CURRENT_TIMESTAMP ON UPDATE 
CURRENT_TIMESTAMP,
   `lastHeartbeat` timestamp NOT NULL DEFAULT '1971-01-01 00:00:00',
   `connectionName` varchar(64) NOT NULL,
   PRIMARY KEY (`connectionName`,`host`),
  KEY `idx_host` (`host`)
) ENGINE=InnoDB DEFAULT CHARSET=latin1;
CREATE TABLE `cluster` (
   `cluster` varchar(31) NOT NULL,
   `masterCandidates` varchar(255) NOT NULL,
   `replCreds` varchar(255) NOT NULL,
   PRIMARY KEY (`cluster`)
) ENGINE=InnoDB DEFAULT CHARSET=latin1;
CREATE TABLE `link` (
   `clusterSlave` varchar(31) NOT NULL,
   `clusterMaster` varchar(31) NOT NULL,
  PRIMARY KEY (`clusterSlave`,`clusterMaster`)
) ENGINE=InnoDB DEFAULT CHARSET=latin1;
CREATE TABLE `weight` (
  `cluster` varchar(31) NOT NULL,
 `nodename` varchar(255) NOT NULL,
`weight` int NOT NULL DEFAULT 0.
 PRIMARY KEY (`cluster`,`nodename`)
) ENGINE=InnoDB DEFAULT CHARSET=latin1;
```
The replication manager writes to the tables. You do not need to adjust the tables.

The cluster table contains the details of each cluster. The cluster name is defined in the 8. wsrep cluster name variable value:

```
INSERT INTO `cluster` VALUES ('DC1','10.0.4.160 10.0.4.162 
10.0.4.163','source_user=\'repl\', source_password=\'replpass\'');
INSERT INTO `cluster` VALUES ('DC2','10.0.4.164 10.0.4.165 10.
0.4.166','source_user=\'repl\', source_password=\'replpass\'');
INSERT INTO `cluster` VALUES ('DC3','10.0.4.167 10.0.4.168 10.
0.4.169', 'source user=\'repl\', source password=\'replpass\'');
```
9. Add the required links:

```
INSERT INTO `link` VALUES ('DC1','DC2');
INSERT INTO `link` VALUES ('DC1','DC3');
INSERT INTO `link` VALUES ('DC2','DC1');
INSERT INTO `link` VALUES ('DC3','DC1');
```
10. Add the weight:

```
INSERT INTO `weight` VALUES('DC1','DC1-1',10);
INSERT INTO `weight` VALUES('DC1','DC1-2',11);
INSERT INTO `weight` VALUES('DC2','DC2-1',9);
INSERT INTO `weight` VALUES('DC2','DC2-2',12);
INSERT INTO `weight` VALUES('DC3','DC3-1',11);
```
The node in the cluster with the highest value is the first to be selected.

11. Provision the remote clusters and start replication.

On one of the DC1 nodes, for example DC1-1, perform a mysqldump as root or using sudo:

```
[root@DC1-1 ~]# mysqldump -u root -p --source-data=2 --single-transaction -R -A -E > 
dump.sql
```
12. Compress the file if it's too large. You can use [Percona XtraBackup to compress the data](https://docs.percona.com/percona-xtrabackup/8.0/backup_scenarios/compressed_backup.html). Copy the backup file to one node in each remote cluster, for example to DC2-1 and DC3-1.

To restore the dump, run the following commands as root or using sudo:

 $[root@DC2-1 ~1 # mysql -u root -p < dump.org]$ 

and

[root@DC3-1 ~]# mysql -u root -p < dump.sql

#### 13. Configure the replication. Set up the first replication links manually.

For example, on DC2-1 run:

```
mysql> change replication source to source host='WAN IP of DC1-1',
source user='repl', source password='replpass', SOURCE AUTO POSITION = 1 FOR CHANNEL
'DC2-DC1';
mysql> start replica FOR CHANNEL 'DC2-DC1';
```
on DC3-1 run:

```
mysql> change replication source to source host='WAN IP of DC1-1',
source user='repl', source password='replpass', SOURCE AUTO POSITION = 1 FOR CHANNEL
'DC3-DC1';
mysql> start replica FOR CHANNEL 'DC3-DC1';
```
For the other direction, use DC1-1 for both:

```
mysql> change replication source to source host='WAN IP of DC2-1',
source user='repl', source password='replpass', SOURCE AUTO POSITION = 1 FOR CHANNEL
'DC1-DC2';
mysql> start replica FOR CHANNEL 'DC1-DC2';
mysql> change replication source to source host='WAN IP of DC3-1',
source user='repl', source password='replpass', SOURCE AUTO POSITION = 1 FOR CHANNEL
'DC1-DC3';
mysql> start replica FOR CHANNEL 'DC1-DC3';
```
Now, all the clusters are linked in a source to source way.

14. Install and enable Percona XtraDB Cluster-based variant of Percona Distribution for MySQL as described in [Install Percona Distribution for MySQL.](https://docs.percona.com/percona-distribution-for-mysql/8.0/installing.html#procedure)

15. Install the packages for replication\_manager.sh script depending on your operating system. On each node, perform the following steps as root or using sudo:

```
On Debian and Ubuntu Linux On Red Hat Enterprise Linux and derivatives
$ sudo apt install percona-replication-manager
$ sudo yum install percona-replication-manager
```
When executed for the first time, the replication manager detects the current replication links and inserts rows in to the percona.replication table. In order to avoid issues, start with the replica nodes. The mysql credentials should be specified in the /root/.my.cnf file. On these nodes (DC1-1, DC2-1 and DC3-1), execute the script manually:

```
$ /usr/bin/replication_manager.sh
```
The replication state should be unchanged and the percona.replication table should contain the following rows:

mysql> SELECT \* FROM percona.replication;

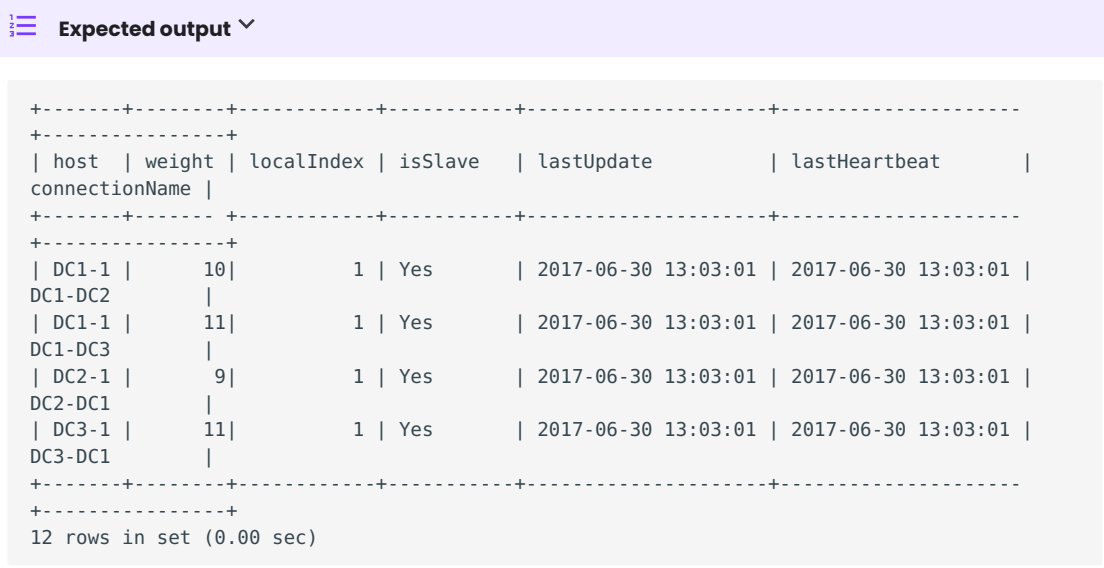

If you have issues on these step, see the [Replication manager troubleshooting](#page-78-0) document.

On these same nodes, enable the cron job:

\* \* \* \* /usr/bin/replication manager.sh

Wait at least one minute and proceed with the other nodes. Try a manual run first to see if the script adds a line to the replication table for the host, for example, isSlave = No. Then add the cron jobs.

mysql> SELECT \* FROM percona.replication;

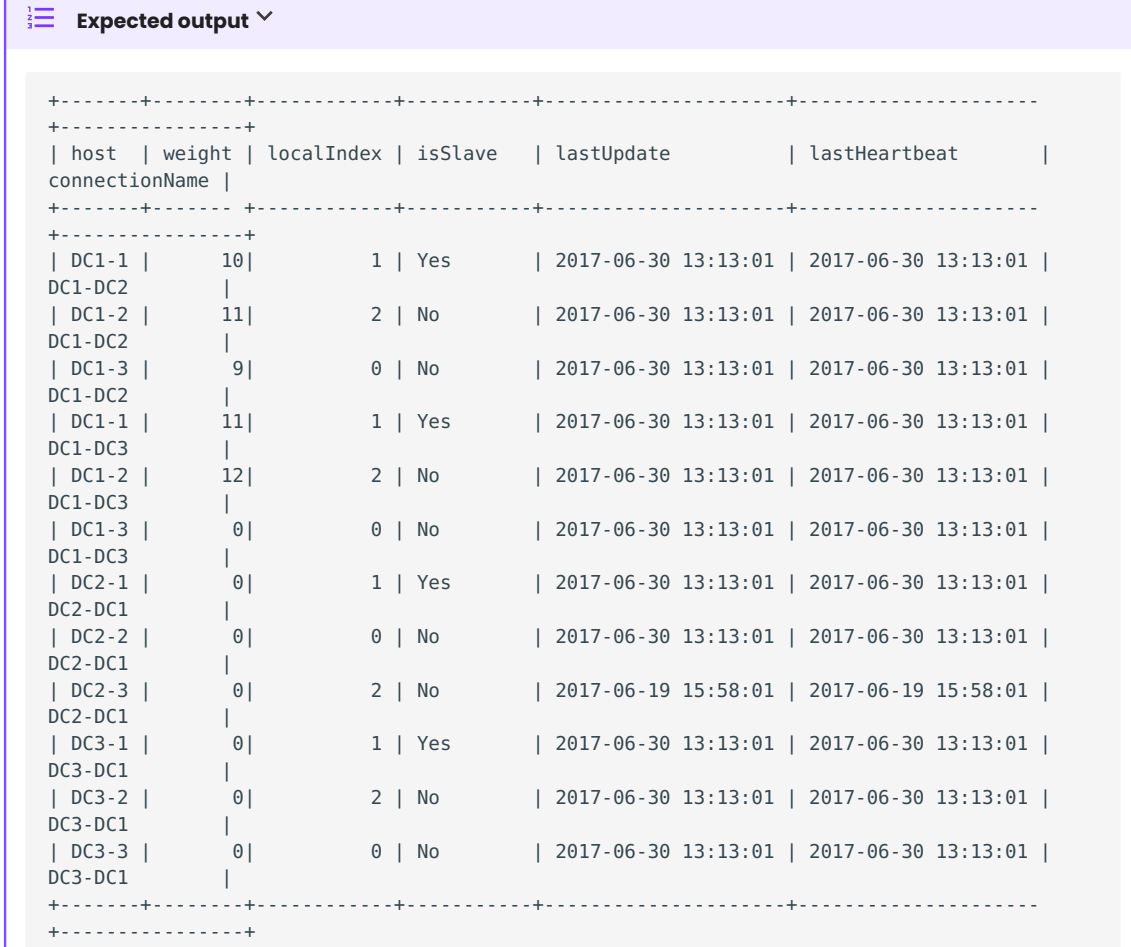

#### **See also**

To manage a single replica, see [Single replica manager for Percona XtraDB Cluster.](#page-78-1)

Last update: 2023-09-04

## <span id="page-78-0"></span>6.2 Replication manager troubleshooting

The [replication manager](#page-74-0) script outputs its trace (bash -x) to the file /tmp/replication\_manager.log if present. If there is an error during the manual invocation or something unexpected happens, touch the file, run the script manually and look at the file content for hints. If you think there is a bug, create an issue on [GitHub](https://github.com/y-trudeau/Mysql-tools/issues/new).

Last update: 2022-12-15

### <span id="page-78-1"></span>6.3 Single replica manager for Percona XtraDB Cluster

The feature is a [tech preview.](#page-87-0) Before using this feature in production, we recommend that you test restoring production from physical backups in your environment, and also use the alternative backup method for redundancy.

The single replica manager is a simplified version of the [Replication manager for Percona XtraDB Cluster](#page-73-0) and is intended to manage a single replica.

The single replica manager requires using a [global transaction identifier \(GTID\)](#page-86-0) (Oracle implementation).

To use the single replica manager script, edit the script and adjust the 'sourceCandidates' and 'replCreds' variables. If the Percona XtraDB Cluster nodes are '10.1.1.10', '10.1.1.11', and '10.1.1.12', and the replication user is 'repluser' with a password set to 'replpass', the variables should look like the following:

```
sourceCandidates="10.1.1.10 10.1.1.11 10.1.1.12"
replCreds="source_user='repl', source_password='replpass'"
```
The credentials to the local MySQL server should be located in the  $\sim$ /.my.cnf file of the user under which the cron job is defined. The last step is to enable the cron job that runs every minute:

```
* * * * * /usr/bin/replication_manager.sh
```
If you face any issues, do the following:

```
touch /tmp/replication_manager.log 
chmod a+w /tmp/replication_manager.log
```
Check the bash trace file for any issues. During the maintenance on the replica, do the following:

touch /tmp/replication\_manager.off

Once the maintenance is over, remove the file.

Last update: 2023-01-04

# 7. Uninstall

# 7.1 Uninstalling Percona Distribution for MySQL

To uninstall Percona Distribution for MySQL, stop the mysql service and remove all the installed packages using the package manager of your operating system. Optionally, disable Percona repository.

#### **Note**

Should you need the data files later, back up your data before uninstalling Percona Distribution for MySQL.

**Uninstall Percona Server-based variant Uninstall Percona XtraDB Cluster-based variant**

#### ♦ **Important**

Run all commands as the root user or via sudo

**On Debian / Ubuntu On Red Hat Enterprise Linux / derivatives**

- 1. Stop the mysql service.
	- \$ sudo systemctl stop mysql
- 2. Remove *Percona Server for MySQL*.
	- \$ sudo apt remove percona-server\*
- 3. Remove the components. Use the following commands to remove the required components.
	- Remove Percona XtraBackup
		- \$ sudo apt remove percona-xtrabackup-80
	- Remove Percona Toolkit
		- \$ sudo apt remove percona-toolkit
	- Remove Orchestrator
		- \$ sudo apt remove percona-orchestrator\*
	- Remove MySQL Shell
		- \$ sudo apt remove percona-mysql-shell
	- Remove ProxySQL
		- \$ sudo apt remove proxysql2
	- Remove MySQL Router
		- \$ sudo apt remove percona-mysql-router
- 1. Stop the mysql service.
	- \$ sudo systemctl stop mysql
- 2. Remove *Percona Server for MySQL*.

\$ sudo yum remove percona-server\*

- 3. Remove the components. Use the commands below to remove the required components.
	- Remove Percona XtraBackup

Last update: 2023-09-04

# 8. Copyright and licensing information

## 8.1 Documentation licensing

Percona Distribution for MySQL documentation is (C)2009-2023 Percona LLC and/or its affiliates and is distributed under the [Creative Commons Attribution 4.0 International License.](https://creativecommons.org/licenses/by/4.0/)

Last update: 2023-06-26

# 9. Trademark policy

This [Trademark Policy](https://www.percona.com/trademark-policy) is to ensure that users of Percona-branded products or services know that what they receive has really been developed, approved, tested and maintained by Percona. Trademarks help to prevent confusion in the marketplace, by distinguishing one company's or person's products and services from another's.

Percona owns a number of marks, including but not limited to Percona, XtraDB, Percona XtraDB, XtraBackup, Percona XtraBackup, Percona Server, and Percona Live, plus the distinctive visual icons and logos associated with these marks. Both the unregistered and registered marks of Percona are protected.

Use of any Percona trademark in the name, URL, or other identifying characteristic of any product, service, website, or other use is not permitted without Percona's written permission with the following three limited exceptions.

*First*, you may use the appropriate Percona mark when making a nominative fair use reference to a bona fide Percona product.

*Second*, when Percona has released a product under a version of the GNU General Public License ("GPL"), you may use the appropriate Percona mark when distributing a verbatim copy of that product in accordance with the terms and conditions of the GPL.

*Third*, you may use the appropriate Percona mark to refer to a distribution of GPL-released Percona software that has been modified with minor changes for the sole purpose of allowing the software to operate on an operating system or hardware platform for which Percona has not yet released the software, provided that those third party changes do not affect the behavior, functionality, features, design or performance of the software. Users who acquire this Percona-branded software receive substantially exact implementations of the Percona software.

Percona reserves the right to revoke this authorization at any time in its sole discretion. For example, if Percona believes that your modification is beyond the scope of the limited license granted in this Policy or that your use of the Percona mark is detrimental to Percona, Percona will revoke this authorization. Upon revocation, you must immediately cease using the applicable Percona mark. If you do not immediately cease using the Percona mark upon revocation, Percona may take action to protect its rights and interests in the Percona mark. Percona does not grant any license to use any Percona mark for any other modified versions of Percona software; such use will require our prior written permission.

Neither trademark law nor any of the exceptions set forth in this Trademark Policy permit you to truncate, modify or otherwise use any Percona mark as part of your own brand. For example, if XYZ creates a modified version of the Percona Server, XYZ may not brand that modification as "XYZ Percona Server" or "Percona XYZ Server", even if that modification otherwise complies with the third exception noted above.

In all cases, you must comply with applicable law, the underlying license, and this Trademark Policy, as amended from time to time. For instance, any mention of Percona trademarks should include the full trademarked name, with proper spelling and capitalization, along with attribution of ownership to Percona Inc. For example, the full proper name for XtraBackup is Percona XtraBackup. However, it is acceptable to omit the word "Percona" for brevity on the second and subsequent uses, where such omission does not cause confusion.

In the event of doubt as to any of the conditions or exceptions outlined in this Trademark Policy, please contact [trademarks@percona.com](mailto:trademarks@percona.com) for assistance and we will do our very best to be helpful.

Last update: 2023-06-26

## 10. Glossary

### 10.1 ACID

Set of properties that guarantee database transactions are processed reliably. Stands for [Atomicity](#page-86-1), [Consistency](#page-86-2), [Isolation](#page-87-2), [Durability](#page-86-3).

### 10.2 Asynchronous replication

Asynchronous replication is a technique where data is first written to the primary node. After the primary acknowledges the write, the data is written to secondary nodes.

### <span id="page-86-1"></span>10.3 Atomicity

Atomicity means that database operations are applied following an "all or nothing" rule. A transaction is either fully applied or not at all.

#### <span id="page-86-2"></span>10.4 Consistency

In the context of backup and restore, consistency means that the data restored will be consistent in a given point in time. Partial or incomplete writes to disk of atomic operations (for example, to table and index data structures separately) won't be served to the client after the restore. The same applies to multi-document transactions, that started but didn't complete by the time the backup was finished.

#### <span id="page-86-4"></span>10.5 Disaster recovery

Disaster recovery are means to regain access and functionality of a database infrastructure after unplanned events that caused its failure.

### 10.6 Downtime

Downtime is the period when a database infrastructure is unavailable due to expected (maintenance) or unexpected (outage, lost connectivity, hardware failure, etc.) reasons.

#### <span id="page-86-3"></span>10.7 Durability

Once a transaction is committed, it will remain so.

#### 10.8 Failover

Failover is switching automatically and seamlessly to a reliable backup system.

#### <span id="page-86-5"></span>10.9 General availability (GA)

A finalized version of the product which is made available to the general public. It is the final stage in the software release cycle.

### <span id="page-86-0"></span>10.10 GTID

A global transaction identifier (GTID) is a unique identifier created and associated with each transaction committed on the server of the source. This identifier is unique across all servers in a given replication topology.

### 10.11 High availability

A high availability is the ability of a system to operate continuously without failure for a long time.

#### <span id="page-87-2"></span>10.12 Isolation

The Isolation requirement means that no transaction can interfere with another.

### 10.13 Loosely-coupled cluster

A loosely-coupled cluster is the deployment where cluster nodes are independent in processing / applying transactions. Data state may not always be consistent in time on all nodes; however, a single node state does not affect the cluster. Loosely-coupled clusters use asynchronous replication and can be geographically distributed and/or serve as the [disaster recovery](#page-86-4) site.

### <span id="page-87-1"></span>10.14 Multi-source replication

A multi-source replication topology requires at least one replica synchronized with at least two sources. The transactions can be received in parallel because the replica creates a separate replication channel for each source.

Multi-source replication allows a single server to back up or consolidate data from multiple servers. This type of replication also lets you merge table shards.

#### 10.15 Nines of availability

Nines of availability refer to system availability as a percentage of total system time.

#### 10.16 Semi-synchronous replication

A semi-synchronous replication is a technique where the primary node wait for at least one of the secondaries to acknowledge the transaction before processing further transactions.

#### 10.17 Synchronous replication

A synchronous replication is a technique when data is written to the primary and secondary nodes simultaneously. Thus, both primary and secondaries are in sync and failover from the primary to one of the secondaries is possible any time.

#### <span id="page-87-0"></span>10.18 Tech preview

A tech preview item can be a feature, a variable, or a value within a variable. The term designates that the item is not yet ready for production use and is not included in support by SLA. A tech preview item is included in a release so that users can provide feedback. The item is either updated and released as [general availability\(GA\)](#page-86-5) or removed if not useful. The item's functionality can change from tech preview to  $G\Delta$ 

#### 10.19 Tightly-coupled cluster

A tightly-coupled cluster is the deployment in which transactions and information is synchronously distributed, consistent and available on all cluster nodes at any time.

# 10.20 Uptime

Uptime is the time when the system is continuously available.

Last update: 2022-12-15